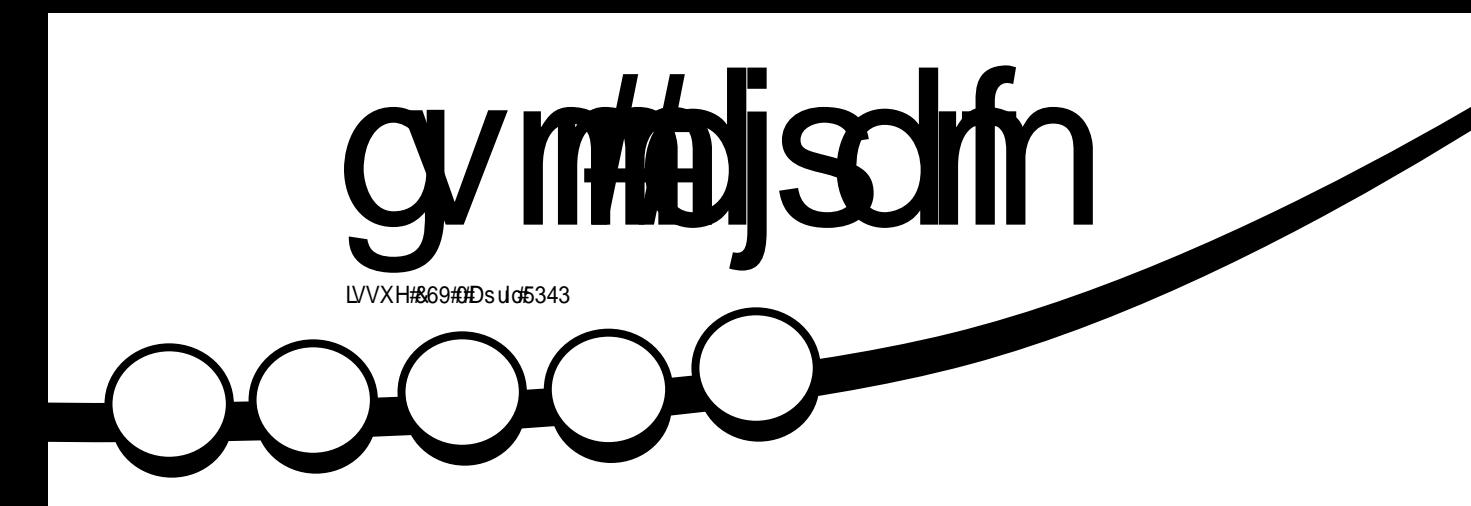

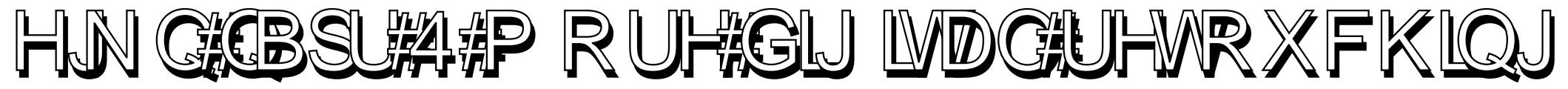

<span id="page-1-0"></span>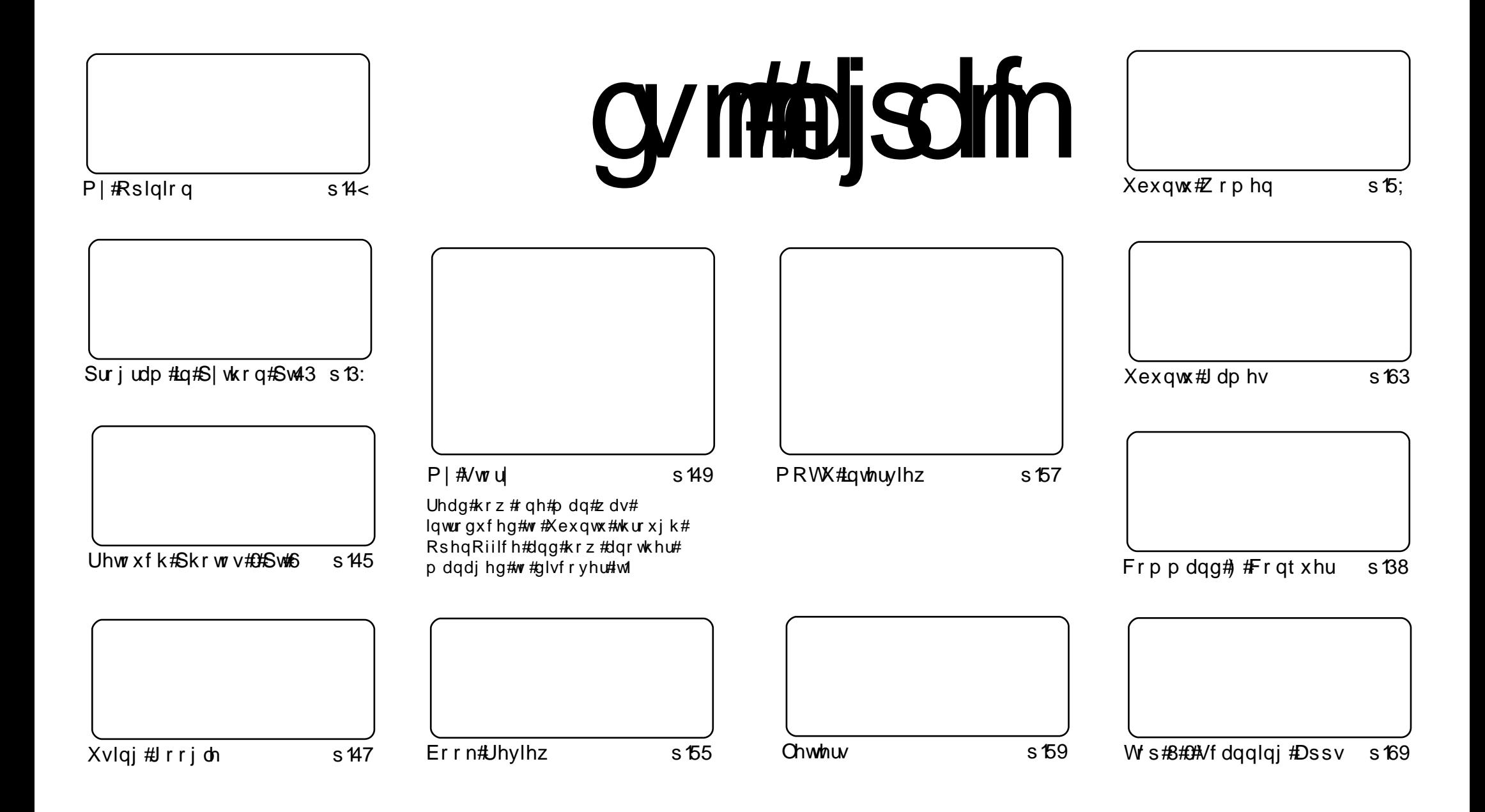

Wikh#duwfdnv#rqwdlqhq#q#wklv#pdjd}lqh#duh#uhdndvhq#xqqhu#wkh#Fuhdwlyh#Frpprqv#Dwwulexwlrq0Vkduh#Ddnh#613#Xqsruwhq#Jfhqvh## Wikilv#phdqv#rx#fdq#dqdswl#rsi/#glvwulexwh#dqq#wudqvplw#wkh#duwlfdhv#exw#rqd#xqqhu#wkh#lroorzlqi#rrqqlwlrqv=#\rx#pxvw#dwwulexwh# wkh#zrun#wr#wkh#rulilqdo#dxwkru#lq#vrph#zdl#+dw#bhdvw#d#qdph/#hpdlo#ru#XUQ#dqa#wr#wklv#pdid}lqh#el#qdph#+\*ixoe#flufoh#pdid}lqh\*.# dgg#wkh#XUO#zzz1ixooflufohpdid}lgh1ruj#+exw#drw#dwwulexwh#wkh#duwhfoh+v.#lq#dql#zdl#wkdw#vxiihvw#wkdw#wkhl#hqqruvh#trx#tu#trxu#xvh#ti#wkh#zrun.1#uj# lrx#dowhu/#wudqvirup/#ru#exlog#xsrg#wklv#zrun/#irx#bxvw#qlvwulexwh#wkh#uhvxow/qi#zrun#xqqhu#wkh#vdph/#vlplodu#ru#d#frpsdw/edh#blfhqvh1

# **HGLVR ULDO**

# Z hof r p h #w #dqr wkhu #vvxh #i #x or #Flu f oh #p dj d}lgh 1

khneli#phzv#wklv#prowk#lv#wkdw#xoo#Flufoh#lv#wkuhh#hduv#roon\$#Wkdw\*v#ulikw#rony/#lw# z v#Dsuld#i#533:#wkdw#L#kdg#d#fud}|#ghd#ru#d#SGI#pdjd}lgh1#L#kdg#gr#ghd# .<br>dw#lw\*g#eh#vr#srsxodu/#zhoo#oryhg#dgg#odvw#iru#69#lvvxhv\$#L#zdgw#wr#wkdgn#hdfk# qq#nyhul#uhdqhu#iru#qrzqordqlqj/#uhdqlqj/#khoslqj#dqq#vxjjhvwlqj#wklqjv#wr# hhh s#wkly#o did}lqh#dolyh1#Pl#wkdqny#dovr#ir#rxw#wr#doo#wkh#shrsoh#irx#prq\*w#khdu#lurp# zkr#khos#pdnh#wklv#SGI#srvvledn/#daa#surihvvlrado\$

Odvw#prqwk# #surplvhq#d#qhz#prjr#dqq#srvvledn#whpsodwh#wzhdnv1#Vruul/#exw# Fdgrglfdo#kdyhg\*w#uhohdvhg#wkh#ghz#Xexgwx#orjr#trgw/#wr#xgwlo#wkhl#gr#w\*v#exvlghvv#dv# x v x d o # Ex w # z k l oh # z d l w q i # r u # w h # r q w # Jr e # d v # s q d wh q # w h e v l wh # l wk # d h v k # a h z # orrn#Fkhfn#w#xw#dqq#hhc#uhh#wr#sdvv#rxu#rpphqwv#q#wr#Ure1

Hyhu rgh#z dyh#rrge | h#wr#Mypp|/#xu#T) D#pdg1#Kh\*v#rii#wr#zrun#rg#rwkhu#wklgjv/# exw#Jrug#+rgh#i#xu#surri0uhdghuv,#kdv#vwhsshq#xs#dqg#v#wdnlqj#yhu#wkh#T)D#vhfwlrq1# Eh#vxuh#wr#uhdg#klv#T) D#wlsv#sdjh#wklv#prqwk#dv#w#uhdooj#lv#qhfhvvduj#wkdw#jrx#vhqg# ghwdloharthair up dw'r a thint r x the dawtblantday z huttwr thin x ut t x hywlr a 1

Dgg#odvw#exw#e|#gr#phdgv#bhdvw##wkh#srgfdvw#Urelg#Jgg#Fr##Juh/# dv#.#z ulwh#wklv/#sxwwl/qj#wkh#lqlvklqj#wrxfkhv#wr#hslvrgh#&8/#dqg# hsivrgh#&7#v#douhdg|#rq#wkh#viwh1#Vruu|#ru#wkh#ghod|#q#jhwwlqj#&7# uhohdvhg#dqq#tu#wkh#uhfhqw#UVV#klffxsv1#Krshixool#wkh|\*oo#eh# uhvroyhq#wklv#prqwk1

Halw u/#xoo#Flufoh#p dj d}lah <u>ư galh Cix of lư chp dị d} lạh trú</u> Wilv#p dj d}lqh#z dv# uhdwhg#xvlqj #

Xexqwx#v#d#frpsdnwh#shudwlqi# vivwhp#wkdw#v#shuihfw#ru# odswisv/#ghvnwisv#dqq#vhuyhuv# Z khwkhu# w#krp h/#vfkrrd#u# z r un/#Xex qwx# r qwdlqv#doo#wk h# dssolf dwir gy#r x \*or#hyhu#ahha#  $\frac{1}{2}$  laf ox algi # r ug # ur f h v v r u/# n dl d # dssof dwr a#daa# he#eur z vhul Xexqwx#v#dqq#dozdlv#zloo#eh#uhh# ri#fk duiht#krx#ar#arw#sdl#dal# of havlai #hhv#r x# da# grzggdd/#vh#dqd#vkduh#Xexqwt# z lwk# r xu#ulhqqv/#dp ld /#vf krrd# ru#exvlghvv/#ru#devroxwhol# ar wklai 1

Rafh#qvwdoong/#rxu#vlvwhp#v# uhdq | #w #x vh#z lwk #d#lx oo#vhw#ti# surgxfwlylw/#qwhuqhw#qudzlqj# dgg# udsklfv#dssdfdwr gv/#dgg# j dp hv1

x vh#wk h#qhz # \*frqwhqwo\*#Jqn#wr#mxps# w #wkh#frqwhqwv#sdjh# iurp#dq|#rwkhu#sdjh\$

dnh#p dj h=#vrds| a yhghe#H of nuffrp

cymidisdifr#h bhb{jof #\$47

# QHZ V

# Xexqwt#3 B7#Uhdndvhq\$

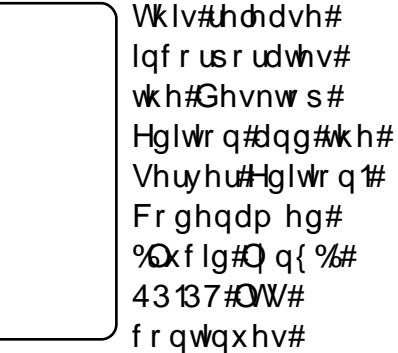

43137#OW#  $frq$ wqxhv# Xexqwx\*v#surxq#wudqlwlrq#ri# lqwhiudwlgi#wkh#odwhvw#dqq# juhdwhvw#shq#vrxufh# whfkqrorilhv#qwr#d#klik0 t xddw /#ndv| 0w 0xvh# $\log$ {# qlvwdexwlrqt#Zh#duh#dovr# schdvhg#w#dqqrxqfh#Xexqwx# 43137#Qhwerrn#Hqlwlrq/#zklfk#v# grw#d#orgj0whup#vxssruw# uhdndvh1

Uhdg#pruh#derxw#wkh# ihdw.uhv#i#Xexqwt#3137#OW#q# wkh#roorzlqi#suhvv#uhdndvhv= Ghvnw s#dqq#Qhwerrn#nglwlrqv=# kws= $2z$ zz kexqwtfrp  $2q$ hzv $2x$ exqw 0431370ghvnw s0hqlwr q Vhuyhu#nglwr q=#  $k$ wws= $22z$  z z txex gwx 1f r p  $2$ ghz v $2x$ 

exqw 0431370vhwhu0hqlwrq

Xexqwx#43137#OW#zloo#eh# vxssruwhq#ru#wkuhh#hduv#q# ghvnw sv#dqg#lyh# hdw# q# vhwhw##Xexqwt#3137# Qhwerrn#Halwlrg#zloo#eh# vxssruwhg#ru#4;#prqwkv1

Xexqwx#43137#OW#v#dovr#wkh# edvlv#ru#ghz#43137#uhdndvhv#i#  $Nx$ exqwx/#xexqwx/#Hgxexqwx/#  $X$ exqwx Vwxglr /#dqg# $P$ | wkexqwx =

#### $\pm$

kws=22nxexqwx1ruj2ghzv2431370 aw0.hdndvh

 $\overline{\mathbf{H}}$ 

 $k$ wws= $22$  xexqwx 1r uj  $2$ ghz v $2431370$ **uhdndvh**  $\overline{\mathcal{H}}$ 

kws=2haxexawtruj2ahzv243137 **Oundrich** 

 $k$ wws= $2D$  | wkexqwx1ruj 2431372uhdn dvh

≠

kwsv=22z Inl1xexqwx1frp2Xexqwx Vwglr 243137 uhdnd vhbar why

# Xex q wx # Z h h n of # Q h z v

### **Qhz #Xexqwx#P dgxdo**

### $/$ # $H$ #

frp suhkhqvlyh#hj lqqhu\*v# j xlgh#ghvlj ghg#ru#wkh#Xexgwx# rshudwlgi#v|vwhp#Luw#v#zulwwhq# xqqhu#dq#shq#vrxufh#bfhqvh#  $d$ qq#v#uhh#ru#rx#w# grzgordg/#undg/#prglil/#dgg# vkdth1

Hdv | #w #x qghuvwdqg#0#Sdnqw| # i# vf uhhqvkr w#0#Doo#q#rqh#loh#0# V whi with l wk #wk h#ed v lf v#0# Widg vod what # qw # pruh # wk da#83# odai xdi hv#0#FF0E\0VD#ofhavlai #0 #Or#frvw#0#Sulawhu#ulhqgol#0# Wurxednykrrwlai#vhfwlra

\rx#dq#qrzqordq#wkh#pdqxdc# iru#uhh#dv#d#SGI/#u#exl#d# sulgwha#frsl#wkurxjk#Oxox1#Doc# ri#wkh#uhdhydqw#qirupdwhrq#v# r g#  $x$  u#z hevlwh/# $x$  wws= $2x$  ex gwx 0 p daxddrui 1

=#Xexawx#Qhzv

### I x octFluf on tSr gf dvwtO# Hsivr gh# $37##438$

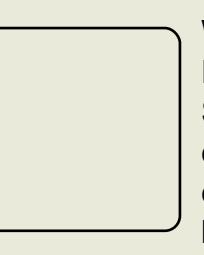

Wkh# $x$  or#  $F1$  t  $dh#$ Sr gf dvw#v# edf n#dqq# ehwhu#wkdq# hyhu\$#Wkh#

srgfdvw#v#q#erwk#PS6# dgg#RJJ#rupdw1

 $E$  #qr z /#nslvr gh#  $8#$ vkrxoot#eh#klwwlai#wkh# lawhuahw#Vruul#ru#wkh# ahodl #a#& 7#duulvlai #daa# z lwk#uhfhaw#UVV# dwfkhv1

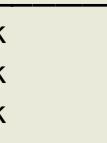

Wikh#srafdvw#daa#vkrz#arwhv# duh#dvdlodedh#dw#

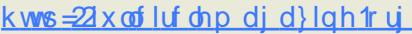

# FRP P DQG# #FRQT XHJ

<span id="page-4-0"></span> $p$  r qwk# q# x vw p l}lqj # surpsw#dqq#vkhoov/#L# wkrxjkw#w#pljkw#eh#  $q$  if h#w #h{sodiq#krz#trx#fdq# f x vw p l } h # wk h # r or x w # x v h q # e | # Irxu#whuplqdo# Luv\*v#dovr#d#trrq# lawur axf whr a #wr #r x u # [ a hid x awr # ildn/#zklfk#riihuv#xlwh#d#elw#ri# frow rotty hutty vhu Ovshflilf # vhww'qiv'#w#dq#eh#xvhq#wr#vhw# wkh#prxvh#xuvru/#xu{yw0 vshflilf#vhwwqjv/#rqiljxulqj# whup Iqdo#vhwwdqiv/#vhwwdqi#GSLv/# dqw0dddvlqi/#dqq#rwkhu##lrqw# suhihuhqf hv/#dqq#wkhp lqj# { vf uhhqvdyhu/#dp r qj # wkhu# wklgiv#AWkhuh#duh#sohqw|#ri# h{dp sohv#i#whup lqdo#frorxu# vf khp hv#lw#Ddur q#J uliilq\*v# z hevlwh#kh\*v#wkh#bndq# ghyhorshu#i#DufkOlqx{,  $\#$ kws=2skudnwxuhg1ahv2whuplado froruv2#Mrddl/#L\*oo#eh#ryhulgi# wkh#surfhvv#e | #z klfk# r x # dq# ghvljq#rxu#zq#whuplqdo# frorxu#vfkhph1#Mklv#frqvlvww#ri#  $d#hz$ # $edvlf$ # $v$ whsv=

roorzloj#p |#dwwfoh#odvw#

k##Xqghuvwdqglqj#wkh#v|qwd{#ti# wkh#I ghidxow#loh#bjduglqj# frorxw

k##lqqlqj#kh{#ydoxhv#i#  $fr\sigma x$ w/#dqq#lqqlqj# frp sohp hawdul # ror x w

k#AVrph#zdl#wr#glvsodl#wkh# uh v x owlqi#r or x u#vf k hp h#d v#d# whyw

 $#$ 

L\*oo#eh#trfxvlqi#rq#wkh# p hwkrqv#\*p #frp irundedn#z lwk/#  $ex$  w#w\*v#e | #gr#p hdqv#wkh#rqd # z dl #w #f uhdwh#wkhvh#f r or xu# vf khp hv#Nkh#luvw#wklqj#wr#gr# lv#w # khf n#wkh#x uuhqw# rorxu# vf khp h#wr#vhh#z kdw#rx#kdyh# w #z r un#z lwk/#i#dq|wklqj 1#W #gr # vr/##klj kd #uhfrpp hqq#Gdqlho# Fulvp dg\*v#rorxwfkhp h1vk# +vhh#wkh#luvw#olgn#i#wkh#xuwkhu# Uhdqlqi#vhfwlrq/#dw#wkh#yhul# hqq#i#wkdwtzhesdih,1#W#xvh#w# mayw#frs|#w#qwr#d#loh/#dqq#  $f$ kp rq $#$  {#wkh#loht#ru#h{dp soh =

#### win! dpmpyst

+whh#trwqrwh#^4`#rq#wkh#qh{w#sdjh#tru# pruh#girupdwrg#rg#wkh#deryh,

? diwhu#sdvwlqj#q#wkh#vfulsw#dqg#  $h$ { Iwai # $v$ Ip A

t vep! di npe!, y! dpmpvst

Wkhq#wr#uxq#w#doo#rx#ghhq# w #gr#v#wkh#roorzlqi =

### / 0dpmpvst

Lwhitz loothqlvsod | #vrp hwklqj#Jnh# wkh# qh#vkrzq#ehorz1

Wkh#vhfrqg#vwhs#ru#ph#v# z klf k#p sdf w#z kdw#wkhu# fror x uv# #f dq#f krrvh/#dv#z h# z dqw#irpsohphqwdu|#frorxuv# \rx#dq#dozd|v#krrvh#d#edvlf# frorxu/#uhhq/#ru#h{dpsoh1# Wikha#rx#da#sha#d#rorxu# sdohwwh/#nlwkhu#froru5#i#rx# z dqw#d#vwdqg0dorqh#frorxu# fkrrvhu/#u#rx#dq#xvh#JLPS# w #p l{#qhz#frorxuv# Ekdw\*v#

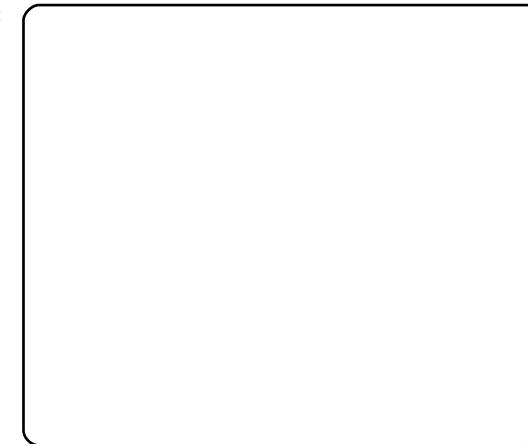

Ip sruwdqw#wr#grwh#lv#wkh#kh{# ydoxh#i#wkh#frorxu#rx#ghflqh# xsrq#Rqfh#rx\*yh#ghflghg# xsrg#rxu#edvh#rorxu/#w\*v#whph# w #lqq# rp sohp hqvdul # ror x uv # Li# r x # vk d uh # b | # s ur e dn p # i # ehlqi #xqdedn#w #wklqn#i# frp sohp hqvdul#rorxuv#ii#wkh# ww s#i#rxu#khdq/#rx#dq#xvh# wkh#vhdufk#xqfwlrq#q#  $\mathsf{Fr}\,\sigma\,\mathsf{x}\,\mathsf{u}\,\mathsf{Q}\,\mathsf{v}\,\mathsf{h}\,\mathsf{u}\,\mathsf{v}\,\mathsf{H}$ 

### kws  $=$   $2z$  z z f r or x up y h w f r p  $2#$

dqq#lyh#w#wkh#kh{#ydoxh#ru# wkh#frorxu#wr#llqq#sdohwwhv#ri# p dwfklqj#rorxuv#Rqfh#rx\*yh# ghflghg#xsrg#rxu#vhw#i#49# frorxuv#Hdqq#wkh# edf ni u xgg2r uhj u xgg# frorxuv/#tru#d#wwdo#i#4;#kh{# ydoxhv, /#w\*v#whp h#wr#z ulwh#w#qwr# | rxu#fqhidxoww1#Wkh#irupdw#wr# gr#vr#ru#doo#whuplqdov#v#wklv=

```
"....! Uf snj obm Dpmpvst
+cbdl hspvoe; !! $111111
+gpsf hspvoe; !! $gggggg
+dpmps1; !!!!!!! $111111
+dpmps2; !!!!!!! $: f 2939
+dpmps3: !!!!!!! $bf df: 3
+dpmps4: !!!!!!! $: 79b49
+dpms5: !!!!!! $525282
+dpms6: !!!!!! $: 74d6:
+dpmps7; !!!!!!! $52928:
+dpmps8; !!!!!!! $cf cf cf
```
### FRP P DQG# #FRQTXHU

```
+dpms9: !!!!!! $777777
+dpmps:; !!!!!!! $dq7282
+dpmps21: !!!!! $d6q88:
+dpms22: !!!!!! $qqq8: 7
+dpmps23; !!!!!! $5297cf
+dpmps24; !!!!!! $dq: f cf
+dpmps25; !!!!!! $82cf cf
+dpms26: !!!!! $gggggg
```
Wikh#wws#Jqh#v#wkh#rupdw#ru# frpphqw#q#wkh#[qhidxow# ild n 14 k r x # d q # d or # v s h f lil # d # fror xu#vfkhph#ru#d#vshflilf# whup ladget #dsshaalai#wkh# adph#i#wkh#elqdu|#q#urqw#i# wkh#dvwhulvn1#lru#h{dpsch#+wkh# vdp h#vfkhp h/#mavw#iru#xu{vw0  $\mathsf{r}\,\mathsf{q}\mathsf{d}$ , =

```
vsvwu+cbdl hspvoe: ! \ 81^$111111
vsvwu+apsf hspvoe: !! $aaaaaa
vsvwu+dpmps1: !!!!!!! $111111
vsvm+dpms2: !!!!!!!$: f 2939
vsvm+dpms3: !!!!!! $bf df: 3
vsvm+dpms4: !!!!!!$: 79b49
vsvm+dpms5: !!!!!!! $525282
vsvm+dpms6: !!!!!!!$: 74d6:
vsvwu+dpmps7: !!!!!!! $52928:
vsymu+dpms8: !!!!!!! $cf cf cf
vsvwu+dpms9: !!!!!! $777777
vsvwu+dpms::!!!!!!!$dq7282
vsvwu+dpmps21: !!!!!! $d6q88:
vsvwu+dpms22: !!!!!! $aaa8: 7
vsywu+dpmps23; !!!!!! $5297cf
vsvwu+dpmps24:!!!!!! $da: f cf
vsvwu+dpms25: !!!!!! $82cf cf
vsvwu+dpms26:!!!!!$aaaaaa
```
La#wklv#vhuvlrg/#wkh#vdoxh#la# vt xduh#eudfnhw#ehiruh#wkh#kh{# vdoxh#ru#wkh#edfnjurxqg#v#dq#

rsdflw|#vhwwlqj#+vr#3(# rsdtxh/#w#63(#wudavsduhaw# Wkly#v# ad #srvvledn#ru# whup ladov#wkdw#vxssruw# wudaysduhaf | /#daa# a#v| vwhp v# z khuh# r x \*uh#x galai #d# frp srvlwai#p dadihu#  $+$  frp spiv'#dlur of rp spiv'#  $f$ rp sl}/#p xwwhu/#dqg#vr#tuwk,/# la# uahu#w #uhaahu#wkh#wuxh# wudaysduhaf | 1

Rqf h#r x \*yh#dgghg#r xu# suhihuuhg#rorxuv#qwr#wkh#  $\frac{1}{2}$  chidx ow #  $\frac{1}{2}$  dh  $\frac{1}{2}$  r x \* co # s u eded # z dawtww #vhh#z kdw#w#cornv#blnh# z lwkrxw#kdvlai#wr#ori#rxw#daa# edf n#q#Oxf nld /# r x# dq#gr #vr #  $7$  lwk  $\#$ na v w $#$ l $\#$ h ww $\#$ h $\#$ l w $\#$ i $\#$ 

frppdag@dah#pdilf#Hawhulai#  $whffrop$  p dag=

#### vsec! . nf shf ! • 0/ Yef abymut

zloo#rufh#uae#H#Uhvrxufh# Gdwdedvh#Pdqdjhu#w#th0ordg# wkh#vhwwlqjv#zlwklq#f[ghidxow/#  $dqq$ #wkhuhe| # yhuz ulwh#dq| # f x u hqw#vhwwlqj v#Uh0ux qqlqj# wkh#frorxuv#vfulsw#zloo#dovr#llyh# | r x #dq # y huylhz # i # r x u#q hz # frorxu#vfkhph1

Wklv#v#nvvhqwldool#doo#wkhuh#v# w #w#w#p d|#wdnh#d#elw#ri#wuldc# dqg#nuru#wr#lqg#d#vhwxs#wkdw#

Ir x # uh dool # uh h / # e x w# wk dw\* # s duw # ri#wkh#xq1##dovr#uhdol}h#wkdw# wkh#wzr#Jounv#L#kdvh#iru#bruh# lair#derxw#fahidxow#duh#ru# Duf k/#exw##z dva\*w#dedn#wr#llaa# dal #vlp lodu#sdihv#ru#Xexawx1# Ehvlahv/#wkh#avwuxfwlrav#zloo#eh# door vw#ahawlfdo#ru#hlwkhu# vivwho ##Wkh#n{dpsdnv##xvha# der vh#duh#dovr#wkh#frorxu# vf khp h##xvh/# klf k##ehdhvh## edvhg# q#vrp hrqh\*v#[ghidxow# wkdw##rxaa#radah#hduv#dir## Wikhuh\*v#sureded#arw#pxfk#bhiw# ri#wkh#rulilo.do/#exw#L#how#L# vkrxoot#arwh#wkdw#w\*v#arw#doe#bl# z r un#Dv#xvxdo#dal #xhvwlrav/# vxi i hvwr av/# u# hahudo# ihhaedf n/# da#eh#aluhf wha#w #  $\alpha$ z hvw67C i p dloff r p  $\frac{1}{2}$ # $\frac{1}{2}$ kdovr# dvn#wkdw#dalrah#zkr#arhv#vhaa# da #hp dlottz ulwh #el FP # #F) Ff # a # wkh#yxemlfw#khdahu/#vr#wkdw#u# ar a "white" who controlled the whole control what are what w #vhh#wkh#uhvxoww#i#rxu# 1 ahidxow/#daa#.\*co# odao # ihdw.uh#d#hz#q#wkh#qh{w#F)F/# li# r x # hqg#p h#d# r th hqvkr w # dgg#wkh#ruuhvsrgglgj# 1[ghidxow#vhwwlqjv1  $#$ 

Gdglhoff uvp dg\*v# fror x w f k h p h 1 v k # u r p  $\#$ kws=22mgstruj2KRZWR2Edvk0 Surp sv@KRZ VR2 65<1kvp o

Dufkt Inltsdihtt g#1 ghidxow/# z lwk#d#hz#blqnv#dqq#h{dp sohv=# kws=22 Inl1dufkdgx{1ruj2ggh{1s ks2 ghidxaw

D#wk uhdq#rq#wkh#Dufk#ruxp  $v/t$ z lwk#whup lqdd# rorxu#vfkhp hv=# kws=22eev1dufkdgx{1ruj2ylhzws If  $tsksBq@84; 4;$  s  $@4$ 

FrorxuOryhuv#Hiru#frorxu#  $sddwwhv. \neq$ 

kws= $2z$  z z ff r or x uor y huv ff r p 2

^4`## ughu#w #sdvwh#q#Ylp #z lwkrxw#w# dgglgi #vsdf hv#gxh#w #dxw Ogghgwgi /# ux g#e⇒/hw#sdvwhf/#klw#elf#wr#lgvhuw#lq# sdvwh#prgh/#dqg#sdvwh#|rxu#vfulsw# lqwr#wkh#loh1#Wr#glvdeoh#sdvwh#prgh/# j lyh#q#e⇒vhw#qrsdvwhf1#Erwk# frppdggv#duh#uxq#q#wkh#xvxdo#ylp# z dl /#dqq#z lwkrxw#txrwhv1

#kdv#bhduqhg#doo#kh#hqrzv# iurp #uhshdwhgo #euhdnlqj #klv# v vwhp /#wkhq#kdylqj#qr#rwkhu# rswhrq#exw#wr#glvfryhu#krz#wr#l{# lw#Arx#fdq#hpdlo#Oxfdv#dw# ovzhvv67C i p dloff r p 1

# KRZ OVR

# Sur judp #q#S| wkr q#0#Sduw#4 3

<span id="page-6-0"></span>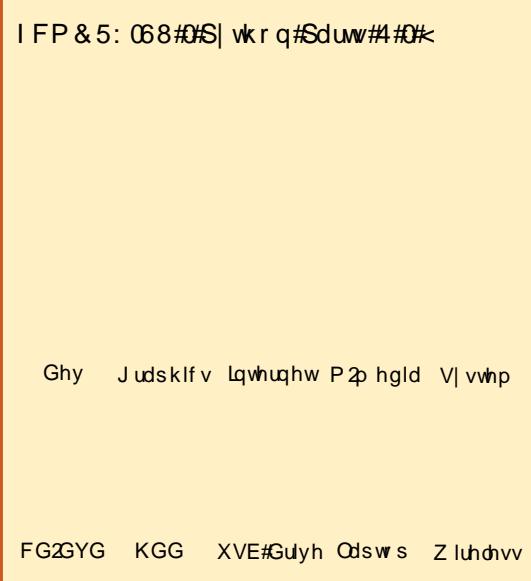

rx#sureded#kdyh#khdug# ri#wkh#whup#PO#Arx# p d #qrw#krzhyhu/# ngrz #z kdw#w#v饼 PO# zloo#eh#wkh#irfxv#ri#xu#bhvvrq# wklv#prqwk1#Wkh#rdo#v=

k#W#dp lddul}h#rx#zlwk#zkdw#  $[$  P  $QHv1$ 

k#W #vkrz#, rx#krz#wr#uhdg#dqg# z uwh# P C#ldnv#q# r x u# z q# dssdf dwr gv1 k#Jhw#rx#uhdg|#ru#d#dluo|# odujh#PO#surmhfw#qh{w#wlph1

Vr 11#bhwtwdon#der xw#PO# [ P C#vvdggv#r u#H[ whgvledn# Pdunxs#Odqixdih/#yhul#pxfk# dnh#KWPO#Lw#zdv#ghvljqhg#w# sur ylgh#d#z d| #w #vw uh#dqq# wudqvsruwtqdwd#hiilflhqwol#ryhu# wkh# gwhughw#u#wkhu# frpp xqlfdwlrq #sdwk 饼 P C#v# edvlfdool#d#wh{w#lloh#wkdw#v# ir up dwwhq#xvlqi#trxu#rzq#wdiv# dgg#vkrxog#eh#dluol#vhoi0 grfxphqwgit#Ehlqi#d#wh{w# iloh/#w#dq#eh#frpsuhvvhq#wr# doorz#ru#dvwhu#dqq#hdvlhu# wudqvihu#i#wkh#gdwd1#Xqolnh# KWP O'# P O # pr h v q \* w # q r # dqlwklqj#el#wwhoi# hvq\*w# f duh#krz#rx#z dqw#rxu#qdwd# w # or n#Dv# #vdlg#d#p rp hqw # ehir uh/# P O#ar hvg\*w#uht xluh# | r x #w #vwf n#w #d#vhulhv#ri# vwdggdug#wdiv1#krx#dg#uhdwh#  $\frac{1}{2}$  r x u# z q1

 $\Omega$  www.two.inhttps://two.inft/with the number i hahulf#n{dp soh#ri#da# $P$ C#lloh=

### $=$ sppu?

 $\frac{1}{1}$   $\frac{1}{1}$  =  $\frac{1}{2}$  =  $\frac{1}{2}$   $\frac{2}{5}$  =  $\frac{1}{1}$   $\frac{1}{1}$   $\frac{1}{1}$   $\frac{1}{2}$  =  $\frac{1}{2}$  =  $\frac{1}{2}$  $! 1 ! 1 ! =$ opef 3! buusi cvuf > + pnf ui j oh - ? Opef ! 3!  $ebub = 0$ opef 3?  $! \, ! \, ! \, ! \, ! =$ opef 4?  $! \, ! \, ! \, ! \, ! \, ! \, ! \, ! \, ! \, ! \, ! \, =$  opef 4t vc2?npsf !

#### ebub=0opef 4t vc2?  $! 1 ! 1 ! = 0$ opef 4?  $= 0$ sppu?

Wkh#luvw#wklqj#wr#grwlfh#v# wkh#qqhqwdwlrq#Lq#uhddwl/# lgghgwdw'r g#v#vlpsol#ru# kxp dq# r qvxp swr q# Mkh# P C# iloh#zrxog#zrun#mavw#dv#zhoo#li#lw# or r nhg#Jnh#wklv111

### $=$ sppu? $=$ opef 2?Ebub!

 $1 f$  sf =00pef 2?=0pef 3! buusi cvuf > + pnf ui j oh -? Opef ! 3! ebub=0opef 3?=opef 4?=opef 4t vc2 ?npsf! ebub=0opef 4t vc2?=0opef 4?=0spp  $\mathbf{u}$ 

Qh{w#wkh#wdjv#frqwdlqhq#q# wkh#e? A f#eudfnhww#kdyh#vrph# ux oh v 1# luvw #wk h | #p x vw #e h #d # vlgi dn#z rug1#Qh{w#z khq#trx# kdyh#d#vvduw#vdi#Hiru#h{dpsoh# ? urrwA.#trx#pxvw#kdyh#d# p dwfklgi#forvlgi#wdi#AWkh# f or viqj #wdj #vvduww#z lwk#d#e2f## Woliv#duh#dovr#dvh#vhqvlwlyh=# ? ar ghA/#? Qr ghA/#? QRGHA# daa#? Qr aHA#duh#do#aliihuhaw# wdjv/#dqg#wkh#forvlqj#wdj#pxvw# p dwfkt#Mdj#qdp hv#p d|#frqwdlq# dhwhuv/#axpehuv#daa#wkhu# fkdudfwhuv/#exw#bdl#arw#vwduw#

zlwk#d#qxpehu#tu#sxqfwxdwlrq# \rx#vkrxoq#dyrlq#e0f/#e1f#dqq# e = # q # r x u # wdi # q dp h v # vlg f h # vrph#vriwzduh#dssolfdwlrqv# plikw#rqvlghu#wkhp#vrph# vruwhti#frppdgg#u#surshuw|# ri#dq#remlfw#Dovr/#frorgv#duh# thyhwha#ru#vrphwklai#hovh# Wai v#duh#uhihuuhq#w #dv# hop haw1

Hyhul # P C#ldn#v#edvlf dool #d# wuhh#0#vvduwlqi#lurp#d#urrw#dqq# eudgfklgj#xw#urp#wkhuh# Hyhul # P C#loh#P XVV# kdyh#d# urrwthohphqwttzklfk#v#wkh# sduhqw#i#hyhu|wklqj#hovh#q# wkh#loh1#Orrn#djdlq#dw#xu# h{dp soh1#Diwhu#wkh#urrw/#wkhuh# duh#wkuhh#klog#hohphqw=# qr gh4/#qr gh5#dqg#qr gh6# Z kloh#wkh|#duh#fkloquhq#ri#wkh# urrwtholphqwttqrgh6#v#dovr#d# sduhqw#i#grgh6vxe4#

Qrz #wdnh#d#orrn#dw#qrgh51# Qr which #wk dw#q#dqqlwlr q#wr# kdylgi #w#qrup do#gdwd#qvlgh# wkh#eudfnhwv/#w#dovr#kdv# vrp hwklqj#fdoohg#dq#dwwulexwh1# #Wkhvh#gd| v/#p dq| #ghyhor shuv# dyrlg#dwwlexwhv/#vlgfh#

# SURJUDP #O#S\WKRO#D#SDUW#43

honp haw#duh#mavw#dv#hiihfwlyh# dqq#bhvv#kdvvdh/#exw#rx#zloo# ilgg#wkdw#dwwulexwhv#duh#vwloo# x vhat #Zh\*oo#orrn#dw#wkhp#vrph# pruh#q#d#olwwoh#elw1

Chww#wdnh#d#orrn#dw#wkh# xvhixcth{dpsch#chorz1

Khuh#z h#kdyh#wkh#urrw# honp hawtadpha#%shrsoh%# frqwdlqlqi#wzr#fkloq#holphqw# gdp hg#% hwr g%#Hdf k#shwr g\*# fklog#kdv#9#fklog#holphqw=# iluvvadph/#dovvadph/#hqqhu/# dgguhvv/#lw #dgg#vwdwh #Dw#luvw# jodgfh/#trx#pljkw#wklgn#ri#wklv# [ P C#ldn#dv#d#gdwdedvh#  $+$ uhp hp ehulgi #wkh#odvw#ihz# dnvvr av./#daa#rx#zrxoa#eh#

fruchfw# Lq#dfw#vrph# dssolf dwr gv#xvh# P C#lohv#dv# vlp soh#gdwdedvh#vwuxfwxuhv# Qr z /#z ulwlai #da#dssolf dwlr a#w # uhda#wklv#PO#loh#frxoa#eh# arah#zlwkrxw#wr#bxfk#wurxeoh1# Vlp so # shq #wk h#loh/#uhdq #hdf k# dgh#dgg/#edvhg#g#wkh# hohp hqw#qhdo#zlwk#wkh#qdwd#dv# lww#uhdg#dgg#wkhg#orvh#wkh#loh# z khq# r x#duh#qr qh #Kr z hyhu/# wkhuh#duh#ehwwhu#zdlv#wr#gr#w1

 $Lq$ #wkh#iroorzlqi#h{dpsohv/# z h#duh# rlqi#wr#xvh#d#oleudul# praxoh#doong#HohphawWhht# \rx#dq#hw#w#qluhfwol#urp# V lqdsw f#e | # qvwdoolqi#s | wkrq0 hoho how with the Krzh vhu/# http://t w # r #w #wkh#Hohp hawWhh#

```
= af pam\frac{2}{3}\left| \right| \left| \right| = af st po?
\frac{1}{2} | \frac{1}{2} | \frac{1}{2} | \frac{1}{2} | \frac{1}{2} | \frac{1}{2} | \frac{1}{2} | \frac{1}{2} | \frac{1}{2} | \frac{1}{2} | \frac{1}{2} | \frac{1}{2} | \frac{1}{2} | \frac{1}{2} | \frac{1}{2} | \frac{1}{2} | \frac{1}{2} | \frac{1}{2} | \frac{1! \cdot ! \cdot ! \cdot ! \cdot ! \cdot ! =mbt uobnf ?Q bspi = 0mbt uobnf ?
!1!1!1!1! =hf oef s?G nbm = 0hf oef s?
!!!!!!!!!= beesftt? 234! Nbi o! Tu/ = 0 beesftt?
! \cdot ! \cdot ! \cdot ! \cdot ! \cdot ! = t ubuf ?Dompsbep=0t ubuf ?
!!!! = Oqf st po?
!!!! = af st po?
\left| \cdot \right| \left| \cdot \right| \left| \cdot \right| = ai st uobnf ? Tuf wf = 0 ai st uobnf ?
\frac{1}{2} | \frac{1}{2} | \frac{1}{2} | \frac{1}{2} = mbt uobnf ? M woo=0mbt uobnf ?
! \cdot ! \cdot ! \cdot ! \cdot ! =hf oef s?Nbmf = 0hf oef s?
!!!!!!!!!=beesftt?443231! Bsbabi pf! Cmwe/ = 0beesftt?
!!!!!!!!!= dj uz? Ef owf s=0dj uz?
! \cdot ! \cdot ! \cdot ! \cdot ! = t ubuf ?Domsbep=0t ubuf ?
!!!! = 0 af st po?
=Oqf pam\dot{?}
```
#### $z$  hevlwh#

kws=2hijerwtruj 2grz gordgy2& ho hp hawwhh,#dag#arz gordg#wkh#  $vr$  x of h#ldn#aluhf wol# thonp hawwhh0415190 533836491 wduli }, t#Rafh# gr z gor dghg/##xvhg#wkh# sdf ndj h#p dqdj hu#w #n{ wudf w#w# ww #d#whpsrudul#iroqhu1# # fkdgihg#w#wkdw#roghu#dgg#glg# d#evxgr#s|wkrg#vhwxs1s|# lqvwdoof 1#Wklv#sodfhq#wkh#lohv# lqw #wkh#s|wkrq#frpprq#roghu# vr# #frxog#xvh#w#q#hlwkhu#

s | wkrq#518# u#5191#  $Qr z \not\equiv h$  if dq #vvd uv#  $w \#$  run#Fuhdwh#d# iroghu#wr#krog#wkl∨# prawk\*v#frah/# frsl#wkh#dervh# IP O# advot# aw # r x u# idvrulwh#wh{w# halw u/#daa#vdvh#w# low #wkdw#roghu#dv#  $e\{p \text{ or } dp \text{ s} \text{ or } 4 \text{ if } p \text{ of } 1$ 

 $Or z # r # x #$ frght#Wkh#luvw# wklgi # h# dqw#w # ar#v#whvw#xu# lavwdoo#i# Hohp haw Vinh # Khuh\*v#wkh# r ah=

*i* napsu! f m'nf ouusf f / Fm nf ouUsf f ! bt ! FU

 $usff/s$ FU/ qbst f ) ^ ynm bngm 2/ ynm<sup>\*</sup>

### FU/ evng) usf f \*

Z khq#z h#uxq#wkh#whvw# suriudp/#zh#vkrxoot#hw#edfn# vrp hwklgi#bhh#z kdw#v#vkrzg# ehorz#Jikw1

Doctwk dwtz httplgttz dv#door z # HolphawWhh#w # sha#wkh#loh/# sdwh#wkh#loh#qw#w#edvh#

```
Ovt soci odgzuj po!, v!
```

```
! #0i pnf 0hsf h0Epdvnf out 0bsuj dmf t 0ynm0sf b
ef s2/ gz#
```
 $=$ gf pamf?

```
\frac{1}{2} \frac{1}{2} = qf st po?
!!!!!!!!!= qj st uobnf ? Tbnboui b=0gj st uobnf ?
! \cdot 1! \cdot 1! \cdot 1! =mbt uobnf ?Q bspi = 0 mbt uobnf ?
!!!!!!!!! = ht oef s? G nbm = 0ht oef s?
!!!!!!!!!=beesftt?234! Nbj o! Tu/ =0beesftt?
!!!!!!!!! = di uz? Ef owf s = 0 di uz?
! \cdot ! \cdot ! \cdot ! \cdot ! = t ubuf ?Dompsbep=0t ubuf ?
!!!! =0qf st po?
!!!! = qf st po?
! \cdot ! \cdot ! \cdot ! \cdot ! \cdot ! =qi st uobnf ?Tuf wf =0qi st uobnf ?
! \cdot 1! \cdot 1! \cdot 1! =mbt uobnf ?M wpo=0mbt uobnf ?
! \, ! \, ! \, ! \, ! \, ! \, ! \, ! \, ! \, =hf oef s?Nbmf = 0hf oef s?
!!!!!!!!! = beest t t ? 443231! Bsbabi pf!
Cmwe/ = 0beesftt?
!!!!!!!!!= dj uz? Ef owf s=0dj uz?
! \cdot ! \cdot ! \cdot ! \cdot ! = t ubuf ?Domsbep=0t ubuf ?
!!!! =0qf st po?
=Oaf pam ?
```
### SURJUDP #O#S\WKRO#D#SDUW#43

sduw/#dqq#qxps#w#xw#dv#w#v# lg#p hp rul #Qrwklgi #dgf | #khuh1

 $Qr z / \#$  hs odf h# r x u# r gh# l wk # wkh#r oor  $z$  lai =

#### *i* napsu! f m nf ouust f / Fm nf ou Ust f ! bt ! FU

```
usff!FU/ qbst f ) ^ ynm bnqm 2/ ynm<sup>*</sup>
```

```
qf st po! >!usf f / gi oebmm \degree / 00gf st po<sup>*</sup>*
```

```
gps! q! j o! gf st po;
1!! gps! ebu! \overline{1} o! q;
!!!!!!!!! qsj ou! #Fm f nf ou; ! &t ! . !
Ebub; ! &t \#! &) ebu/ ubh- ebu/ uf yu*
```
### dqg#uxq#w#djdlq1##Qrz#rxu# rxwsxw#vkrxoo;#eh=

Ovt s0cj o0qzui po! . v! ! #0i pnf 0hsf h0Epdvnf out 0bsuj dm ft Ovnm0sf bef s2/ gz#

Fm f n ou; ! gi st uobnf ! . ! Ebub; ! Thnhoui h Fm f n ou; ! mbt uobnf ! . ! Ebub; ! **Q** bspi Fm nf ou; ! hf oef s! . ! Ebub; ! Gf nbmf Fm f nou; ! beesf t t ! . ! Ebub; ! 234! Nbj o! Tu/ Fm f nf ou; ! dj uz! . ! Ebub; ! Ef owf s Fm f ou: ! t ubuf ! . ! Ebub: ! Domsbep Fm f nou; ! gj st uobnf ! . ! Ebub; ! Tuf wf Fm f n ou: ! mbt uobnf ! . ! Ebub: ! M wpo

Fm f nf ou: ! hf oef s! . ! Ebub: ! Nbm Fm f ou: ! beesf t t ! . ! Ebub: ! 443231! Bsbgbi pf ! Cmwe/ Fm f n ou: ! di uz! . ! Ebub: ! Ef owf s Fm f ou: ! t ubuf ! . ! Ebub: ! Dompsbep

Qrz#h#xdyh#ndfk#slhfh#i# qdwd#dorqi#zlwk#wkh#wdj#qdph# Z h# dq#vlp sol#gr#vrp h#suhww|# sulgwgi#w#ghdo#zlwk#zkdw#zh# kdyht#Ohwtv#orrn#dw#zkdw#zh#glq# khuht#Zh#kdq#HohphqwWhh# sduvh#wkh#ldn#qw #dq# erhfw# qdp hq#wuhh#Zh#wkhq#dvnhq# Hohp haw Whh#w #llag#doo# lqvwdqf hv#i#shwrq1#Lq#wkh# vdp sohttz h#duh#xvlqj/#wkhuh#duh# wzr/#exw#w#rxog#eh#4#ru#43331# Shuvrg#v#d#klog#i#shrsoh#dqg# z h#ngrz#wkdw#shrsoh#v#vlpsol# wkh#urrw#Doo#ri#xu#gdwd#v#

eur nhq tqr z q t k l wk l q t t h wr q t # Qh{whthethat undwhq#d#vlpsoh#iru# orrs#wr#zdon#wkurxjk#hdfk# shuvrg#erhfw#Zh#wkhq#uhdwhq# dourwkhu#iru#orrs#wr#sxoo#rxw#wkh# gdwd#ru#ndfk#shuvrg/#dgg# glvsod|#w#e|#vkrzlqj#wkh# hohp hqwtqdp h#-1wdj,#dqq#wkh# gdwd#-Mh{w1

 $Qr z$ # ru#d#pruh#uhdo0zruog#  $h$ { dp son #P | #dp lo #dqq# #hqm | # dq#dfwlylw|#fdoohq#Jhrfdfklqj# Li# r x #gr q \*w#nqr z #z k dw#wk dw#v/# lw/v#d#ejhhn|f#wuhdvxuh#xxqw# wkdw#xvhv#d#kdqq0khoq#JSV# ghylf h#w #lgg#vr p hwklgj # vrp hrgh#novh#kdv#klgghg#Mkhl# srvw#wkh#urvv#JSV#frruglqdwhv# r g #d #z h e #v l wh/ #v r p h w b h v #z l w k # f oxhv/#dqq#z h#hqwhu#wkh#

frruglgdwhv#gw#xu#JSV#dgg# wkhq#wu|#wr#|r#llqg#w#Dffruglqj# wt #Z Inishald/#wkhuh#duh# yhu# 4/333/333#df wlyh# df kh#Jwhv# z r uog#z lgh/#vr #wkhuh#duh# sureded #d#hz#q#rxu#duhd### x vh # ne vl wh v # h w # k w # k + # or f dwir qv#z h#vhduf k#ru#Rqh#v#  $k$ wws= $22z$  z z 1j hrfdfklgj 1frp  $2#$ dqq#wkh#wkhu#v# kws=22gdylfdfkhffrp2#Wkhuh#  $d$  uh# wkh uv/#exw#wkh vh#wz r#duh#

Ildn v#wk dw#r gwdlg#wk h# lgirup dwtrg#ru#ndfk# ihr fdfklai#vlwh#duh#xvxdool# edvlf#PC#lohv#Wkhuh#duh# dssolfdwir gy#wkdw#zloo#wdnh# wkr vh#gdwd#dqg#wudqvihu#wkhp# w #wkh#JSV#ghylfh1#A/rph#ri#

der xw#wkh#elj j hvw1#

```
= \omega nm w st j po > #2/ 1 #! f odpej oh > #JTP. 996: . 2 # \omega= mpd! wf st j po > \#2/1\#! t sd > \#Obwj Dbdi f \#?
!!! =xbzqpj ou?
!!!!!!!=obnf!je>#O13DBD#?="\DEBUB\Ublf!Hppgz!Qjduvsft!bu!Hsbqfwjof!Mblf!!cz!h`qijmnjqt
Pqf o! Dbdi f; ! Vosf t usj duf e
Dbdi f! Uzqf ; ! Opsnbm
Dodi f ! Tj {f; ! Opsnbm
Ej ggj dvmz; ! 2/6Uf ssbj o! !! : ! 3/ 1^^?=0obnf ?
! \, ! \, ! \, ! \, ! \, ! =dppse! \, ! \, \text{mbu}>#43/: 9: 1277777778#! \, ! \, \text{mpo}>#.: 8/ 1839944444444#! \, 0?
!!!!!! = uzqf ? Hf pdbdi f = 0uzqf ?
! \, ! \, ! \, ! \, ! \, ! \, = m ol ! \, u \cdot \# Dbdi f \, ! \, Ef \, ubj m \# ?i uuq; 00xxx/obwj dbdi f/dpn0dhj.cj o0ec0ej t gmbzdbdi f 3/ gm@bdi f JE>22547=0mj ol ?
!!!! = 0xbzqpj ou?
=0 mpd?
                                                                                                          Qdylf df kh#loh
```
### SURJUDP #O#S\WKRO#D#SDUW#43

wkhp#dfw#dv#adwdedvh# suriudp v#0#wkdw#doorz#trx#wr# nhhs#wudfn#ti#rxu#dfwlvlwl/#  $vr$  p hwho hv#z lwk#p dsv#l ru#arz/# z h\*oc#frafhawudwh#ra#msvw# sduvlai #wkh#arzaorda#lohy#

LEE haw #Qdvlf df kh#daa# ir x g a#d# thf haw #klah# a# Mi { dv # Wikh#girup dwhrg#urp#wikh#loh#v# vkrzq#q#wkh#suhylrxv#sdjh1

Frs | #wkh#gdwd#urp #wkdw#er {/# vwdwhp hqwv#urp #xu#suhylrxv# dgg#vdvh#w#dv#eFdfkh1orff1# Ehir uh#z h#vvduw#frqlqi/#bhw\*v# h{dp lah#wkh#dfkh#ldn#

Wikh#luvw#dah#edvlfdool#whoov# xv#wkdw#wklv#v#d#vddadwha#PC# ildn/#vr#z h#f da#vdihd #li ar uh#w## Wkh#gh{w#Jqh#wkdw#vwduw#zlwk# eorff.#v#xu#urrw#dqq#kdv#wkh# dwwlexwhv#%huvlrg%#daa#%uf%# Uhp hp ehutt#vdla#ndudhu#wkdw# dwwlexwhv#duh#xvhg#q#vrph# ilohv1#Zh\*oo#ghdo#zlwk#pruh# dwwdexwhv#q#wklv#loh#dv#zh#r# rq#Djdlq/#wkh#urrw#q#wklv#fdvh# f dq#eh#j qr uhg1#Wkh#qh{w#olqh# jlyhv#xv#rxu#zd|srlqw#fklog1#++D# zd srlqw#v#d#orfdwlrq#zkhuh/#q# wkly#dvh/#wkh#dfkh#v#wr#eh# ir xqg1,#Qrz #z h#j hw#wkh# Ip sr uwdgw#gdwd#wkdw#z h#z dgw1# Wkhuh#v#wkh#gdph#ri#wkh# f df kh/#wkh#fr ruglgdwhv#g#

odwwx.ah#daa#orailwx.ah/#wk.h#wlsh# ri#fdfkh#w#v/#doo#d#olon#wr#wkh# z he#sdih#iru#bruh#girup dwlrg# der xw#wklv#fdfkh1#Mkh#adph# hohp haw#v#d#orai#wwlai#wkdw# kdv#d#exafk#i#airupdwlra#wkdw# z h#da#xvh/#exw#z h\*oo#ahha#wr# sduvh#w#xuvhovhv#Qrz#bhw\*v# fundwh#d#ahz#dssolfdwlra#wr# uhda#daa#alvsodl#wklv#loh#Qdph# lw#% hd adf df k h 1s | %#A/wd uw#z lwk# wkh#psruw#daa#sduvh#

 $h$ { dp s $dn1$ 

#### *i* napsu! f m nf quust f / Fm nf quust f ! bt ! FU

### usf f ! > ! FU/ qbst f ) ^ Dbdi f / mpd ^ \*

 $Qr z \# h \# d$  a with  $\# h$  wheel f  $h \#$ may w#wk h#adwd#z lwkla#wk h# z disrlo.w#wdi1#W#ar#wklv/#zh# xvh#wkh#filaa#xafwlra#zlwkla# Hohp haw Vihh # Wk ly# loo#eh# thw.upha#a#wkh#embfw#ezf1

### x! >! usf f / gj oe) ^/ 00xbzqpj ou^\*

Qh{wttz httz dqwttwr#; r#wkurxjk# docttwk.http.dwd1#Zh\*octtxvh#d#iru#orrs# wor#gr#wklv1#Zlwklq#wkh#orrs/#zh# z loost khf n#wkh#wdj#wr#llqq#wkh# honp hqw#qdp h\*/#frrug\*/#w sh\*# dgg#dgn\*##Edvhg#g# klfk#wdj# z h# hw/#z h\*oo#sxoo#xw#wkh# lgirup dw'r g#wr#sulgw#w#odwhu#rg1#  $\alpha$ /midisclifinth bhb{jof #\$47

### qps! $x2!$  j o! $x$ ;  $1!1!$  j g! x2/ ubh! >>! #obnf #;

Vigf h# h# loo#eh#or nigj#dw# wkh#gdph\*#wdi#luvw#bhw\*v#uhylhz# wkh#gdwd#zh#zloo#eh#jhwwlqj#  $edfn#$ 

#### $=$ obnf!

 $i e$  = # O1 3 DBD#? = " \ DEBUB\ Ub | f ! Hopgz! Q duvsf t ! bu! Hsbgf wi of ! Molf!!cz!h`qijmmiqt

Paf o! Dbdi f : ! Vosf t usj duf e

Dodif! Uzgf: ! Opsnbm

Dbdi f! Ti { f : ! Opsnbm

Ei ggi dvmuz; ! 2/6

#### Uf ssbj o! !! : ! 3/ 1^^?=0obnf ?

Wklv#v# gh#uhdool#or gi#vwulgi# Wkh#1q\*#i#wkh#dfkh#v#vhw#dv#

da#dwwulexwh1#Wkh#adph#v#wkh# sduw#diwhu#eFGDVDf#daa#ehiruh# wkh#eRshq#Fdfkh=f#sduw##Zh#zloo# eh#krsslai#xs#wkh#vwulai#awr# vp dochu#sruwlrav#wkdw#zh#zdaw## Z h# da# hwbsduw#ri#d#vwulai#el#  $x$ vlai =

#### of xt usi oh! >! pret usi oh\t ubsugpt i ui po: f oegp t i ui po^

Vr/#z h#da#xvh#wkh#frah# ehorz#wr#ude#wkh#airupdwhra# z h#ahha1

Qh{witz h#ahha#w # ude#wkh#a# wkdww.#brfdwha#a#wkh#dwwulexwh# ri#wkh#adph#wdi1#Zh#ikhfn#wr# vhh#i#wkhuh#duh#dal#dwwulexwhv# +z klf k #z h #h q r z # wk h uh #d uh./#bh h #  $wk Iv =$ 

\$! Hf u! uf yu! pg! dbdi f ! obnf ! vg! up! ui f ! gi sbt f ! #Pgf o! Dbdi f ; ! # Dodi f Conf ! > !  $x2/$  uf yul;  $x2/$  uf yul gj oe) #Pqf o! Dodi f; ! #\*. 2^ \$! Hf u! ui f ! uf yu! cf uxf f o! #Pqf o! Dbdi f; ! #! boe! #Dbdi f ! Uzqf; ! # Pqf oDbdi f ! > ! x 2/ uf y u \ x 2/ uf y u / q i o e ) # Pqf o ! Dbdi f : ! #\*, 23; x2/ uf yu/ gj oe) #Dbdi f! Uzgf; ! #\*, 2^ \$! Nosf!pg! uif!tbnf Dbdi f Uzqf ! > ! x2/ uf yu\ x2/ uf yu/ gj oe) #Dbdi f ! Uzqf ; ! #\*, 23; x2/ uf yu/ gj oe) #Dbdi f ! Tj { f ; ! #\*. 2^ Dodi f Ti {  $f$  ! >!  $x2/$  uf yu $x2/$  uf yu $\frac{7}{9}$  oe) #Dodi f ! Ti {  $f$  : ! #\*, 23; x2/ uf yu/ gj oe) #Ej ggj dvmuz; ! #\*. 2^ Ej ggj dvmuz>! x2/ uf yu $\sqrt{x}$  uf yu/ gj oe) #Ej ggj dvmuz; ! #\*, 23; x2/ uf yu/ gi oe) #Uf ssbj o! !!!! #\*. 2^ Uf ssbj o! >!!!  $x2/$  uf yu $x2/$  uf yu/ gj oe) #Uf ssbj o!!!; !#\*, 23; ^

# SURJUDP #LO#S\ VKRQ#0#SDUV#4 3

 $iq! x2/l f zt$ ,  $*$  $!$  !!!  $qps!$  obnf - wbm/f!  $j$  o!  $x2$ / j uf nt  $*$ :  $!1!1!1!$  i q! obnf  $! \gg!$  i e^:  $!1!1!1!1!1!$  Dbdi f JE! >! wbm/f

 $Qr z / \# h \# dq \# h d \# h$  lwk #wk h# rwkhu#wdiv#ru#Frruglgdwhv/#  $w \sin(\#d)$ g#Jqn#wkh#frqh#vkrzq# ehorz#Jikw#llqdool/#zh#sulqw# wkhp #xw#ww #vhh#wkhp #xvlqi#wkh# frqh#dw#wkh#erwwrp#uljkw##du# ulikw#v#wkh#xoe#frah1

\rx\*yh#bdughq# hqrxik#qrz#w#uhdq# prvw#PC#lohv#Dv# doz d| v/# r x # dq# hw# wkh#xoo#frgh#ru#wklv# dnvvr q# q# | # hevlwh# z klf k#v#lw# kws=22z z z 1wkhahvlj adw

haj hhnfrp 1

Qh{ w#wb h/# h# loo# xwollet h#xu#PO# ngrz ongjh#wr#jhw#  $I$ qirup dw'r q#lurp#d# z r gghuix ottz hdwkhu#vlwh# dgg#glvsodl#w#g#d# whup lgdo#Kdyh#xg\$

 $\#$ v#z ahu#i#  $/$ # $\sharp$ fravxowhai#frpsdal#a#Dxurud/# Frorudgr/#dqg#kdv#ehhq# suriudp plai#vlafh#4<: 5#Kh# haml v# r r nlai /#klnlai /#b  $x$  vlf /# daa#vshaalai#whphtt\_lwk#klv# idp ld #

f m  $q! x2$ / ubh!  $>>!$  #dppse#:  $!$   $!$   $\bar{1}$   $\bar{1}$   $\bar{1}$   $\bar{1}$   $\bar{2}$   $\bar{2}$   $\bar{1}$   $\bar{1}$   $\bar{2}$   $\bar{1}$   $\bar{2}$   $\bar{1}$   $\bar{2}$   $\bar{1}$   $\bar{2}$   $\bar{1}$   $\bar{2}$   $\bar{1}$   $\bar{2}$   $\bar{1}$   $\bar{2}$   $\bar{1}$   $\bar{2}$   $\bar{1}$   $\bar{2}$   $\bar{1}$   $\bar{2$ !!!!!!!! aps! obnf - wbm/f! j o! x2/ j uf nt ) \*;  $1!1!1!1!1!1!$  i q! obnf ! >>! #mbu#; !!!!!!!!!!!!!!!!! Mbu! >! wbm/f !!!!!!!!!!! f m g! obnf ! >>! #mpo#;  $!1!1!1!1!1!1!1!1!1!1!1!$  Mbo! >! wbm/f f m  $q! x2$ / ubh! >>!  $\#uza$ f  $\#u$ :  $!$   $!$   $!$   $HUz$  af  $!$   $>$   $!$   $x2/$  uf vu f m a!  $x2/$  ubh!  $>>!$  #m ol #:  $1!$  i g! x2/ l f zt ) \*:  $\frac{1}{2}$   $\frac{1}{2}$  !!!!!!!!!!!!Joap! >! wbmvf  $!$   $!$   $!$   $M$  ol  $!$   $>$  $!$   $x2/$  uf vu

qsj ou! #Dbdi f ! Obnf ; ! #- Dbdi f Obnf asi ou! #Dbdi f ! JE: ! #- Dbdi f JE qsj ou! #Pqf o! Dbdi f; ! #- Pqf oDbdi f qsi ou! #Dbdi f! Uzqf : ! #- Dbdi f Uzqf qsj ou! #Dbdi f ! Tj { f ; ! #- Dbdi f Tj { f qsi ou! #Ej ggj dvmuz; ! #- ! Ej ggj dvmuz qsj ou! #Uf ssbj o; ! #- Uf ssbj o qsi ou! #Mbu; ! #- Mbu gsi ou! #Mpo; ! #- Mpo qsi ou! #HUzqf : ! #- HUzqf qsi ou! #M ol : ! #- M ol

cynmidischin#h bhb{jof#\$47

# KRZ OVR

# Uhw xf k#Skr w v#q#J LP S#D#Sd un#6

<span id="page-11-0"></span>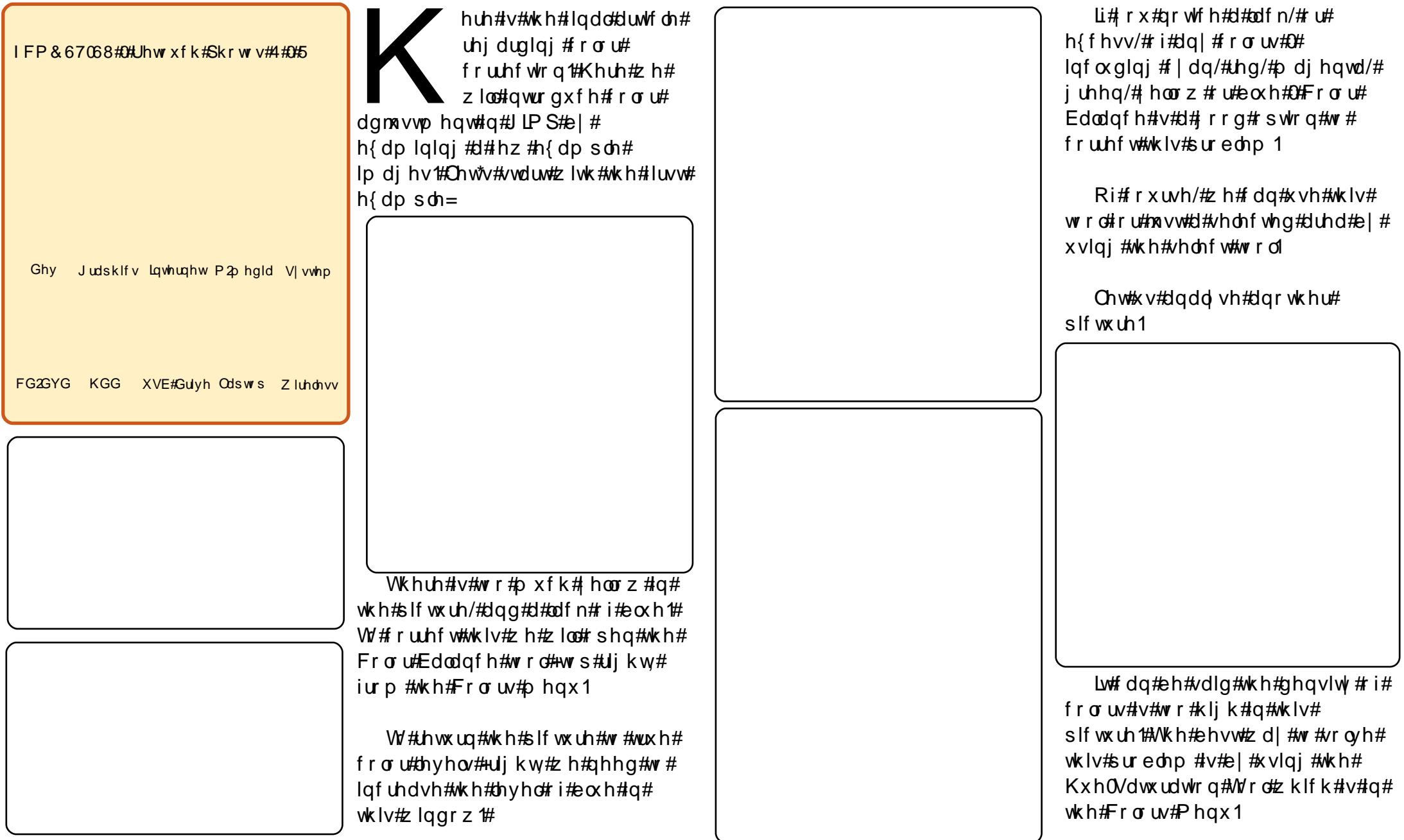

# UHWRXFK#SKRWRV#LQ#JLPS#0#SDUW#6

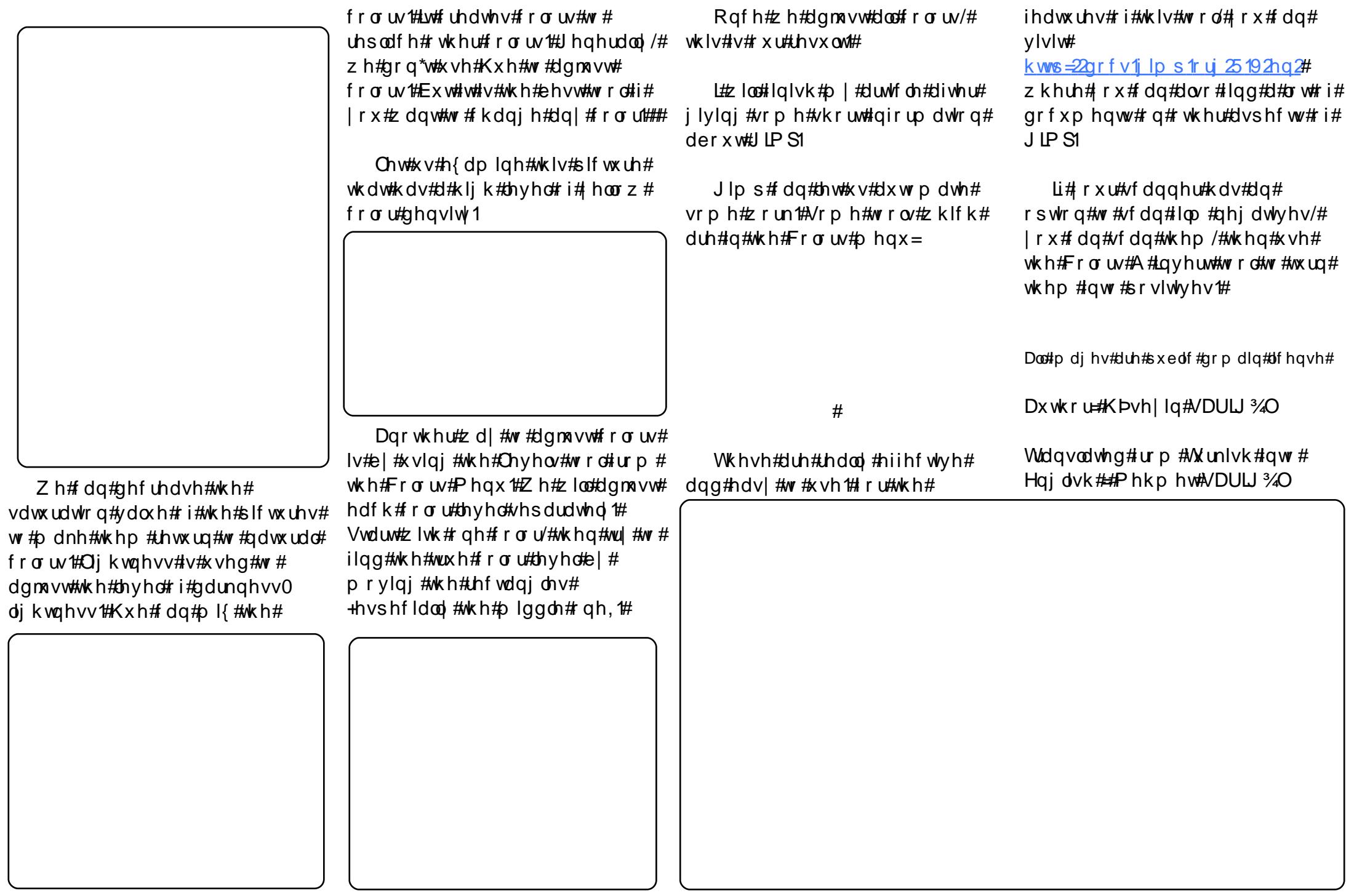

# Xvh# rrj dn# Hihf wlyho

# **KRZ OVR**

<span id="page-13-0"></span>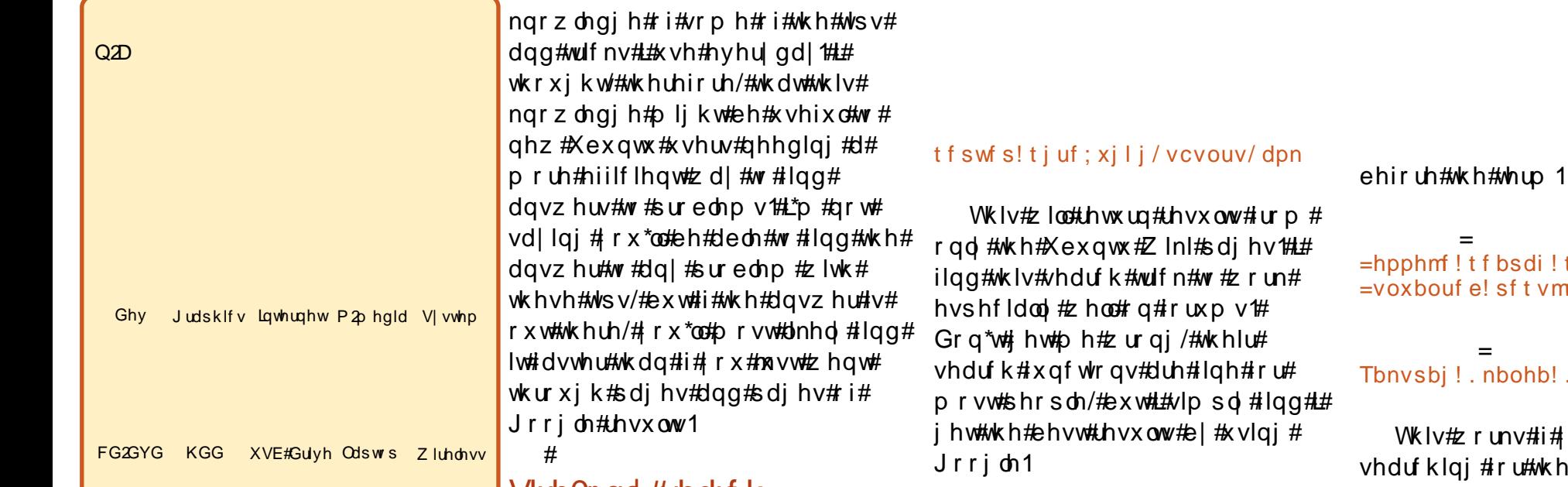

### Vivnor qo #vhdu k

whol/#wkh#pdmulw|#ri# it xhvw#thi duglqi# psxwhuv#0#wkdw#\_\*vh#  $\int$ rwhg#urp#ulhggv#0#v# Jrrjoh#vhdufk1#Wkdw#ehlqj#vdlq/# wkh#vdph#Jrrjoh#vhdufkhv# frxog#kdyh#ehhq#uxq#e|#wkh# shr soh#dvnlqi#ph#wkh# t xhvwlr qv/# hw#wkh| #odf nhq#

### Hyhu#vhh#wkrvh#vhdufk#eduv# rg#zhevlwhv#wkdw#vdl#eirrich# f x vwr p#vhdufkf/#dqg#sxoo#xs# uhvxow#ru#wkh#zhesdjh#rx\*uh# rqB#Wkh|\*uh#prvw#olnho|#+wkrxjk# L\*p #qr#n{shuw#xvlqj#wklv#wulfn# w #jqruh#dq|#uhvxow#wkdw#grq\*w# rulj lqdwh#urp#wkhlu#zhesdjh1

### $=$ hpphmf!tfbsdi!ufsnt?! t j uf ; = epnbj o! obnf ! pg! t j uf ?

MBNQ po! bo! Vcvouv! : / 21!

# $=$ mf!tfbsdi!tusioh?!. oufe! sf t vmu)  $t * ?$ bi!.nbohb!.ijtupsz

lv#z r unv#i# r x #duh# klgi #ru#wkh#Vdp xudlZ W # shq0whvwlqi#vxlwh#dqq#rx#nhsw# j hww'gj#uhvxow#uhodwlgj#w# hlwkhu#pdqjd#tu#Mdsdqhvh# klvw ul t# Nklv# ws#v#n vshfldool# xvhixottzkhq#rx\*uh#qrw#hqwluhoj# vx uh #z k dw#wk h #h { df w #q dp h # i # vrp hwklqj#v/#vr#rx#dq#vwduw# hdp ladwai#dovh#thvxow1

### **I Idh#Wshv**

 $#$ 

Uhp r vlgi #Uhvxaw

Hyhu#uxq#d#vhdufk#dqq#lqq#

wkdw#rxu#vhdufk#whupv#dovr#

vww.uh/#shuirupdqfh#wurxsh/#u#

dssol#w #vrph#nohfwurglfv#

vrphwklqi#hovh#frpsdnwhoj#

kdsshq#yhu|#iwhq#zlwk#dqx{0

vrp hwp hv#wkh#gdp hv#ri#vrp h#

IRVV#dssv# ohh#Zlqh,#dq#eh#

hdvloj#plvwdnhq1#Jrrjoh#doorzv#

Ir x #w #j qr uh#uh v x ow #w #gr #z lwk #

d#whup#el#dsshqqlqi#d#klskhq#

xquhodwhqB#Wklv#pdl#qrw#

i hahudo#xhvwr qv/#exw#

 $#$ 

Hyhu#lqq#rxwhoi#ornlqj#ru# z klwh #sdshuv #r q #vr p hwklqj/#r u# orrnlqi#tru#d#xvhixo#krz0wr/#exw# ilgg# gol#SGI#pdgxdov#tru#trxu# ghylfhB#Jrrjoh#doorzv#

# XVH#JRRJOHHHIIHFWYHO

vshflilfdwrg#i#ckdw#wlsh#i# iloh#w#vkrxoot#vhdufk#iru#AWklv# f da#dovr#eh#frpelqhg#zlwk#wkh#  $derv$ h#wr#uhprvh#dql#lohv#ri# wkdw#w|sh#urp#wkh#uhvxowv1

 $=$ hpphm !  $t$  f  $bsdi$  !  $t$  usi  $oh$  ?!  $\pi$  oi m uzaf : = f vuf ot i po!) ni ovt !  $uit$ !  $epu*$ ?

t bnt voh! o221! m ovv! dpnqbuj cj m uz! . gj m uzqf ; qeg

Wikh#dervh#zloo#uhwxua# srvvledn#uhvxow#ru#blax{# frp sdweldw #i#wkh#Vdp vxai# q443#qhwerrn/#dqg#jqruh#dq|# SGI#Idnv#a#wkh#uhvxow/#w# dyrlg# hwwlgi#pdgxdov#ru#wkh# vdp vxgi #1443/#hw 1

### Jrrjoh#Khos

 $Z$  r gghulgi  $#$ r z  $#$ mar z  $#$ wkh vh#wklqjvB##\rx#dq#lqq#wkh# v | qwd {# r u#wk h v h#wks v#d q g #wulf n v # iurp#wkh#%dqydqfhq#vhdufk%# Movo#jr#wr#Jrrjoh\*v#dgydqfhg# vhdufk/#dqq#qsxw2fkrrvh#wkh# uh vwulf whr qv# r x #z dqw#dqg#or r n# dw#wkh#yhu|#wrs#+wkh#wh{w# vhdufk#edu,#dqq#w#zloo#vkrz# |rx#z kdw#wkh#sdudp hwhuv#duh# wkdw#duh#ehlqj#sdvvhg#wr#

Jrrioh/#Ivlai#rx#doc#rx# ahha#wr#harz1#Zkl#arw#mavw# xvh#davdafha#vhdufkB#Hdvh#i# xvh#p dlqd /#dqq#hiilf lhqf | # +p xfk#ndvlhu#iru#dvw#wlshuv#wr# ilvh#d#hz#xvwp#sdudphwhuv# wkda#r#wr#%davdafha#vhdufk%# dout of n# r x u #z dl #wk ur x i k # rswrav.1

l#krsh#wkly#khosy#d#lhz#ri# r xu#uhdahuv#vrovh#wkhlu# surednp v#dvwhu/#bhdylqj#pruh# who h#ru#sodllqj#durxqg#zlwk# Clax{#Hvha#i#rx#ara\*w#xvh# Clax{#xooWph/#wklv#v#dozdlv# x vhix officir up dw'r a #wr#k dvh#Ha#  $p | #$ {shulhqfh,1

 $#$ 

Khf n/#b dl eh#w\*v#hvha# vrphwklai#wr#vkduh#zlwk#rxu#  $qr qQwh f k ql f dQf d h q q v / f i f f r x d h f$ wkh#nlqq#ti#shuvrq#wr#tiihu#khos# daa#wsv#bnh#wkdw1

#kdv#bhduqhq#doo#kh#hqrzv# iurp #uhshdwhqd #euhdnlqj #klv# v vwhp / #wkhq #kdylqi #qr #r wkhu # rswhrq#exw#wr#qlvfryhu#krz#wr#l{# lwt# r x# dq#hp dlo#Oxfdv#dw# ovzhvv67C i p dloff r p 1

# GummDjsdm#<br>Gpedot u

### $Wkh#$ hyhu\$

#v#edfn#dqq#ehwwhu#wkdq#

W slf v#q#nslvr gh#r xu#qf  $\alpha$ gh=  $k\#$ Ohz v k#Edfnxsv#Xexqwx#Rqh/#GursEr{#hwf1, k#J dp lgi #+Z hvgrwk#dgg#Qhz huwk, k# hhgedf n 111dgg#doc#wkh#kvxdc#klodulwi1

Wikh#srgfdvw#dqg#vkrz#grwhv#duh#dw#  $k$ ws  $= 2x$  of luf dnp dj d}lqh 1r uj 2

# $P \setminus$  #WR U

<span id="page-15-0"></span>#hahz # $i$ #Olax {#d#or ai #whp h# djr/#exw##glgq\*w#xvh#w#xqwlo# Lttz hqw#wr#judgxdwh#vfkrro1

Dv#d#sk|vlfv#Sk1G1#vw.ghgw## ahha#w #ar #adwd#dadd vlv# h{ whaylyhol #er wk#q#de#dqq#dw# krp h1##z dv#suhsdulqj#ru#d# wdon#q#p | #uhfhqw#uhvhdufk#dw# krph/#dqq#t#kdq#wr#prqlil#rqh# judsk1#Xqiruwxqdwho|/#p|#krph# frpsxwhu#qlq#qrw#kdyh#wkh# ghf hvvdu #vr ivz duh/#vxf k#dv# Rulj lg#Sur ###wulhg#vhduf klgj #r g# wkh#Lqwhuqhw#iru#dowhuqdwlyhv1#D# or whitsh rsch#uhfrpphqqhq# jqxsorw#dqq#twlsorw##\_#wulhq#wr# lqvwdoo#erwk#dqq#erwk#zhuh# juhdw\$#Rqh#sureohp#zdv#wkdw# twlsorw#v#uhh#rqol#ru#Olqx{1#uq# wkh#hqq/#qxsorw#khoshq#ph# r x w1# R g h #g d | # # k d w + h g # l w k # p | # iulhqq#derxw#p | #vlwxdwlrq#dqq# kh#ornhq#dw#ph#vwudqihol#dqq# vkr xwhq=#eDuh#r x#d#sk| vlf lvwB# Sk | vlf lvw#xvh#Xql{# u#Oqx{#i# frxwh\$f#Wkhq#kh#vshqw#dq# diwhugrrg#shuvxdqlqi#ph#zk|# d#sk|vlflvw#vkrxog#xvh# Ogx{2Xgl{theZhoo#whplikwheh# wux h#wk dw#p rvw#KHS#HKIjk#

Hahui | #Sduwf dnv.#skl vlf lvw#xvh# Xal{# u#Qax{/#exw#a#b |# vxeilhog/#shrsoh#xvh#doo#hlqqv#ri# frp sxwhuv#Krzhvhu/##ahflaha# w #dw#bdvw#wu #Oqx{# qh#wlp h1

LEZ dv#uhdool#vxusulvha#wkdw# wkhuh#v#da#avwdoohu#dooha#Zxel# z klfk#doorzy#shrsoh#wr#laywdoo# dqg#xqlqvvdoc#Olqx{#0#pruh# h{dfwd#Xexawx#.#xhvv#0#dv#da# dssolfdwira#ra#Zlaarzv#Lw#wrrn# ph#radt#derxw#kdoi#da#krxw#wr# grz gordg#dgg#gvwdoo#wkh#z kroh# Xexaw#

- vl vwhp #Diwhu# ther  $r w#$  $frx$  on  $#x$  vh $#$ Xexaw#  $z$  lwkr xw#dal# suredhp #Rah#  $dp d|a|$ wklqj#v#wkdw#t#kdg#surednpv#
- z lwk#Z lOll#  $q$ #Z loar z v#Ylvwd/#  $ex$  w#w#z r unhg# q# $Xex$ q wx# dxw p dwf dool ##bthhq#Xexqwx# yhu|#pxfk#dqg#urp#wkhq#rq#L# vwxfn#zlwk#w1

Diwhut tight to  $\frac{1}{4}$  is  $\frac{1}{4}$ j r r j dqj /#t#z dv#dedn#wr#qvwdoo# wkh#luvw#vriwzduh/# #dqg#

/#el#wkh#odilf#frppdgg# eds will hw# a vwd oof 1# h v\$ # w #z d v #  $th$  do the dilf# ru#b  $h$ /#d# luvw  $0$ who h# xvhu#i#Xexaw #Ra#Zlaarzv/# Irx#kdvh#wr#lluvw#exl#wkh# of hayh/#arz aorda# u#ex | #wkh# vriwzduh/#do.a#wk.ha#iroorz#wk.h# lavwux fwlrav#wr#avwdoc#w#Exw#ra# Xexawx/#trx#da#hw#doo:rvw# hyhul wklai#rx#ahha#zlwk#edsw0 i hw#qvwdoof1##uhdool#olnh#wklv# frovholhow#hdwxuh*≠*tkzw#w## sureded #zrxoot#prw#eh#d# Xexaw # da1

> L#vshaw#d# ihz #adl v# idp Iddullai#  $p \mid \text{vho} \# \text{lw} \# \mid \#$  $ahz$ #vl vwhp #  $Z$  lwk #wk h#k hos #  $r$  i #wk  $h$ #

lgir up dw'r g#r g#wkh#Lgwhughw### ehfdph#rra#dw#xvlai#Xexawx# lq#bhvv#wkdq#wzr#zhhnv1##frxog# gr#dq|wklqj#L#qhhghg#wr#gr# zlwk#Xexqwx#0#tru#erwk#p |# uhvhdufk#dqq#p | #shuvrqdo#bih#  $Z$  kdw<sup>\*</sup>/# $\rho$  r uh/# $\rho$  | # $\eta$  shulhqf h# rg#d#frpsxwhu#zdv#wrwdool# gliihuhqw#wkdq#chiruh1##how#dv# wkrxjk#bedv#deoh#wr#efrqwurof#

p | # r p s x whu# r u# wk h # l uv w# whp h # lavwhda#i#chlai#qudiiha#cl#w# Wkly#hholai#v#suhwwi#irra1

Darwkhu#bsruwdaw#wklai#u# dssuhfldwh#v#wkdw#d#FG#v#arw# ahhaha#ru#avwdoolai#d# Zlaarz v# u#dal# wkhu#vl vwhp v# Diwhu#xvlai#Xexawx#uhtxhawol# ir u# ah# hdu/#\_#ahflaha#wr# alvf dugt Zlggr z v ## r x gg#d# x vhix o#dssolf dw'r a#dooha#eXVE# Vwolum s#Glvn#Fundwruf/#zklfk#v# la#Xexaws#el#ahidxow1#Zlwk#wklv# vp doc#dssolfdwlrg/#L#trw#ulg#ri# Z laar z v#daa#laywdoona#d#ahz # Xexaw 1

Dwttwkhttp rp hawtttblp ttx vlai # Rsha#Riilfh#a#Xexawx#<137#w# W sh#wklv#duwlfoh#iru#lxoo#Flufoh1### ihho#frpiruwdeoh#dqg#kdss|#wr# x vh#wk lv#vl vwhp 1#Wk danv#wr#wk h# kdug 0 $z$ r unlqj#ghyhorshuv# $k$ r# eulgi#wklv#uhdw#vlvwhp#w#ph1

# $P$  |  $\#$ Qx{  $#$  { shulhqf h

# $P \setminus$  #WR U

#srsxodu#XN#frpsxwhu# p di d}lgh#dg#dg# Ivvxh#ghqlfdwhq#w# Xexqwx/#dqq#dovr# lgf oxghg#Xexgwx#<137#Jv#wkh# fryhu#glvn###uhdq#wkurxjk#wkh# p di d}lgh#lwk#qwhuhvw#dqq# ghflghg#w #orrn#qw #Xexqwx#d# elwtpruh1

LLp #d#frpsxwhu#whfkqlfldq# z r uniqi # q#Z lqqr z v#edvhq# SFv/#dqg#kdyh#ehhq#vlqfh# lq#w#qidqf|1##glgqbw#nqrz#wr# pxfk#derxw#Olqx{#rwkhu#wkdq#w# ehlgi#prvwol#frppdgg $0$ dgh# vw.ii/#vr#zkdw##vdz#q#wkh# vf uhhqvkr w# i#wkh#p dj d}lqh# z dv#uhdool#p suhvvlyh1#Lw#kdq# reylr xvol#frph#d#orgj#zd|# vlgf h#wk hg\$

L#ghflghg#wr#gvwdoc#Xexgwx# xvlqj #Z xel1#Wkdwhtz d| /#t#fr xoq# txlwh#vlpsol#xqlqvwdoc#lw#i#L# z downor#w 1#Hyhul#sduw#ri#wkh# laywologikz hawkiz hoof#l#k da#d#b laru# Ivvxh# lwk#p | # udsklf v# dug/# exwhdiwhu#Lba#dfwlvdwha#wkh# sursulh wolul #gulyhu/#doo#z dv#z hoo# di dla#Z luhdnyv#daa#ODQ#Fdua#

doober unha#dv#wkhl#vkrxoa#zlwk#  $ar$ #asxw#urp#ph1

 $Z$  kloh#w#v#n{wuhphol# rra# wkdw#rah#mavw#avwdoov#wkh# rshudwai#vlvwhp/#uherrw/#daa# wkhq#nyhu|wklqj #zrunv#ii#wkh# edw# #frxoagbo#khos#exw#wklan# wkdw#Xexqwx#frxoq#sxw#bh#rxw#  $ri#H\#me\$ 

L ttx dv#p suhvvhg#e | #wkh# f ohda#xafoxwwhuha#ahvnwrs/#wkh# wzr#sdahov#la#sodfh#ri#wkh# Zlaarzv#Movnedu/#daa#Mkh# Yluwxdo#Ghvnwrsv##Frph#q# Zlaarz v/#dwtk#xs1

Lby h# hw#w #wul #sulgwlgi#z lwklg# Xexqwx/#exw#.byh#gr#uhdvrq#wr# wklqn#wbv#qrw#|rlqj#wr#zrun1#P|# glil wold f dp hud # dug# r gb # prxqw#ru#vrph#uhdvrq/#exw# wklv#v#d#plqru#jolwik1#boo#qr# gr xew#lqq#wkh#dqvz hu#q#qh#i# wkh#pdq|#ruxpv##kdg#qr#ghd# vxfk#d#odujh#frppxqlw|# h{lvwhg#Exw#i#rxbuh#qrw#  $\sigma$  r nlqj /# r x buh#qr w#j r lqj #wr # ilqg#w#0#JjkwB

Lbp #qr#; rrg#z kdwwrhyhu#  $\alpha$ /midisclifinth bhb{jof #\$47 z lwk#r alai /#ar u#r p p dagOdah# vw.ii/#xadhvv#Lbo#frsllai#w#exw# z kdw# #gr#wklqn# bp#; rrg#dw#v# h{sodlalai#wklaiv#dw#d#xvhu\*v# dhvho/#a#sodla#vlpsoh#whupv#Dv# d#uhvxow#bvh#ahflaha#w# dwho sw#w #zulwh#d#eori#tru# Zlaarz v#xvhuv#derxw#bl# h{shulhafhv#lwk#Xexawx#w# khos#wkhp#bdnh#da#lairupha# ahflylra#derxw#wullai#Xexawx1

I luvvol/#Lba#davlvh#rx# Z laar z v#x vhuv#w #dssurdf k# Xexaws#zlwk#da#sha#blaa##w# lvgbwtZlggrzv/#vr#grgbwth{shfw# lwttw #eh1#Mkh#vriwzduh# dssolf dwir av#rx#xuuhawol#xvh# duhq\*w#wkh#vdph#dv#q#Xexqwx/# exw#wkh#cdwwhu#kdv#vlplodu# dssolf dwir gv#z lwk#du#pruh# srzhuixo#hdwxuhv/#doo#ru#uhh/#  $d$ qg# xlf n $d$  #gr z q $\sigma$  dghg# $d$ qg# lgywdochg#Djdlg/#wkh#r gol# lgwhudfwlrg#ghhghg#urp#ph# z kha#qvwdoolgi#vriwz duh#z dv#wr# whin #wk h#er {#qh{w#wr#wk h# dssoft dwir g\*v#gdp h#dgg# of n# %dssol %#Qr#pruh#folfnlqj#Qh{wi# Qh{ w#Qh{ w# Iqlvk 1

 $P$  | #vhf r qg#s lhf h# i#dgylf h#v#

w #wul#w#xw##Xvh#Zxel#dqq# lavwdoc#w#urp#Zlaarzy1#w#vhww# xs#d#qxdo0errw#v|vwhp#vr#trx# f da#wkha#krrvh#wr#ir#lawr# Zlaarz v#u#Xexawx1#\rxbvh#rw# ar wklai#wr#or vh/#daa#wbv#uhh1

D#frxsch#ri#wklouiv#wr#ptwh#li# lrx#duh#ravlahulai#wullai# Xexaw (# luvwol/#d#SF#FGOURP# lrx#vhh#dw#wkh#vxshupdunhw# lvgbr#blnhd #wr#zrun1#Wkhvh#duh# p dlad #r u#Z laar z v#edvha# p dfklahv#Kadnvv#rx#vhh#AWk{b# wkh#Shaixla/#w#vabw#rlai#wr#  $z$ r un1

With # with u#withdi#v#SF# dp hv# Lbyh#doz d| v#vdlg/#uljkwoj#ru# z ur qj ol / #wk dw#SF v#duh q bw#ir u# j dp hv/# klf k#v# k| # h# dyh# SV5/#SV6/# er { #dqg#Z II/#exw # shr soh#gr#sod|#jdp hv#rq# frp sxwhuv#dqq#frp sxwhuv#dq# eh#exlow#vshflilfdoo|#ru#dphv# Wkdwbu#mavw#p | # slqlrq/#Lbp #qrw# d#elj#jdph#sod|hu#dv#|rx#fdq# sureded #whoot#Dv#ru#dphv# z lwklq#Olqx{/#t#z r x og q bw#n q r z # Vrp h#vd| #vrp h# dp hv#z run# xqghu#Z lqh/#vrp h#vd| #wkh| # grqbw#bbg#dgylvh#dvnlqj#wkh#

### P \ # ANRI N # AMKH#GIVERYHIN

t xhvwr q#q# qh# i#wkh#r uxp v/# ru#orrn#durxqq#tru#vrph#dqylfh# r q#wklv1

L#xuuhqwo|#kdyh#Xexqwx# lqvwdoong#dv#gxdo#errw#rq#p |# wzr#odswrsv/#dqg#rqqh#Xexqwx# rg#wkh#ghvnwrs#SF#zh#kdyh#lq# wkh#krxvh1#t#xuuhqwo|#kdyh#qr# sodgv#w #uhw.ug#w #Z lggrz v#  $+$ dsduw# urp#wkh#r qq#elw#ri# vriwzduh##kdyhqbw#rxqq#d# vxevwwxwh#ru#q#Xexqwx#hw# Xexqwx#q#doo#wkuhh#pdfklqhv#v# wkh#RV#ti#fkrlfh1

Ltp #xsgdwlgi#wkh#eori# uh jxoduo) #z lwk#wklqjv#Lbyh#grqh# vr#du/#dqq#krz#wklqjv#duh# irlgi 1#Lbyh#rqol#navw#vwduwhq#wkh# eori/#vr#wkhuhbv#grw#wr#pxfk# wkhuh#dw#wkh#prphqw#exw#ubp#  $z$  r uniqi # q#w# b #dovr#wullqi#wr# frp h#xs#z lwk#z d| v#wr#vsuhdg# wkh#zrug1

#### Wkh#eori#v#dw#

kws=22/lyxqwx 1 vr p hlqn0 gliihuhqwfrp

### Wsv# ru# FP #Uhdghw=

Gr z go da#d#alf h#wk hp h#ur p = i ar phoarntrui

L#dp: #vhohfwlqi#wkh#Xexqwx# Xgghu u xgg#J GP #Wkhp h/#Jydlodedn#  $i$ urp  $\#$  ws  $=$   $2z$  z z 1 grp h0 <u>orntui Zrawhawakrztsks ZXaahujur</u> xgg. Xexgw. JGPBfrgwhaw@: 4:98

Vdyh#w#wr#d#troghu#ri#rxu#krlfh#  $\frac{dqq\#r\#w\#V}{w\#p\#p\#p}$  r  $\frac{dq}{dx}$ A #Q j lq#Z lqgr z #dqg/#z khq# surp swhg/#w| sh#q# rxu#sdvvzrug1

Vhohf w#wkh#wkhp h#loh1

Dw#wkh#wws#i#wkh#sdqho/#hqvxuh#wkh# With https://www.qttvdlvtteVhohfwhgtRqdf1

With until unity in  $\frac{1}{2}$  havit if  $\frac{1}{2}$  i late  $\frac{1}{2}$  lag r z # wkhp hv#dydlodedn#

Ryhu#whp h # h # s g d wh # X e x q w x # l wk # ghz #nhughov/#exw#z h\*uh#bniw#z lwk# suhylr xv#qvwdoov#q#wkh#JUXE#Errw# Phax/#exwitch#da#ndvld #nglw#xw# suhylr xv#qvwdoov#e| #xvlqj #d#vlp soh# wh{ whiglw ul

Rshq#Mup lqdo#dqg#w|sh= 

t vep! hf ej u! ! Of ud0ef gbvmu0hsvc Hawhu#rxu#sdvvzrua1

Vf ur octair z g #w z dug v #wk h #e r www p #d g a # th prvh#wkh#Jahv#rx#ar#oraihu#z daw#  $w \# x q \# Qr z \# x q =$ 

#### t vep! vaebuf, hsvc

 $\frac{1}{4}$  r x #b dnh#d#b lvvdnh/# r x # da# doz dlv#vhohfw#HGLW#XQGR#HFwuc##h.1#

#### Gra \*w# ruih w#w #VDYH#

 $\#$ Gr#arw#fkdaih#dalwklai# hovh/# u# r x u#JUXE#Er r w#Phax#z loo# ar wtb da1

Qr z #nqm| #d# dndq#JUXE#Er r w#P hqx# qh{w#wlph#rx#orj#q\$

# Z dqwtwr# hwttwh{wtp hvvdjh#grwlfhv#

iurp#ulhqqv#dqg#dplo|#0#mxv#4bnh# lqvwdqw#p hvvdi hvB#Slgilq#dq#gr#  $wkIV$$ 

Chww#vdl# #ahhg#ww#vhqg#dq#VPV#w# vrp hr qh# q# /sulqw#

Z khq#dgglqj #d#exgg| #q#Slgj lq/# q# wkh#Exgg|bv#xvhuqdph#blqh#L#w|sh# wkhlu#skrqh#qxpehu#dqg#wkh# surylghutgrp dlqttqdp h/#bnh#wklv=# 4568884545C p hvvdj lgj 1vsulgvsf v f rp 14Mkhq#sxw#wkhlu#uhdo/#u#qlfn/# gdp h#gghu#Dddv1

Ehorz#v#d#Jvw#i#vrph#srsxodu#XV# fhootskrghttsurylghuv=

Vsulaw#43#Glilw#Fhoo# Qxp ehuC p hyvdi lai 1vsulavsf v 1fr p

Qh{who=#43#Glilw#Fhoo# Qxp ehuC p hyvdi lai 1ah{ wholf r p

DW W#43#Glilw#Fhoo# Qxp ehuC w widwwighw

X1V#Fhoo#43#Glilw#Fhoo# Qxp ehuC hp dlox vf f 1ahw

Yhul r a #4#3#Glilw#Fhor# Qxp ehuC vwh { wif r p

\rx#ahha#da#VPV#survlahu#a#uahu# w #ar#wklv1#DRO/#Jrridn/#daa#PVQ# lqvwdqw#p hvvhqj hw#dqg# wkhw/# riihu#wklv#ru#uhh1#Wkh|#dsshdu#dv# Exgglhv#q#rxu#Slgjlq#vfuhhq#Mvv# uljkw#dfn#wkh#qdph#dqg#vhqg#|rxu# wh{w#p hvvdj h1

Qr z ## dq#vhqq#dqq#thf hlyh#wh{w# p hvvdi hv#nvw#bnh#qvwdqw# p hvvdj hv/#r u#uhh# kloh##dp #q# iurgw#i#p | #SF1#D#xoo#vl}h#nh|erdug# lv#pxfk#hdvlhu#wkdq#wkrvh#vpdoe#fhoo# skrqh#nh|erdugv1#Exw#ehvw#i#doof## f dq#nhhs#q#wr xfk#z lwk#p |#ulhqgv# dqg#dp lo| #z kloh#ehlqj #surgxfwlyh#dw# p | #Olqx{#SF1#Ru#eh#qvwdqwo|# dydlodeoh/#vkrxog#dq#hphujhqf|# suhvhqw#wwhoi#Yhu|#frd

# $P$  \  $R$  SIQIRQ

# Exggklyp #Jqg#Rshq#Vr xuf h

<span id="page-18-0"></span>w#luvw#odqfh#w#zrxoq# vhhp #frp schwhol#du# ihwtkhg#dqg#  $\lg fr\,qi\,w\,r\,x\,v$ #w frpsduh#Rshq#Vrxufh#0#d#vhw#ri# z hoo $@$ hilghg#sulgflsohv#dgg# whfkqrorjlhv#ru#wkh# ghyhorsphqw#i#shudwgi# v vwhp v#dqg#vriwz duh#0#z lwk# Exggklyp #0##d#ploothgduldg# wudglwr g#ri#z hoo0ghilghg#whghw# dgg#glvflsdghv#ru#wkh#gghu# ghyhosphqw#i#dzduhghyv#dqq# fr gvf Ir xvghvv1

Qr wh=#Rwkhu#whup v#vlp lodu# dgg#uhodwhg#w#Rshq#Vrxufh#duh# IRVV#dqq#JQX1

Likdyh#ehhq#qwhuhvwhq#q# Exggklyp  $\#r$  u#vrp h# hduv/#dqg# lg#Rshq#Vrxufh#ru#d#vkruwhu# who http: sdulqj#wkh#wzr#kdv#  $f$ rp h#wr#p | #p lqq#lurp #wlp h#wr# Wp h1# Wk h#p ruh# # wk lqn# i# w# wk h# sdudomo#vhhp v#p ruh#frqjuxrxv# dgg#nyhg#srvvledn1##dp#wwoo#grw# vxth# khwkhu#wklv#vkrtw#dtwlfdn# zrxog#eh#d#ehwwhu#llw#ru#d# sxedf dw r q# q# Exggklvp # u# r u# rgh#g#Rshq#Vrxufh1

Dodg#Z doodf h/#dg#Dp hulf dg# SkG#g#sk|vlfv/#zkr#kdv#kdg#d# σ qi #h{shulhqfh#dv#d#Exqqklvw# kdv#qr#xdopv#derxw#lqqlqj# hqqdnvv#sdudoohdvp v#chwzhhq# vf lhqf h#dqg#Exggklvp #  $+$ kws $=$ 22 z z 1dodg z doodf h 1r uj 21

Ihz#shrsch#ngrz#wkdw#Doehuw# Higywhig# gf h#vdig#wkh# ir oo z lqj  $\neq$ 

 $\mathbf{f}$ 

Dugrog#Wlgehh/#wkh#Eulwhvk# klvw uldg/#vdlg#wkdwtzkhg# Exacklyp # dv# lahvsuhda#a# wkh#Zhvw#w+zrxoot#kdqih# Z hvwhug#xowxuh#udglfdool1

Erwk#dujxphqww#zhuh# xwhuhq#qrw#el#qhyrxw#Exqqklvw# prgnv/#exw#e|#d#sk|vlflvw#dqq# dq#lvw udq1

Vrph#dqyrfdwhv#i#Rshq# Vr x uf h#p d|#dovr #wklqn#wkdw#w# frxog#eh#d#udglfdo#rufh#wr# fkdqjh#xu#ydoxhv#dqg#xowxuh1

Khuh#z h#kdyh#wz r#iruf hv#

wkdwipd |  $\#$ qioxhqf h/ $\#$ iru#wkh#ehwwhu/#rxu# lahdv#derxw#xu# f x owx uh#q#d#z r uoq# wkdw#v#q#ghhq#ri# ghz #sdudglj p v/#dv# lw#vhhp v#w #eh#dw# wkh#eulqn#ti#froodsvh# lg#hyhu|#dvshfw## zrxogq\*w#wklqn#w# prvw#psruwdqw#wkdw# z kdw#wkh|#kdyh#q#  $f$ r p p r q#v#ehlqj # iuhh#i#kdujh#dqq#  $df$  f hyvled the  $#$ hyhu r gh/#exw# udwkhu#wkdw#wkh|#  $er$  w  $#$ { s uhvv $#$ iuhhqrp#ri#wkrxjkw#dqq# ichhgrp#i#krlfh1

Rshq#Vr x uf h#x vhw#or f n#  $dur x q q$ #  $cvwh w$ #  $d$   $d$  $d$  $h$  $q$ # \*frppxqlwhv\*#0#mxvw#dv# Exggklvw#ofn#duxgg# frpp xqlwhv#doong#wkh# \*Vdgikd\*#Erwk#wkh#Rshq# Vr x of h#dqq#Exqqklvw# frpp xqlwhv#roorz#d#frqh#ri# hwklfv#lq#wkh#lruphu#lw#lv#doohg# wkh#frgh#ri#frggxfw#dv#w#v# h{srxgghg#e|#wkh#Xexgwx#

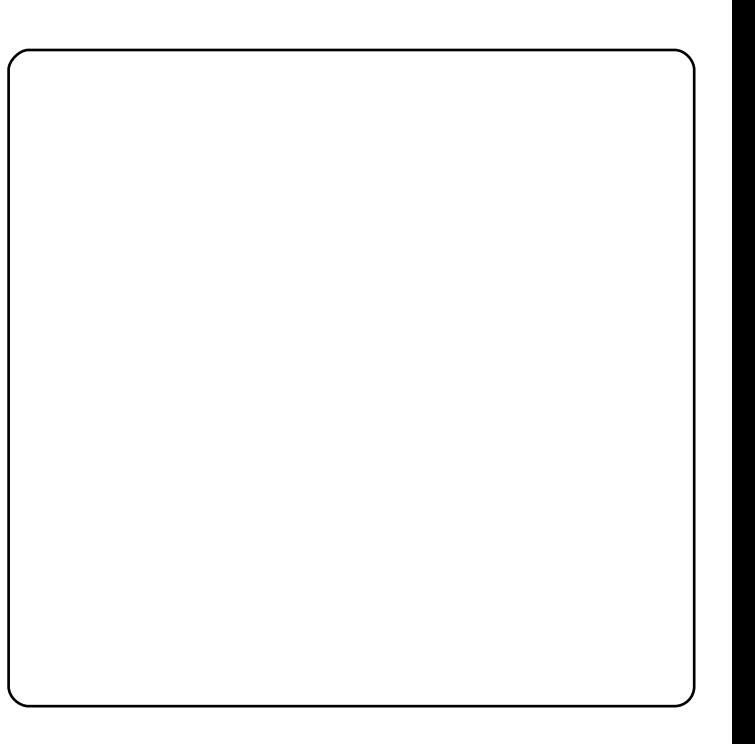

frppxqlwl/#dqq#q#wkh#odwwhu#  $wk$  h#s uhf hs w \*1

Wkh#Rshq#Vrxufh# frpp xqlwhv#duh#qghshqghqw# ri#dq|#uhdjlrxv#ehdhiv#dqg# srowlfdo#qfolqdwlrqv#AWkhlu# frkhvlrg#v#udwkhu#wkh# fr qylf whr q#wkdw#dff hvv#wr# whfkqroril#wkrxoq#eh#uhh#ri# fkdujh/#dqg#uhh#wr#xvh/#ru#wkh# vdnh#i#shuvrqdo#urzwk#dqq# lgf undvhg# undwiylw /#z lwkr xw# lghror i lfdotp dglsxodwrgv#dgg#

### P\#RSLQLRQ#0#EXGGKLVP#DQG#RSHQ#VRXUFH

frqvwudlqwv1#Lq#wkh#xoiloophqw#ri# wkly#haahdvru/#da#haadhvv# gxp ehu#i#surjudp p huv#lyh# wkhlu#whph#dqq#wdohqw#iru#uhh#wr# wkdw#sduw#i#pdqnlqq#wkdw# fkrrvhv#wr#iroorz#wkh#urxwh#ri# Rshq#/r xuf h1

Wkh#rqfhsw#i#Gdqd\*#q# Exggklvp #thvr qdwhv#z lwk#wklv# vdp h#dwwwxgh1#Wkh#frqfhsw#ri# jlylgj#v#hqwudo#q#Exggklvw# wkrxjkw#dqg#w#huwdlqo|#grhv# qrw#uhihu#qhfhvvduloj#wr#wkh# jlylqj#ti#prqh|#tu#pdwhuldo# jrrgv#Dv#ru#uhhgrp#ri# wkrxjkw# $Ex$ ggklvp#n{srxqgv# wkdw#qh#vkrxoo;#qrw#iroorz# edggd #dg| #whdf klgj v/# xuuhqw# ri#wkrxjkw#ru#grfwulqhv/#mavw# ehfdxvh#wkh|#duh#wdxjkw#wr#eh# wkh#wuxwk1#Rqh#vkrxoq#udwkhu# ir oor  $z$  # qh\*v# z q#qwxlwlr qv/#dqq# dqdd } h# r p p r q#ehdhiv# wkurxjk#d#vlhyh#i#udwlrqdo# wkrxjkw/#ehiruh#dffhswlqj# wkhp 1#Wklv#rhv#wr#wkh#h{whqw# wkdw#wkh#Exggkd#dgylvhg#grw#wr# dffhsw#klv#zq#whdfklqj#edqgq#  $dy$  # $\frac{dy}{dx}$  h # $\frac{dy}{dx}$  w x 1

 $L$ w#v#qrw#p | #qwhqwlrq#wr# ht xdwh#wkh#Rshq#Vrxufh# frpp xqlw #w #vrph#vruw#ri# ehghyrohqw#vhfw#ri#wkrxjkw#gru# w #thqxf h#Exqqklvp #w #d#

whikaroril#ri#ollaa#wudlalai1### dp #udwkhu#vshfxodwlai#wkdw#  $er$  wk#cd|#rxw#d#sdwk#ri#uhhqrp# dgg#shuvrgdo#ghyhorsphqw#wkdw# lv#qkhuhqw#q#wkhlu#zq# vwuxfwxuh/#dqg#zklfk#fdq#bhdg# w #d#udglf do# kdqj h# i# xu# r xworrn#rq#rwkhuv#dqg#rq# r x who/hv1

Littshrsch#qwhuhvwhg#q#Rshq# Vr x uf h#dovr #kdg#d# x ulr x v#s hhn# dwExggklvp /#dqg#ylfh#yhwd/# fkdqfhv#duh#wkh|#zrxog#llqg#d# qxp ehu# i#hvr qdqf hv#ehwz hhq# erwkt#Wkh#yhu|#skudvh#eOlqx{# ir u# Xxp dq# Ehlqj vf# r hv# xdqg# lq#kdqg#zlwk#Exggklvw#wkrxjkw1

# **DGYHUWLYHP HQW**

7#vvxhvおhu# hdu#r u# qd<br>...t57 k3#2#HXUt5<k3#2#XV'#6<k8

**CVIRROJSOMMET DND{JOT #\$4/** 

### el #Qdwh#Fdp sl# #Nlun#Edxhu

<span id="page-21-0"></span>Z uwhq#e| #Oxf dv#Z hvwhup dqq

Sdshuedfn=#7: #sdihv Sxedvkhu#Dsuhvv#Ghf/#533;, Odqj xdj h=#lqj dvk

LVEQ043=#47635438<4 LVEQ046#:: 047635438<:

Sur gxf w#Glp \*v=#<br />
16#<br />
2011<br />
40<br />
17<br />
17<br />
17<br />
17<br />
17<br />
17<br />
17<br />
17<br />
17<br />
17<br />
17<br />
17<br />
17<br />
17<br />
17<br />
17<br />
17<br />
17<br />
17<br Vklsslqj #Zhlj kw#418#srxqgv

Dyj #Fxvw#Uhylhz=#716#i#8#vwduv Dpd rating #Vddnv#Jdan=# &846/:; 7#q#Errnv

kerrn#e

dag

f/#e| $#$  $/$ #

fryhuv#prvw#dvshfwv#ti# f undwigi#vfulsw#ru#vlvwhpv# wkdw#duh#odujhoj#dxwrpdwhq#  $+$ tht xluh#blwwh#wr#pr#xvhu# lawhudfwlra.1#Wkh#dxwkruv#irfxv# r g#xvlai #vxfk#vnloov#z lwkla#d# odui hu#vl vwhp#+vp doc#exvlahvv# ru#oduihu./#exw#dalwklai#wkhl# frvhu#v#mxvw#dv#uhdnvdaw#iru#da# hawkxvldvw#zlwk#rah#ru#wzr#SFv# ux galai #Qax{#wkdw#kh#tu#vkh# zrxoa#bhh#wr#oldadih#zlwkrxw# p x f k #wwr x e dn 1#P | # lluvw# lp suhvylr a#sra#uhf hlylai #wkh# errn#zdv#wkdw#tw#zdv#vkruwhu# +ihz hu#sdihv.#wkda#t#kda# h{shfwha#Krzhvhu/#diwhu# uhdalai#w##uhdol}ha#wkdw#wkh# z hdowk# i# air up dw'r a#shu#sdih# lv#n{wuhphol#klik/#doorzloi#wkh# errn#w#trvhu#wslfv#zlwk#hzhu# sdihv#wkdq#prvw#errnv#rq# vlplodu#wslfv#t#kdvh#vhhq1#Wkh#  $dx$  where  $w\#b$  dadi h#w  $\#h$ hhs#wkh# lgir up dw'r g# uj dgl}hg#dgg#z hoo0 h{sodlqhq/#doorzlqj#wkh#uhdqhu# w #dyrlg#hhdgj #vwdjjhuhg#el#

wkh#dprxqw#ri#qirupdwlrq# z lwklq#wkh#sdjhv#ri#wklv#errn1  $#$ 

Dxw p dwgi  $\#\text{Qax}$  #  $\#\text{Ql}$   $\#\text{N}$  whp  $\#\text{Oap}$  lq1

Wkh#luvw#grwlfhdedn#wudlw#i# wkh#errn#Hehvlghv#ww#vl}h,#v# wkh#vwldn#lq#zklfk#w#lv#zullwwhq1# Lw<sup>\*</sup>v#grw#xgfrpprg#tru#wkh# dxwkruw#wr#xvh#vdufdvwlf#ru#  $ixqq$  #  $\frac{4}{3}$  sodgdw r gv/# r p p hgw/# dqg#h{dp s dnv/# klf k #p dnh #wk h # errn#dq#qwhuhvwlgi#uhdg/#dqg# p xfk#bhvv#erulqj#wkdq#vrph# rwkhu#whfk#errnv1#Lw#euhdwkhv# vrp h#bih#qwr#dq#rwkhuzlvh# vhulr xv#dqq#qliilf xow#vxembfw# jlylqj#w#d#sohdvlqj#frqwudvw#ri# idf w/#dqylf h/#dqq#kxpru#AWkh# sdj hv#duh# hqhudoo| # uj dql}hg# z lwklq#vxe0w slf v/#dqq#wkh# sdudjudskv#ghyldwh#yhu|#bwwch# iurp #z kdw#v#vhw#p dnlqj #w# hdvlhu#w # r oor z /#dqg#dovr# door z lqj #wkh#uhdghu#wr#lqg#d# f huvdlq#w slf#dj dlq#dluoj#ndvloj#  $+z$  lwk#khos# urp #wkh#lqqh {/#ri# fr x wh, th Wk h # sdj h v # dor # iih u # lp sr undqwt#exwtrii0wrslf/# lgir up dw'r g#g# uh|#er { hv/# lwk# thi dugv#w #vhf xulw /#ehvw# sudfwf hv/#dqg#vr#ruwk1#Prvw# whup v#duh#h{sodlqhg#eulhid /#exw# wkh#errn#grhv#dvvxph#vrph#

sulru#hqrzohgih#q#wkh#sduw#i# wkh#uhdghu1#L#shuvrgdool#lrxgg# z dv#urp #d#hz # hduv# i#x vlqj # +dqg#l{lqj,#Oqx{#v|vwhpv#Mkh# ihz #whup v#t#nghz #wkdw#ihoo# r xwlgh#wkr vh#h{shulhqf hv# z huh# ghv##lf nhg#s# khg# z uwgi#edvk#vfulsww/#dqq# frqilj xulqj #whup lqdov/#surp swv/# dqq#vr#ruwk1#Dv#vxfk/#wkh#errn# lv#dssurdfkdedn#ru#dq|rqh# zlwk#d#elw#i#h{shulhqfh#zlwk# -ql{#v|vwhp v/#exw#w#grhv# uht xluh#wkh#uhdghu#wr#eh#shq# w #ghz #whup v#dqg#d# frqvlqhudedh#dprxqw#i# ngr z digi h1

#

Wkh#vw| oh#x vhg#e|#wkh# dxwkruv#q#wklv#Lhihuhqfh#errn# +iru#odfn#ri#d#ehwwhu#  $ghvf$  us wr q, # und wo #qf und vh v # wkh#fodulw|#ri#wkh#errn#twwhoi1# Z khwkhu#rx\*uh#uhdqlqj#dq# h{dp soh#surjudp/#bhduqlqj#wkh# edfnjur xqq#wr#d#sduwlfxodu# sur f hvv/# u#ehlqj#qwurgxf hg#wr# d#qhz#ikdswhu/#wkh#vw|dh#dqq# ir up #x vhg#door z #wk h#uhdghu#wr # judvs#frqfhsw#xlfno|1#L#rxqq# wkdw#wkhuh#zdv#bwwoh/#i#dq|/#

### UHYLHZ #D#DXWRP DWLQJ #QQX[#) #XQL[#AA WWHP #DGP LQ1

ahha#w#uhQuhda#sdudiudskv#u# fkdswhuv#q#dq#dwwhpsw#wr# x gahuvwdga#z kdw#wkh#dxwkruv# z dqwhq#wr#vd|1#Dqrwkhu#xvhixo# doulwhrout with the right with the double with dependence of the details of with the double with de wkdw#rx#fda#sxufkdvh#d# frp sdalra#n 0errn# $\#$ ru# 43./# door z loui#r x #wr#dff h v v #wk h # errn#zlwkrxw#ahhalai#wr# sk i vlfdool#xi#wkh#errn#durxqq#  $Z$  lwk # r x 1# Wk lv # h d wx uh # v # dydlodedn#ru#prvw#Dsuhvv# errnv#wkdw#L#kdvh#vhha#tu#rzq1# Wklv#v#ehqhilfldd#vlqfh#w#dovr# door z v#l r x #wr #vhdufk #wk h#SGI#  $t \times 1$  f nd # r u# n  $\frac{t}{t}$  dp soh v/# h{sodgdwlrgv/#dgg#vr#truwk1#Mkh# h0errnv#dovr#riihu#hohfwuralf# vhuvir av#i#vfulsw#rxaa#ziwkla# wkh#errn/#doorzlqj#rx#wr# grzgordg#dgg#whvw#wkh#vfulsww# z lwkrxw#kdylqj#wr#uh0w|sh#wkhp# z rug#iru#z rug#Ri#frxuvh/#wkh#  $dx$  wk r uv#h { shf w# r  $x$  #w # p r alil # wkhp#tru#trxu#vlvwhpy/#exw#w# ar hy#vdvh#wkh#uhdahu#d# uhdw# ghdo#i#hiiruw1

#

Dq#n{wthpho|#psruwdqw# t xhvwlr q#wr#dvn/#ri#frxuvh/#v# ekrz# rrg#z dv#wkh#dgylfh#q# wkh#errnBf#Shuvrqdool/#L#lrxqq# wkdw#wkh#qirupdwhrq/# vxi j hvw r qv/#wsv/#w r ov/#vf ulswv/# dgg#surfhvvhv#n{sodlghg# huh# uhohydgw#dgg#dffxudwh1#

Rff dvlr gdool/#wkhuh#z dv#d#ghz# vhuvlra#i#d#wrd#uhdndvha#wkdw# f kdai ha#vz lwf khv# u# du xp haw#du xaa/#exw#w# z dva\*w#dal wklai#wkh#dxwkruv# frxoa#kdvh#ruhvhha1#Dovr/#wkh# suredhp v#wkdw#zhuh#kvha#dv# h{dp sohv#z lwklq#wkh#errn#duh# vwoots uh vhawtw adl /#daa/#z kloh# wkhuh#bdl#eh#vrph#wrrov#rxw# wkhuh#wkdw#vrovh#d#lhz/#w\*v#  $d\alpha$  dl v#chahilf ldo#w #har z #kr z # w #uhvrovh#wkh#surednp/#daa# wkly#wh{w#arhy#da#h{fhoohaw#me# ri#whdfklai#wkh#uhdahu#h{dfwol# wkdw#AWkh#h{sodadwlrav#duh# ar ah#a#vxfk#d#z dl #wkdw#wkh# sur f hvv#dqg#or j lf #ehklqg#wkh# whsv#daa#vroxwlrav#duh#folnduol# odlg#xw#doorzlgi#vlplodu#vwhsv# what http://www.huttput.com/ suredhp v#rx#pdl#hafrxawhu#  $P$ r vw#dap lalvwudwr w##harz# zrxoa#diuhh#wkdw#hyha#i#vrph# lavwuxfwlrav#la#wkh#errn#duh#xw# ri#adwh/#li#wkh#surfhvv#ehklaa# wur xedn vkr r wlqj /#dxwr p dwlqj /# ru#l{lqj#huwdlq#dvshfwv#i#d# vfulsw#v#n{sodlqhg#zhoo/#wkhq# wkh#errn#dq#eh#qydoxdedn#q# grlqj#rxu#me1  $#$ 

Wkh#yhu|#odvw#dvshfw#i#wkh# errn#wkdw#ghhqv#wr#eh#wrxfkhg# xsrg#duh#wkh#h{dpsohv# wkhp vhoyhv∰Wkh#h{dp soh#  $\alpha$ /midisclifinth bhb{jof #\$47

vfulsw#afoxaha#a#wkh#errn#duh# x v x dool #v hul #edvlf/# hw# ix af whr add#z klfk#door z#uhdahuv# w #thda#daa#xaahuvwdaa#wkh# vf ulswitz kloh#uht xlulqi #wkhp #w# pralil#w#ru#wkhlu#za#ahhav# L\*p #f huvdla#d#uhdahu#frxoa# p dodih#w#r#wkurxik#wkh# errn#zlwkrxw#kdailai#d#vlaidn# doch#i#frah/#exw#wklv#zrxoa# ahihdw#wkh#srlaw#i#exllai#daa# uhdalai#vxfk#d#errn#Mkh# dxwkruv#dovr#xvh#h{dpsoh# vf hadulr v#wkdw#duh#uhdhvdaw/# hdvld #xaahuvwra/#daa# xowb dwhol#frpprasodfh# Dyrlalai #hyrwhulf#surednpy# wkdwth{lvwtt qol#q#wkh#odujhvw# daa# rvw#frpsdn{#ti#vlvwhpv# z kloh# lvlai #h{dp sohv#wkdw# frxog#eh#wdnhq#d#vwhs#xuwkhu# law #vrovlai #wkrvh#uduh# suredhp v#v#iwha#aliilf xow#exw# wkh#dxwkruv#ododih#wr#pr#vr# frqvlvwhqwo 1

#### $#$

Ryhudoo/#wklv#errn#frxog# suryh#w#eh#dq#qydxdedn# uhvr x uf h#r u#dq| # ql{ #v| vwhp v# dgp lqlvw.dwru/#hqwkxvldvw/#tu# glhCkdug#hhn#AWkh#errn#v# f dndu'# r qf lvh/#dqg# iihuv# lqirup dw'r q#q#vxfk#d#z d| #wkdw# uhdghuv#dq#ndvld #wdnh# vrox whr qv#wr#wkh#gh{w#bhyho#AWkh# er r n\*v# uj dql}dw'r q#dovr#door z v# wkh#uhdahu#wr#hdvh#lawr#wkh# khdvlhu#wslfv/#daa#w#hahudoot# p lwidwhy#wkh#hhdai#i#ehlai# vzdpsha#el#d#jorra#ri# lair up dwr a1

L#z r x oa#o r vw#ahilalwhol#  $\psi$  that is phase that the phase of the term of the term of the term of the term of the term of the term of the term of the term of the term of the term of the term of the term of the term of the term of the term of the vrphrah#ornlai#w#bhdua#derxw#  $Qax$  (# $x$ ) vwhp v#dap lalvwudwr a/# ru#krz#wr#dxwrpdwh#wkhlu#vhoi0 lp sohp hqwhg#l{hv/#u#wkhlu# krp h0p dah#vhuvhu#Hvha#i#rx# ar a wts oda #w #uhda #wk h#hawluh# errn/#dag#zlvk#wr#kdvh#w# phund #dv#d#uhihuhafh# a# fihailah/# ur a/#edvk/#shuo/# Uhj xodu# {{ suhvvlr qv/# uhs/#vhg/# daa#dz n#0#z lwkla#d#Vl vwhp # Daplalywydwru#frawh{w#wkha## ihho#wkdw#wkh#errn#zrxoot# p dadi h#wkdw#wdvn#dap luded /# axh#wr#wkh#idfw#wkdw#wkh#Wdedn#ri# Frawhaw/#cah{/#Jorvdul/#daa#  $D$ shaal $\{$ #duh#h $\{$ wuhphd#fohdu/# dag#doorz#wkh#uhdahu#wr#lag#d# vshflilf#vhfwlrq#zlwkrxw#pxfk#  $wr$  xedn1

kws=2dsuhvvirp

# <span id="page-23-0"></span>P RWX#QWHJYLHZ

# M #/klhogv

### $\neq 8$  $\#R$ { ir ugvkluh/#XN  $\#$ qluhfwkh{

Krz#orgi#kdyh#rx#xyhq#Olqx{/# dgg# kdw# dv# r x u# luvw#glvwur B Df who  $#$  vigi  $#$   $\alpha$  /  $#$   $\alpha$   $#$   $\alpha$ vlgf h#dur xqq#5334 ##qlq#d# Frp sxwhu#Vflhqfh#qhjuhh# z khuh#wkh#xqqhujudqxdwh# oderudwrulhy#zhuh#d#83083#vsdw# ehwz hhq#Jhg#Kdw#dqg#Z lqgrz v# p df klghv#Wkh#Uhg#Kdw# p df klghv# huh#dvwhu/#kdg# eli i hu# fuhhqv/#chuh#dozdlv# dydlode oh# ru#x vh/#dqg# +prvw# lp sruwdqwol,#kdq#dffhvv#wr#d# vw.ghgw2uxg#QlV#vhuyhu#loong# z lwk#h{flwlqj#wklqjv#bhh#b xowl0 sod hu# dp hv1

Wikh#luvw#whph#L#dfwxdool#xvhq# Ogx{# hghudoo # dv# khg## dv# dw#vfkrrc#k#sureded;#durxqq#wkh# whp h# i#Uhg#Kdw#8151#Wkh#

h{shulhafh#bhiw#bh#vzhdulai#ii#efkhdwlaif#wr#kdyh#J#Ghelda# wkdw#aravhavh#iru#hduv#wr# frph# # #z dv#d#eli# da#ri#EhRV# dv#d#grg0Zlggrzv#RV/#dgg/#dw# wkh#wb h/#wkhuh#z dv#uhdool # hur# frp sdulvra#chwzhha#Uha#Kdw# dgg#Eh#g#whup v#ri#xvdeldwl###  $d$ lagborta vodoo#wot $a$  #b | # z  $a$  #SF# di dla#xawc#durxaa#533605337/# z kha##avwdoona#Ghelda#+ru#d# voli kw#Ghelda#ahulvdwlvh#zlwk#d# nhuaho#dfwxdool#fdsdeoh#ri# errwhai#  $a#b$  |  $#v$  |  $vwh$   $p$ .  $#$ er xaflai #dur xaa#d#axp ehu#i# alvwulexwlr av#yxfk#dv#PHSLV1## qlqqbwthdool#xvh#w#q#dqihu# x awd#wk h#ahp r#iru#X auhdo# Wx undp hawt5337# dv# uhdhdyha/#daa##alyfryhuha#wkh# idvwhu#brdg#wlphv#xqghu#Qqx{# id vh#oh#d#frpshwhw h# davdavdi h# adah/#bidalai #w # wkh# qq#vlwxdwlrq#zkhuh#iru#d# z kloh##z dv#xvlai #Olax{#tru# j dp lqj /#dqg#Z lqgrzv#ru# z r unlgj 1

### Krz#orai#kdvh#rx#ehha#xvlai# **Xexaw<sub>B</sub>**

Lth | hq#Xexqwx#z lwk#d#qhjuhh#ri# vxvslf lr q tkhq #743 tk dv #l l w # uhohdvhg/#doprvw#dv#i#w#zhuh#

z klf k#algab#uht xluh#vr p h# eorra/#vzhdw#daa#whduv#wr#hw# jrlgj###luvw#qvwdoong#w#rq#dq# riilf h#ndswrs#zlwk#81443/# dvyxplai# wkdw#hwwai#Ghelda# wheth#4330 #kdssl#ra#d#bdswrs# z dv#sureded #pruh#wurxedn# wkdg#w#zdv#zruwk1##hamlha#wkh# h{shuhafh#harxik#w#ehila# xvlai#Xexqwx#dv#p | #ghidxow# glvwdexwr g/#dgg#p lj udwgj# Ghelda#ahvnw sv#w #Xexawx# r vhu#wb h1

### Z kha#ala#r x # hw#avr ovha#z lwk# wkh#PRWX#whdp/#dag#krzB

L#ehida# hww.ai#rupdool# lavrovha#durxaa#wkh#blaadh#ri# wkh#Lqwuhslg#lfoh##w#ehfdph# f ohdu#wr#b h#wkdw#b dal# sdf ndi hv##z dv#d#xvhu#ri#z huh# ar which lai # sadwhat b xf k/# dv # wkh#  $x \mid \#$  kr  $\#$  da#s uhvlr  $x \vee 0$  # wdnha#kduih#i#bhuihv#zdv# exvl #z lwk# wkhu#wdvnv1# ## ahflaha#w#slwfk#a#daa#khos#dv# p xfk#dv#srvvledn/#dqq#khoshq# j hw#d#hz#p huj hv#duudqj hq#wr# hqvxuh#qwuhslq#zrxoq#vkls#zlwk# d#uhodwlyhol#ixuuhqw#vhw#ri# sdf ndj hv1

Wklv#z dv/#krzhyhu/#dluoj#odwh#q# wkh# gwuhslg# | f dn/#z klf k# bniw# p h#wp h#w #vshdn#z lwk#wkh# uhdhydgw#Gheldg#dgg#Xexgwx# shrsch#derxw#Mdxqwl1#Zkhq#w# ehf dp h#dssduhqw#krz#pxfk# z r un# r x og#eh#ghhghg#w #p dnh# vrph#n{flwlqi#kdqihv#kdsshq# lg#Gheldg/# klfk# rxog#ehghilw# hyhul#Mdxqwl#xvhu/##qhflqhq#wl# wul #wr#frruglgdwh#dv#pxfk#dv# srvvledn# lwk#wkh# uhdwhu#PRWX# srsxodwhrq#t#vrolflwlqj#dv#pdq|# khoshuv#dv##frxog#vld#LUF#dqq#  $p$  dloiqi #Jvw #Dqq#wk h $\mid \#$ qhdyhuhq## run# dv# frpschwig#g#Gheldg#dgg#g# Moxqw, #q#thfrug#whph/#wkdqnv# w #doo#ri#wkrvh#frqwulexwruv1# Z r unlqj # lwk #wk hp # dv# uhdw# ixq/#vr#.#ghflghg#wr#wu|#w#djdlg# ir u#Ndup If \$

### Z kdw#khoshq# r x#bhduq# sdf ndj lqj #dqg#krz#Xexqwx# whdp  $v \# r$  unB

Lbyh#ehhq#uxqqlqi#p | # z q# x grill fldded fnsruwthsrvlw u # iru#d#z kloh#korqj#ehiruh#z h#kdq# SSDv#w #p dnh#w#hdvl, /#vr ## slf nhq#xs#d#orw#i#sdfndjlqj#

### P RWX#OWHUYLHZ #D#MR#VKLHOGV

vhp dqwf v#urp #nhhslqj #wkr vh# edfnsruw#q#rrg#rqqlwlrq# With the dvlf v#duh#dluo #hdvl # khq# doobv#vdlg#dqg#grqh#\#exw#wkh# ghylc#v#g#wkh#ghwdlov/#dgg#ru# wkh#prvw#sduw#grwklqj#fdq# ehdwh{shuhqfh#q#wklv#uhjduq# Xexqwx#whdpv#zrun#q#d#zhoo0 ghvlj ghg#w #wkh#dvxdo# revhuy hu #whuhq#p dqqhu/# z khuh#wbv#xvxdool#fohdu#z kr#wr# vshdn#wr#dw#d#jlyhq#prphqw#\# dqg#wkh#shrsch#Lbyh#zrunhg# zlwk#kdyh#ehhq#suhwwy# lqqxq hqw#q#khoslqj#w#kxwJ# wklqjv#dorqj#zkhuh#wkh|buh# eorfnigj#wkhu#zrun1

Rgh#wklgj#byh#wulhg#wr#rvwhu# vigf h##ehf dp h#qyr oyhg# lwk# Xexqw:#v#rrshudwrq#zlwk# Gheldq# #dv#d#uhvxow#prvw#i# wkh #s df ndj hv# #z r un # q #duh # z r unhg# q#gluhf wo #q#Gheldq/# dor qj vlgh# wkhu#PRWX/#Xexqwx# frqwdexwww/#dqg#i#rxwh# Gheldg#rgwlexwww#dgg# Ghyhorshuv#wrt#Dv#vxfk/#prvw# ri#p | #qwhudfwlrqv#elq#Xexqwxf# +dv#ssrvhg#w#q#Gheldg#zlwk# Xexqwt#shrsdn,#kdyh#ehhq#zlwk# wkh#vsrgvrw/#dufklyh#dgplgv/# dgg#thdndvh#whdp v/#dgg#wkh# vdp h#vlp sch#uxch#vhhp v#w# dsso|#iru#doo#ri#wkrvh=#dvn# qlf hol/#dqq#qr#dv#| rxbuh#wroq1

### Z kdwbv#rxu#dvrulwh#sduw#i# z runlai  $#$  lwk  $#$ wk h $#$ P RWK B

Ghilalwhol#wkh#shrsoh#i#daa# shukdsv#pruh#vshflilfdool/#wkh# uhvshfwixoahvv#alvsodlha#la#doo# aluhf whr av#Hvhul #PRWK#v# z runlai #kdua#ra#wkh#vdph#rdo# \#b dnlai #Xexaw #b ruh# dz hvr p h #Z khuh #shr s dn # alvdi uhh/#wbv#suraxfwlvh#daa# lair up dww h# a#doo#vlahy # Ekhuh# wkhl#diuhh/#w#bhdav#wr#uhdw# fronderudwira#daa#dvw# w.uadurxgg1#Wkh#odvw#eli# wodaviwh a ## dv#avrovha#a# dv# frpschwha#a#uhfrua#whph/# wkdany#wr#khos#lurp#luhdw# frawdexwlrav#urp#PRWX# shrsdn/#zkr#zhuh#kdssl#wr# frrualadwh#a#Ghelda#wr1

### Dal #davlfh#ru#shrsoh#zdawlai#  $w \#$  hos  $\#$  x w  $P$  R W  $R$

Ghelda#luvw#El#doc#bhdav/# dhdua#hvhulwklai#wkhuh#v#w# narz#a#Xexawx#.#wkh#shrsdn#a# & xexaw Corws#duh#iwha#oruh# z hof r p lai /#dag#wkh#eduulhuv#wr# hawl #a# hwwai # r x u # k dai h v # lafoxaha#duh#bxfk#orzhu#Exw# el #dag#oduih/#wul#wr#uhphpehu# Gheldg=#Xexqwt#kdqjhv# ehghilw=Xexqwx#dqq#d#hz# rwkhuv#Fkdqjhv#wr#Gheldq#

 $\alpha$ /midisclifinth bhb{jof #\$47

ehqhilwhyhu r qh/#qf  $\alpha$ qlqj # Xexqwx # Wklv#xvxdool#phdqv# dwoh#wklqjv#dnh#pdnlqj#vxuh# | rxu#sdfndjh#exlogv#q#Gheldq# Xqvwdedn#dv#z hoo#dv#wkh#odwhvw# Xexqw:#ghyhorsphqw#uhdndvh#Hw# x v x dool #v k r x og, /#dqq#wu| lqj#wr# j hw#rxu#sdfndjlqj#wr#Gheldq0 uhdg|#frqglwrq#urp#gd|#qh# +hvshfldool#wkh#shvn|# Gheldq2 rs | uj kw#ldn,1

### Duh# rx#qyroyhg#z lwk#dq| #orfdo# Ogx{ 2Xexgwt# ur xsvB

LLp #vxevfulehg#w #wkh#orfdo# OXJ by#p dldqj#bvw#exw#kdyhqbw# dwhqghg#dq| wklqj #q# p hdwsdf h1

### Z kdw#duh# r x # r lqj #w # r f x v # q # lg#Ndup If B

L#kdyh#d#elj #NRGR#q# hqhudo# dqq#uth{shfw#rqd;#vrph#ri#w+zloo# kdsshq#q#whph#ru#Nduplf# Sulp dud /#byh#ehhq#wu| lqj #w #qr#

d#xq#q#qhz# xsvwhdp#uhddvhv/# dqq#q#v|qfkdeldw # ## z dqwtw #p dnh#vxuh# frpsodlqw#i# eXexqwx#v#cog\$f#tr# dz d|/#dqq#wklv#p hdqv# erwk#hqvxulqi#wkh# ghz hvw#yhwlr gv# dydlodeoh#duh#q#wkh# duf klyh##dqq#wkdw#

qhz #yhuvlr qv#duh#sxoothq#q#z lwk# }hur#zrun#zkhq#wkh|#dsshdu#q# Gheldg/#wkdgnv#ww #d#odfn#ri# Xexqwt#ghowdv1

Wolvny# klfk/##wxyshfw# loo#eh#  $gh$  on  $h$  and  $h$  and  $h$  and  $h$  and  $h$  and  $h$  and  $h$  and  $h$  and  $h$  and  $h$  and  $h$  and  $h$  and  $h$  and  $h$  and  $h$  and  $h$  and  $h$  and  $h$  and  $h$  and  $h$  and  $h$  and  $h$  and  $h$  and  $h$  and  $h$  and  $h$  and  $h$  an  $\lg f \propto g h \ddot{\kappa}$  at  $f \times \nu \ddot{\kappa}$  at  $g \ddot{\kappa}$  at  $\log g \ddot{\kappa}$ vxssruw#ru#qhz#odqjxdjhv/# dqq#whdfklqj#p | vhoi#krz#wr# sdf ndj h#d#Z heDss1

### Zkdw#gr#rx#gr#q#rxu#rwkhu# vsduh#wphB

eRwkhuf#vsduh#wlph/#diwhu#doo# wkh#Xexqwx#zrunB#Lv#wkhuh#vxfk# d#wklqjB#Ylghr#dphv/#prvwoj### kdyh#du#wr#pdq|#ri#wkhp/#dv# frochfwhg#yhu#wkh#odvw#53# | hdw/#dqg# dq#vlqn#d#orw#i# who http://www.twk.hp/ttblow.http://www.html vrph#shw#klqfkloodv#zkr#qhhq# p | #dwwhqwlrq1#Wkh| buh#yhu| #  $i\alpha$ ii|1

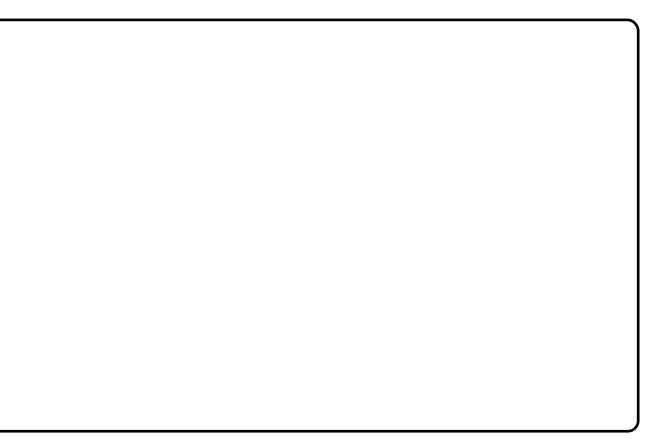

# **OHWWHJV**

# <span id="page-25-0"></span>Kigghq#Qhvz r un

q#d#suhylrxv#h0pdlo#L# p haw r gha#d#sr vvledn# ghwzrun#surednp#q#Ndup If# dooFP&65,/#wkl∨#lv#grz# thvr oyha1

Diwhu#uhdqlqi#sdih#58#i#wkh# Xexqwx#Srfnhw#Jxlqh/#lw#frxoq# eh#wkdw#Ndup If#kdq#d#exj#q# wkdw#w#dqqrw#vhh#d#zluhdnvv# ghwz run/#exw#rgvlghuv#wkhp# dv#klgghg# luhdnvv#ghwz runv# Diwhu#wullqi#%Frqqhfw#wr#Klqqhq# Z luhdnvv#Qhwz r un%#q#wkh# Qhwz r un#P dadi hu/#daa# hqwhulqi#wkh#VVLG#dqq#nh|/#p |# Xexqwx#frqqhfww#wr#wkh# ghwz r un1

L#krsh#wklv#zloo#khos#wkrvh# z lwk#d#vlplodu#h{shulhqfh1

# Frih#Foxwhu

#haml#undalai#xoo#Flufoh# p dj d}lgh#dgg#w#uhdool# khosv#p h#q#p dq| #z d| v/#

exwhite dyn#d#uhtxhvw##txdyh# wzr#er{hv#dw#krph/#hdfk#zlwk# d#Fruht5#Gxr#dqq#zrxoq#blnh# wkhp #ww #uxq#dv#d#foxvwhu#iru#  $p \sin(k)$   $\sin(k)$   $\sin$ wzr#pruh#vlvwhpv#vhul#vrrq##  $Fr \times \omega$ # r  $\times$  # q f  $\alpha$  q h # q #  $\mu$   $\#$   $\times$  w  $\mu$   $\mu$ lvvxh#i#FP#dq#duwfoh#q#krz# w #vhw#xs#dq#Xexqwx#cxvwhuB#D# vwhs#el#vwhs#surfhvv#vlplodu#wr# wkh#suhylrxv#duwlfoh#rq#vhuyhu#  $v$ hw $\frac{1}{2}$ s 1

 $Ha#$ 

 $\overline{1}$ 

# Ho dlogi #p di hv

hi duglqi #wkh# udsklfv# t xhvwlr q#el #Fkulv#  $Ex$  up dmwhu/# Jz hqylhz #qr hv#wklv#

### **OHWYHU#RI #WKH#P ROWK**

#rxgg#Duwtw#slglrg#  $HFP&68.4$  x  $W#$ lqwhuhvwlqj#dowkrxjk# doch uh#zhuh#rqh#ru#wzr# srlgw##zdv#xqfhuwdlg#derxw#  $Z$  dv#wkh#Vsuhdqvkhhw#Md}}# thdool #wkh# ulilqdoB#Glq#w# frp h#xw#ehiruh#Plwfk# Ndsrru\*v#Orwxv#456B#Dqq/#xrz# fr x og#Plf ur vriw#dqq#Dssoh# ylflr xvd #r xqwhu0dwwdfn#Rshq# Riilf hB#E| #x qghuf x www.qj #wkh# sulf h#shukdsvB

Litz dv#dovr#xqfhuvdlq#derxw#wkh# frpphqw#hjduglqj#shq# vr x uf h # Mk l v # r x og # e h # d # uhd w # prgho#ru#vriwzduh#krxvhv# Chw<sup>#</sup> $p$  h#vkrz#rx#dq#n{dpsdn/# dqg#\*co#xvh#orz#ljxuhv1

Z lgi hw#Vriwz duh#kdv#d# surjudp # klfk#vhoov#ru# 633#  $d$ qq# $\boldsymbol{\kappa}$ h|# $d$ yh# $/333$ # f x vw p h w th Wk h | # x d y h # w # VXSSruw#wkhvh#xvwwphuv#zkr# zrxog#grw#wrdnudwh#d#vxssruw# iruxp#kdylqj#sdlg#wklv#prqh|# jxhvv1 iru#wkh#suriudp 1 Vr/#z kdw#z r x og#kdsshq#i#

Z Igj hwtp dghtwk hluttvriwz duhtt r shq#vr x uf hB#l luvvol /#wk h  $\mid \#$ zrx og #sureded #hqq # s# lwk # 43/333# vhu # qr w # x vw p huv, # Vxssruwtzrxog#ch#yld#dq#shq# ir uxp #exw#Z lgj hw#Vriwz duh# zrxog#riihu#vxssruw#rqwudfww# w # r us r udw'r gv#dgg#odujh# ruidqlvdwrgv#ru#68#shu# t xduwhut#Wklv#v#qhj dj lech#ru# wkh#dujhu#ujdqlvdwrqv#dqq# Z lgi hwiz r x og#dop r vwit huwdlgol# eh#nduqlqj#pruh#q#wkh#orqj# whup #dqg#ch#dedn#w #xvh#doo# wkhlu#surjudpphuv#wr#lyh# yxssruwttehfdxyh#wkh# frpp x alw # r x oa # si udah # wkh#vriwzduh#ru#wkhp 1

Shuvr gdool /##wklgn#wkdw#gfh# vriwz duh#krxvhv#chilq#w# xgghwwdgg#wkh#ehghilw#i# rshq#vrxufh#wkh|#zloo# h{ dp lgh#wkhlu#suhvhqw# ilgdgfldotprghotdgg#vwduw# p dnlai #kdai hv#Krz#vrai # wklv# loo#wdnh#v#dqlerql\*v#

# **O-MWHUV**

 $\Delta$ uhvllai # i#p di hv# q#wkh#d # ir u#hp dlolai`#mavw#olnh#Z laarz v# Lwhifrphy#zlwk#Nxexqwx#wkrxik1# Movut r#wr#wkh#Soxjlqv#phqx# wkha#dfn#ra#updihv#daa#trx# zloo#vhh#Hp dlo#p di hv#Khuh# Irx#fdq#vhohfw#wkh#bdihv#rx# z dawtwr#hp dlo#daa#ra#wkh#Pdlo# wde# rx#dq#vhohfw#wkh#vl}h#;rx# z dawtwr#hpdlo#wkhp#dw##w#wkha# rshqv#rxu#hpdlo#dhqw#zlwk# wkh#uhgxfhg#slfv#dwwdfkhg#wr#d# ahz#np dlo#b hvvdi h1

# $Z$  he#Elodgi

uhhwgiv#urp#Vsdlq# L\*p #dq#nqwkxvldvwlf# Clax{#xvhu#dqa#ru# vrp h#wp h#kdyh# ehhq#vlqj#wkh#che#qyrlflqj# v vwhp #Fr ghnd #AWk lv#s ur mhf w# gr z #vhhp v#w #eh#ghdg/#vr ## z dv# r gghulgj # kdw# wkhu# undghuv# $r \times q$ #unfrpphqq#ru# d#vpdoo#frpsdq|#uhtxlulqj#d# z he#elodgi #v| vwhp 1

# DAM chtRi#7 r h

ru#Xexawx#xvhuv# dwhp swai  $\#$ w $\#$ d}} $\#$ s# wkhlu#ahvnwrs/#ar#arw# ar z ao da#wkh#Uhp  $\frac{1}{4}$ ahvnw s#suriudp#urp#Vladswh# Sdf ndi h#P dadi hu\$

Xvhuy#o dl #harz#wkdw# arz aordalai #wkh#NGH#ru# I xexaw #ahvnw s#daa0ra# sdf ndj hv# loo#lyh#dq# swh q/#dw#  $err$  with with v volum/that if  $ur$  v v t is v huttage to  $r$ r ah# i#wkhvh#vhf r aadul # ahvnwrsv#daa#wkdwbv#ar# surednp #Krzhyhu/#qvwdoolqj# wkh#Uhp I{#sdfndjh#zloo#uhvxow# la#da#xalawhaaha#blvk 0o dvk/# dv##alvfrvhuha#wkh#kdua#zdl1

Diwhu#grzgordglgi#dgg# lqvwdoolqj#w##h{shfwhg#wr#eh# juhhwhg#zlwk#d#errw#rswlrq#exw# lqvwhdg#glvfryhuhg#wkdw#wkh# Uhp I{#ghvnw s#z dv#gr z #vlwwlqj # rq#wrs#ri#wkh#ruljlqdo#Jqrph# yhuvir q1#Qrw#rqo|#wkdw#exw#wkh# Uhp I{ #yhwlr q# dv#vhp  $10$ wudqvsduhqw#vr#t#frxog#vhh#p |# roq#zdoosdshu#xqqhuqhdwk# dor qj #z lwk #wk h#r ulj lqdo#fr qv# kdg#q#wkh#uljlqdo#ghvnwrs\$# Rggd /#Jhp I{ #glgqbw#wdnh# yhu# wkh#ghvnwrs#pruh#wkdq#fuhdwh#

da#vhuodl/#dowkrxik#w#ala# redwhudwh#erwk#wrs#daa#erwwrp# sdahov#Qhhadnvv#w #vdl/#wkdw# glggbook tun#xw#vr#zhoo1

Li# r x #soda#r a #x vlai #wk h # Uhp  $\frac{1}{2}$  #ahvnw s/#b dnh#vxuh# wkdwby#doo#rx#kdvh#ru#rxboo#eh# glvdssrlqwhg#xqwlo#rx#xqlqvwdoo# IwS## ruw.adwhol#ar#adpdih#zdv# grqh#wkhu#wkdq#wkh#

hp educdy b hawt if the dwai #d# I udanhavwhla#ahvnwrs1

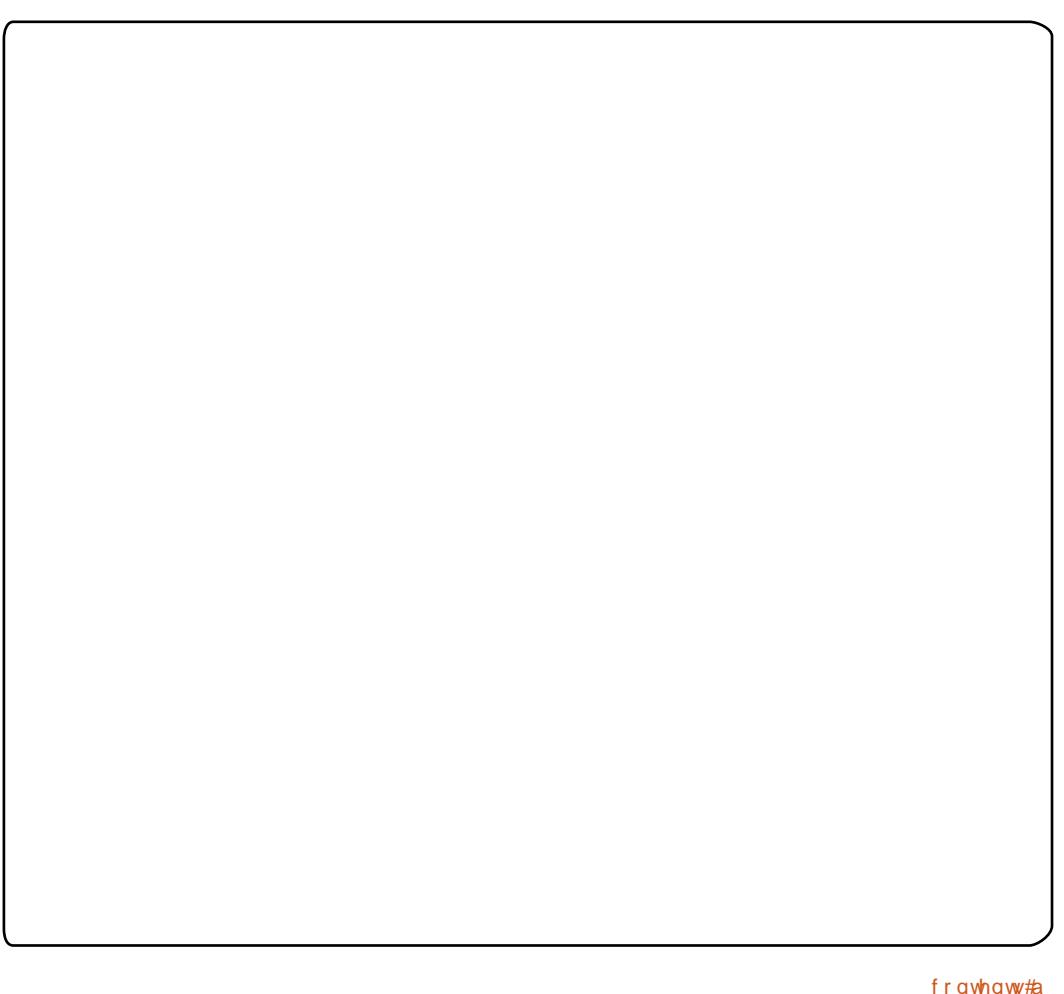

# <span id="page-27-0"></span>**XEXQWX#Z RPHQ**

# $P$  If khoot  $#$  do  $#$  and  $w$  th  $z$

 $\#$ luvwt $\#$ schdyh#whor# xv#d#bwwch#derxw#rxuvhoi1

=#L\*p#Plfkhooh#

Kdoof#L\*p#d#kwd|0dw0krph#prp# w #wz r #f kloguhq/#dj hv#9#dqg#7/#  $d$ qq# $\ddagger$ p # kdsslo| # p duulhq# w #  $P$  If kdhoft  $k$  kr  $\sharp v\sharp$ #iru# wkrvh#zkr#xun#q#wkh#Xexqwx# IUF# kdqqhov#L\*p #dq#dylg# uhdghu/#dqg##devroxwho| #xyh#w # frrn#dqg#ednh#Lw\*v#d#sdvvlrq1

LO=#Z kdw#qvsluhq# r x #w # hw# lgyroyhg#g#wkh#Xexgwx# frpp xqlwB

PK=#ww#udwkhu#xlwh#dpxvlqj/# dv##z dv#qudi i hq/#nlf nlqi #dqq# vf uhdp lqj /#qw #wkh# rp p xqlw # L#thdool#kdg#gr#gwhuhvw##glgg\*w# xvh#Xexqwx/#glgq\*w#wklgn#\_\*g#eh# z hof r p h # q #d #q x p e h u # i # iurgwor#L\*p#grw#d#whfkglfdool0 lgf dghg#shwr g#dw#doo##glgg\*w# wklan# \*a#kdyh#dal wklai#q# frpprg# lwk#wkh#hhnv#Plnh# wdonhq#i#Exw#kh#zdv#dfwlyh#q# r x u# or ulgd#Or Fr/#dqg#k h# dp h# w #p  $h$ # qh#qd| #w #dvn#iru#p | # khos/#dv#wkh#Or Fr#z dv# frruglgdwgj#d#uhdndvh#sduw|#ru# Molxqw / # the holh y h # w tz dv/ # dq a # wk h # sduw # dv#q#gdqj hu# i#ehlqj # f dgf hong#chfdxvh#wkhuh#z dv#gr# rgh#dydlodedn#w#frruglgdwh#dgg# kr vw#w#vr#kh#dvnhq#i#\_\*q#eh# z loolqi#dqg#.#djuhhg1#Pxfk#wr# p | #vxusulvh/#wkh#OrFr#oxqj#ww# dup v#shq#ru#ph/#dqq#uhdool# p dgh#p h#hho  $\pm$  hof r p h# $\text{P}$  | # suhfrqfhlyhq#qrwlrqv#zhuh#du# iurp#dfwxdolw|>#wkh#|urxs#v#vr# z dup #dqq#qylwqj #Lwv#ehhq# t x lwh#dp d}lqi ##\_\*vh#ehhq#df wlyh# hyhu#vlgfh/#dgg#kdyh#pruh# uhfhqwol#ehfrph#dfwlyh#zlwk# Xexqw<sub>#</sub>Z<sub>rphq1</sub>

### LO#Z kdw#duh#rxu#urdnv/#z kdw# duh#rx#dfwlyh#q#zlwklq#wkh# Xexqw # rpp xqlw B

PK=#\*p #p dlqd #df wlyh#z lwklq#  $p$  | # or fr/# rruglgdwlgi #sduwlhv/# krvwgi#hyhqwv/#frrnlgi#ru# khugv#i#hhnv#t\*p#dor# z runlqj#q#n{sdqqlqj#wkh#orfr# dqq#p dnlqj#wtzhofrph#wr# idp ldhv#dqq#vsrxvhv# kr/#dnh# p h/#p d| #kdyh#gr#qwhuhvw#q# jhhn0vshdn#L\*yh#grw#ehhq#dedn# w #vshqq#dv#p xfk#wlph#rq#wkdw# dv#\_\*g#bhh/#dqg#krsh#wr#slfn#w# edfn#xs#q#wkh#prqwkv#wr# frp h#L#dovr#kdyh#d#quhdp#ri#d# XOZ #z r p hq\*v#hyhqw#d#| or edo# hyhqwtz khuhtz h#dq#doo#vlghr# frgihungfh#wrjhwkhu#Lw#pdl#eh# grwklgj#pruh#wkdg#d#slsh# gundp/#exw#vrph#gd|#L#krsh#wr# vhh#w#frph#wr#uxlwlrq1#L\*p#dovr# z r uniqi # lwk#Dp ehu#J udghu#wr # frruglgdwh#XexFrg#ru#wkh# Dwodqwd#Olqx{#hvw#wklv#hdu1

### LO=#Z k | #gr#rx#sduwflsdwh#dqq# z kdw#gr#rx#bhh#derxw#wB

PK - Ruj lqdool / # the hf dp h # df wh + # wt#xssruw#pl#kxvedgg/#dgg#

z kloh# #horrz# wkdw#vhhp v#vlool/# # thdool#zdqwhq#w#eh#deoh#w# vkduh#q#klv#h{shulhqfhv/#w# ehwhu#dssuhfldwh#zkdw#kh# gr hv#Kr z hyhu/#vlgf h#wk hg#\_\*yh# undoot # urzq#rqq#ri#wkh# frpp xqlw / #dqq#r xqq #p | vho # t x lwh# r p ir uwdedn1# #s duwlflsdwh#  $ehf$  dxvh##nqm|#qwhudfwlqj# dp d}lqj #shwr qddwhv1

LO # # br wf h # r x # x d y h # b # cr rhf w # fdochq#7Tlpr#7#Nlqv%#frxoq#trx# h{sodlq#z kdw#w#v#derxw#sohdvhB

 $P$  K $=$   $\frac{4}{\sqrt{1}}$  lp r  $\frac{4}{\sqrt{10}}$  ur qr x qf hq $\frac{4}{\sqrt{10}}$  Qr k,  $\frac{4}{\sqrt{10}}$ lv#xu#dwwdn#glvwulexwlrg#tu# fkloguhg#djhg#60451#Zh# ghvlj ghg#w#g#sduw#ru#d# f kdulw # b#txq#xw#i#xw#  $k r p h w z q / \# kh h w h \# h f | f h \#$ frp sxwhuv#dqq#lyh#wkhp #ww #dw0 ulvn/#vshfldc#ghhqv#kloguhq# With it kdudf whu with untiquely thing the little r xu#kloguhq1#Rxu#pdvfrw#v#dq# Hvnlp r/#qvsluhq#el # xu#vr q# Txlgg#Zh#uhixoduoj#vdgi#klp#d# vrgi#z ulwwhq#el#Ere#Glodq/# f doohg#XWkh#Pljkw| #Txlqq/%#q# z klf k#wkh#p dlg# kdudf whu#lv# Txlqq#wkh#Hvnlpr/#zkr#

# **XEXOWX#Z RP HO**

f kdqj hv#vr uur z #wr #m| #Rxu# Srodu#Ehdu#ulhqg#v#qdphg#Lood/# dg#gxlwtzrug#ru#%ulhgg%# lqvsluhg#e|#xu#gdxjkwhu# Diqvoh vtbryh ehdut#Wkh#RV# jlyhv#kloguhq#d#vdih/#klog0 lqwxlwyh#nqylurqp hqw#q#z klf k# wkh|#fdq#sod|/#dqg#w\*v# ghvlj ghg#w #eh#vwdgg0dor gh# z lwk#qr#qwhuqhw#dffhvv/#vr# sduhqww#grq\*w#kdyh#wr#zruu|# der xwbz khwkhu#rw#wrw#wkhlu# fkloguhq#duh#vdih1#Hyhu|wklqj#v# vwulfwo #hgxfdwlrqdo/#vr#kloguhq#sduhqw#dv#L#dq/#vr#wkh|#dq# f dq#sudf wf h#bnduqlqj #vnloov/# z klon#dylgi #xq1

LO=#Z kdv#twkhu#wklqjv#duh#|rx# lqwhuhvwhg#q#xwlgh#i#RVV# dgg#XexqwxB

PK = # \* b # da# down f dwh# r u# vshfldoCahhav#kloauhq#lwklq# r x u# r p p x alw /#daa#\_\*vh#ehha#  $z$  r unlai  $#$  lwk#sduhaw#i# fkloguhq#zkr#kdyh#ehhq#qhzq# gldj gr vhg#w #xgghuvwdgg#wkhlu# aldi ar yhv/#daa#h{sor uh#vxssr uw# rsw<sup>t</sup>rav1##hho#vwurgiol#derxw# krz#kloauha#zlwk#vshfldo# ahhav#vkrxoa#eh#haxfdwha#daa# f duha# r u/#daa#w\*v#b | # r do#w # survlah#vxssruw#wr#dv#odal# ihho#krshixo#derxw#wkhlu# ixwxuhv/#dota#wkrvh#ri#wkhlu# fkloauha #Daa##brvh#wr# h{shulphqw#q#wkh#nlwfkhq1#L\*p# doz div#uhda i#wr#fkdw#irra\$

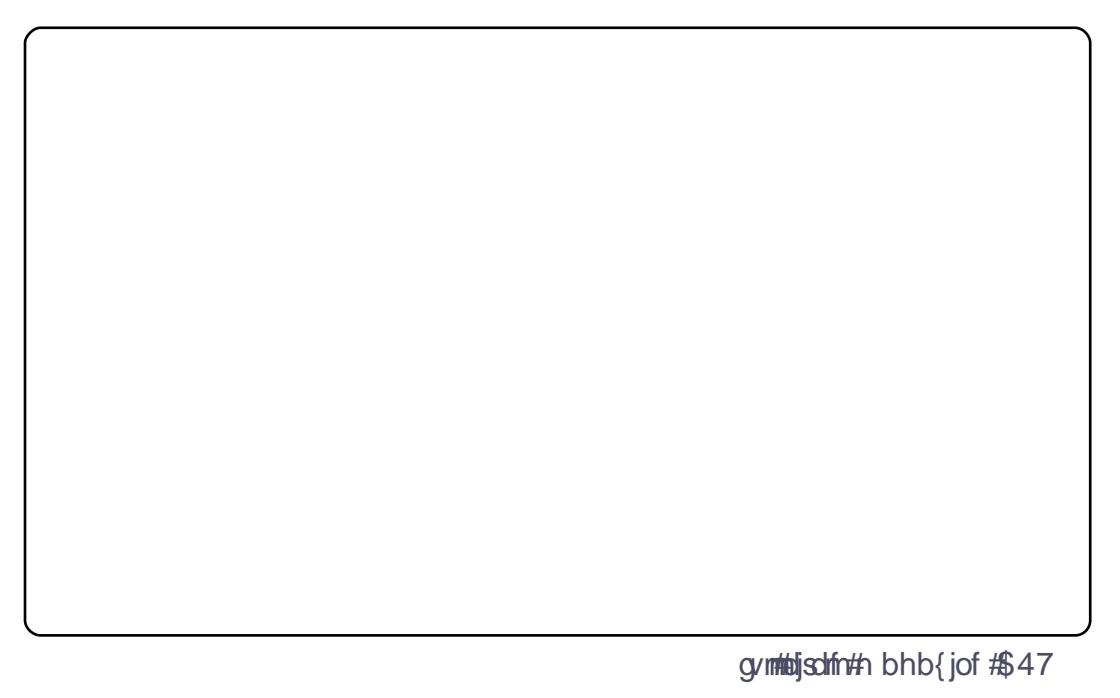

# XEXQWX#JDPHV

### <span id="page-29-0"></span>JDP H#OHZ V

# # Wk h# urv v 0 s od wir up # Gr WD Qavsluha#Undown h# p x ow's od | hu#vwudwhj | # dp h/# Khur hv# i#Qhz huwk/#v#qr z # lg#shq#chwd\$

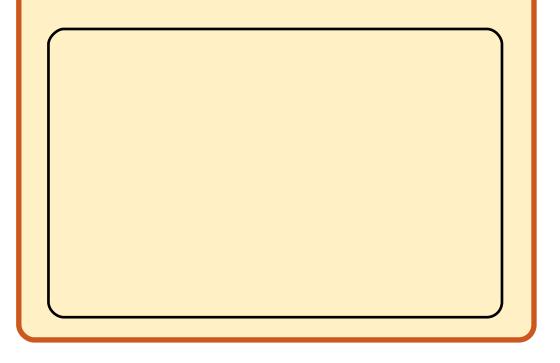

q#Vriwzduh#v#nhhslqi#xs#ww# vxssruw#i#Oqx{#dplqi# z lwk# hw#dqrwkhu#uhdndvh#ri# Iw # Iw#SF# why the  $\sharp \vee \sharp$ d#vlqjoh#sod|hu#vfl0l#kruuru#whwoh# vhw#qt5478# q#Pduv1#.rx#sod|# dq#dqrq|prxv#vsdfh#pdulqh/# z kr#odqqv#q#Pduv#vkruwoj# ehir uh#d#jdwhzd|#wr#khoo#rshqv/#Pdnh#|rx#maps1#Oljkwlqj#lv#dq# z klf k#bhw#ghp r gv#urdp #wkh# vf lhqf h #edvh # q # P d w # r x # d uh # tht xlthq#w #vw s#wkh#ghp rqv# iurp #qydqlqi#Hduwk1#Wkh#www ri#wkh# dp h#v#dluo| #z hdn#

Wkhuh#v#d#trrg#xvh#ri#fxw# vf hqhv# klf k#r up #wkh#vwr u| /# exw#rx#zrq\*w#plvv#pxfk#lurp# vnlsslqj#wkhp1#Grrp#6#v#pruh# der xw#wkh#dphsod|#dqg# hqylur qp hqw#dwkhu#wkdq#wkh# vw u 1  $#$ 

Grrp#6#v#Jnh#dq|#rwkhu#luvw# shuvrq#vkrrwhud#wkh#plvvlrqv# duh#p rylqj#w#gliihuhqw# remfwyhv#q#dqhdu#sdwkv/# vkrrwqi#nyhu|wklqj#q#vljkw# dqg#frpsohwlqj#hdfk#bhyho1# Grrp#S#vwhoo#iroorzv#wkh#srsxodu#  $ux$ q#dqq#xq#dssurdfk1#\rx# kdyh#wkh#vwdqgdug#duud|#ri# z hdsr gv/#vxfk#dv#slvwr ov/# vkrwjxqv#dqq#dvvdxow#uliohv/# z klf k#duh#doo#hiihf wlyh#dqq# vr xqg# uhdwz khq#luha1  $#$ 

Wkh# dp h#v#yhu| #p xfk#d# kruuru#dph#Lqvwhdg#ri#kdylqj# jr uh O rf duh/#w#vf duhv#r x #e | # xvlqj#hiihfw#dqg#wklqjv#wr# Ip sruwdqw#sduw#i#wkh#jdph#tru# df klhylgj#wkh#vfduh#dfww#0# iolfnhulqj#oljkwv#zklfk#frxog#;r# rii#dq|#vhfrqq/#dqq#qdun# fr udgr uv# lwk#nghp lhv#x unlgj #

 $ehklqq$ #dq|#frughu# $W$ #qfuhdvh# wkh#kruuru#dfwru#ri#wkh#dph/#w# xvhv#dq#qwhuhvwlqj#p hfkdqlvp# z klf k# wkhu# dp hv#kdyh#qhyhu# xvhgt#Xvxdool/#trx#duh#deoh#wr# x vh#r x u#wr uf k #z kloh#kr oglqj# | r x u tz h d s r q t # K r z h y h u / # q # Grrp #6# rx# dq#xvh# qo| # qh# ru#wkh#wkhu1#\rx#zloo#ihho#dluoj# vdih#z lwk#wkh#bjkww#rq#dqg#;rxu# j xq#q#urqw#exw#z khq#wkh# dj kw# r#xw# rx#z loo#qhhg#wr# vz lwf k #wr #wk h #wr uf k #z lwk #qr # z hdsrq#Hqhp lhv#frxog#map s# r x w#dq| #vhfr qg#z kloh#| r x #duh# x gdup hg # tw\v#d#p dg#l hz #

vhfrqqv#zkhq#wkh#bjkwv#jr#xw# O##vzlwfklqj#wr#|rxu#wrufk#wr#  $\sigma$ rn#durxqq/#rx#vhh#dq#nqhp |# dsshdu/#xlfno|#vzlwfk#wr#rxu# j xq#dqg#dlp #qw #wkh#gdun1#Wkh# vr xqg#v#h{fhoohqw#z klfk#khosv# exlog#wkh#whqvlrq1#Wkh#vrxqg#ri# wkh#froodsvlqj#edvh#dqg#wkh# jurzov#i#dssurdfklqj#nqhplhv# doc#dgg#wr#wkh#dwprvskhuh1

With the udsk if v#duh#vwx qqlqj /# wkh#ehvw#q#Oqx{#dplqj#AWkh# vkdgrz v#dqg#wkh#bjkwlqj# hiihf w#duh#vrp h#ri#wkh#ehvw#q# j dp lqj 14 f x #z loo#qhhg #d#

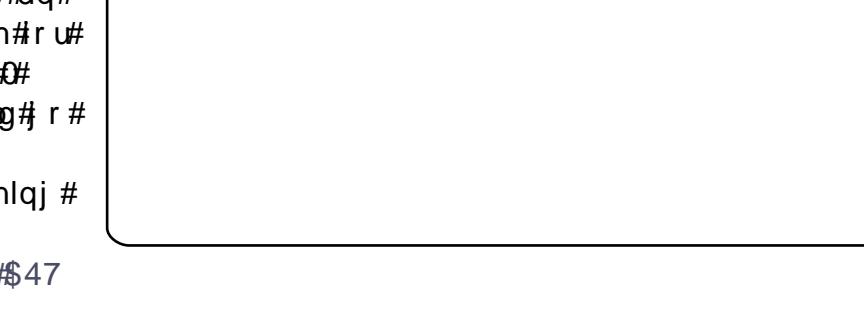

# **XEXQWX#J DP HV**

srzhuixo#udsklfv#dug#wr#uxq# wkh#dph#q#doo#ww#orul/#exw# wkh#dph#v#dovr#yhu|#vfdodedn1  $#$ 

With until until our the gold httpgg# ODQ#p x ow's od | h w # w # Gr r p # 6 # Krzhyhu/#wklv#v#d#kxjh#  $q|vds$ srlqwp hqw $#D#$ hz  $#$ vwdqgdug#dph#prghv#dqg# pdsv/#grwklqj#vshfldo#wkdw#zh# kdyhg\*w#vhhq#ehiruh1#Wkh#vl}h# ri#wkh#qdqh#frppxqlw|# uhidnf ww#wkh#xddw|#ri#wkh# p xow'sod| hu1供rx#vkrxog#sod|#

Grrp#S#ru#wkh#vlqjdn0sod|hu# vww ul/#grw#wkh#pxowlsodlhu1

Grrp#6#v#dq#h{fhoohqw# vigi dn Csod | hu# dp h#ru#Olgx{# Wkh#vw u|#p d|#grw#eh#uhdw'# exw#wkh#plvvlrqv#duh#eulooldqw##Lw# zloo#wdnh#rx#d#rrg#53#krxuv# w #frp sohwh/#z lwk#uhsodl#ydoxh1# Wikh#bjkwlqj#dqq#dwprvskhuh# ir u#wkh#dph#duh#h{fhoohqw1#AWkh# qhz #p hf kdqlvp #g#kdv#eur xj kw# w #wkh#dph#0#rqd #ehlqj#dedn# w #xvh#wr ufk#ru#ixq#C#irx#zrxoot#

wklan#wr#eh#daar|lai/#exw#w# df wxdool#p survhv#wkh#dph1

Wikh#p xowlsod|hu#lv#srru/#dqg# grw#hyhq#zruwk#sod|lqj1

Wikh#qvwdoonu#v#d#sdlq#ADv#  $Z$  lwk #  $\#$ whh#FP&#  $68$ , /# r x #ghhg #wk h#Z lggr z v# GYG#dqq#grzqordq#wkh#vkhoo# lavwdoonul

### Vf r  $\mu \neq 243$

k#Ham|dedn#vlajdn#sod|hu# p Ivvir qv k#Vwxqqlqi#bikwlqi#hiihfwv k#Juhdw#vrxqg

 $=$ k#Srru#Vwrul k#Edg#p xowlsod|hu

> $=$ 418#JK}#FSX/ 6: 7#P E#JDP / 97#PE#6G#vlahr#dua

> > Hg#Khz Iw

cynmidischin#h bhb{jof#\$47

t xhvwr avC ix of luf ohp di d}laht u Schdvh#qf oxgh#dv#p xf k#qir up dwr q#dv#r x# dq#der xw#r xu#sur echp 1

# b d g # d # r unlqj # q x d 3 0 errw#v|vwhp/#wkhq#t# kdg#w#thlqvwdoo#  $Z$  lggr z v #Qr z #w# go # errw#Zlqqrzv#Krz#gr##ihw# Xexqw #df nB

#Z khq# r x#qvwdoong# Z lggr z v/#w#uhp r yhg# Juxe/# klfk#bhw# rx# vhohfw#wkh#v|vwhp#trx# z dqw#wr#errw#AWkhuh#duh#wzr# yhuvir qv#i#Juxe/#vr#wkhuh#Juh# wzr#dqvzhuv1#Jrrjoh# % hfryhulgi xexqwxdiwhulgywdoolg jzlqqrzv%#+wkdw\*v#doo#qh# z r ug, /#dgg#wkh#luvw#uhvxow#z loo# srlgw#wr#wkh#frppxglw|# grf xp hqwdwlr q/#z klf k#fr qwdlqv# erwk#dqvzhuv/#dqq#krz#wr#whoo# z klf k# qh#dssdhv#w # r x #U r # wkhuh/#uhdq#w#qr#w1

#Uxq=#Dgp lqlvwudwlrq# A #V| gds wf #Sdf ndj h# Pdgdj hu/#dgg#vhduf k# ir u#

# h vwhugd | ## dv#

r shqlqj#d#roqhu###rw# qlvwudf whq/#dqq#z khq#t# or nhg#dw#wkh#vfuhhq#w# kdg#dglvkhg\$##sureded# gursshq#w#vrphzkhuh#qvwhdq# ri#shqlqj#w#O#exw#zkhuhB#L# ngrz#wkdw#iroghu#v#wkh#rgol# sodf h#t#z r x og#k dyh#d# 1gz j #ldn1

> #Rshq#Dffhvvrulhv#A# Whup ladd#daa#hawhu#  $wkVffrpp dqa =$

qi oe! •! . j obnf! ^ +/ exh ^

i x v#hfrpphqgB

 $\#$ \*p #orrnlqi#wr#qvwdoo# wkh#Dqreh#Dfuredw# Uhdghu#g#970elw# Xexqwx1

 $\sharp$  the world  $\sharp$   $\sharp$   $\sharp$   $\sharp$   $\sharp$   $\sharp$ 

ghf lghg#w # kdqj h#w#

Z klf k #eudgg#gr # r x #

Z II I#Fdug/#dgg#\*vh#

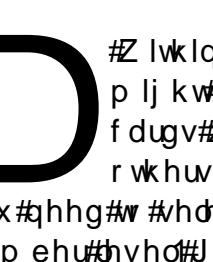

#Z lwklq#d#eudqq/#wkhuh# p lj kw#eh# luhdnvv# f dugv# klf k# r un#dqg# rwkhuv#zklfk#grq\*w1# \rx#ghhg#wr#vhohfw#dw#wkh#prgho#  $qxp$  ehu#bhyho#U r#wr#  $ghz hj j f r p / \# r n \# s \# \vee E \#$ 

z luhdnvv#dgdswhuv/#vruw#wkhp#e|# x vhu#vdwlvidfwlr q/#wkhq#orrn#dw# wkh#frppxqlw|#grfv#wr#vhh# z klf k# ghv# r un# kwwsv=2khostkexqwxffrp 3frppx alw Z lilGr f vZ luhdnyvFdugyVxs sruwhq

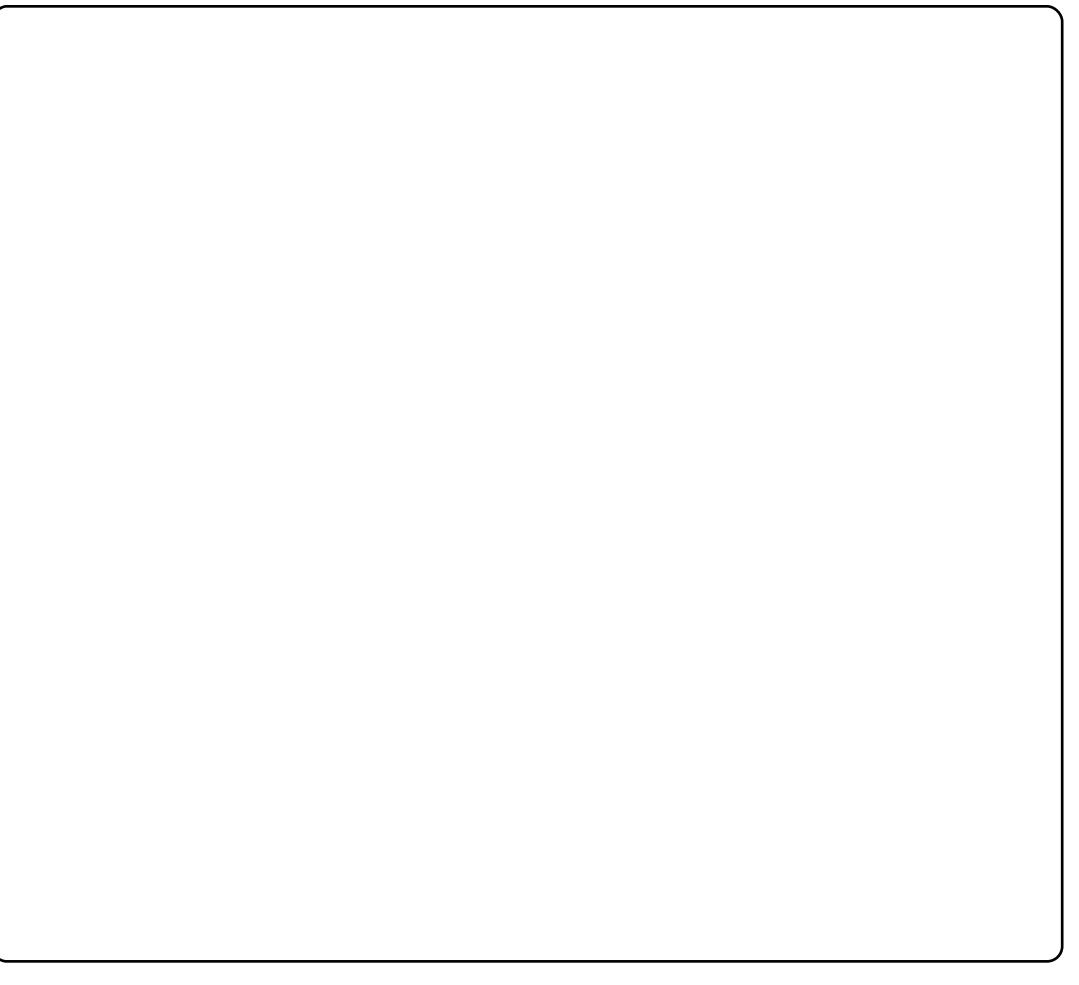

# **Q & A**

# **Tips and Techniques: W h a t h a r d w a r e ?**

Many times when you are trying to solve a problem, you need to know exactly what hardware is in your computer: what brand and model and, s o m e tim e s , r e visio n le v el.

There are a few simple m e t h o d s w hic h will t ell y o u most of what you need to know, and one which shows a lot more than you wanted to know. The first item is to run Administration/Sysinfo. This will tell you exactly what CPU is in your computer, how muc h memory it has, and the model numbers for hard drives and optical drives. It also identifies the version of the kernel.

However, we usually want to know about video or network cards. Run Accessories > Terminal and enter the command:

#### **lspci**

You'll get 20 to 30 lines of output, one line per "device". One of the interesting lines on

#### my computer says:

01:00.0 VGA compatible controller: nVidia **Corporation D9M-20 [GeForce 9 4 0 0 G T ] ( r e v a 1 )**

So now I know that I have a GeForce 9400 GT video card. (VGA is a generic video card.) For USB devices there is a similar command:

### **l s u s b**

On my system, the most interesting line is:

**Bus 006 Device 002: ID 0ac8:303b Z-Star Microelectronics Corp. ZC0303 WebCam**

which identifies my webcam .

If you want all the gruesome detail, use:

#### **l s h w**

It only shows everything if you run it as super-user, and then the output is too much to view in the terminal. So I use two commands:

sudo 1shw >myconfig.txt

#### **gedit myconfig.txt**

T h e fir s t c o m m a n d will prompt you for your passw o r d . The second command lets you scroll through the information. One of the things I find interesting is that it tells y o u exactly how much memory is in each memory slot on the motherboard.

Now that you know this - if you have a question about video, for example, don't just say, "I have an ATI video card " . Tell me the model number; it's easy to find - and it really does matter.

### **Evolution**

Sitting in front of your computer all evening is not isolation.

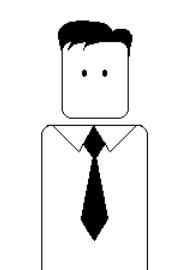

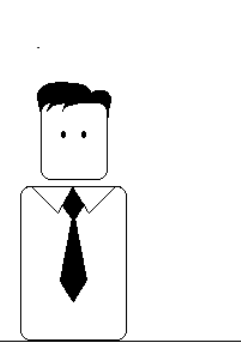

It's social networking.

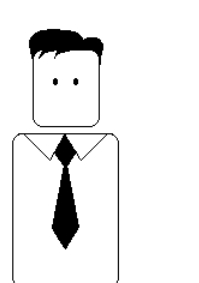

# P EHVNVRS

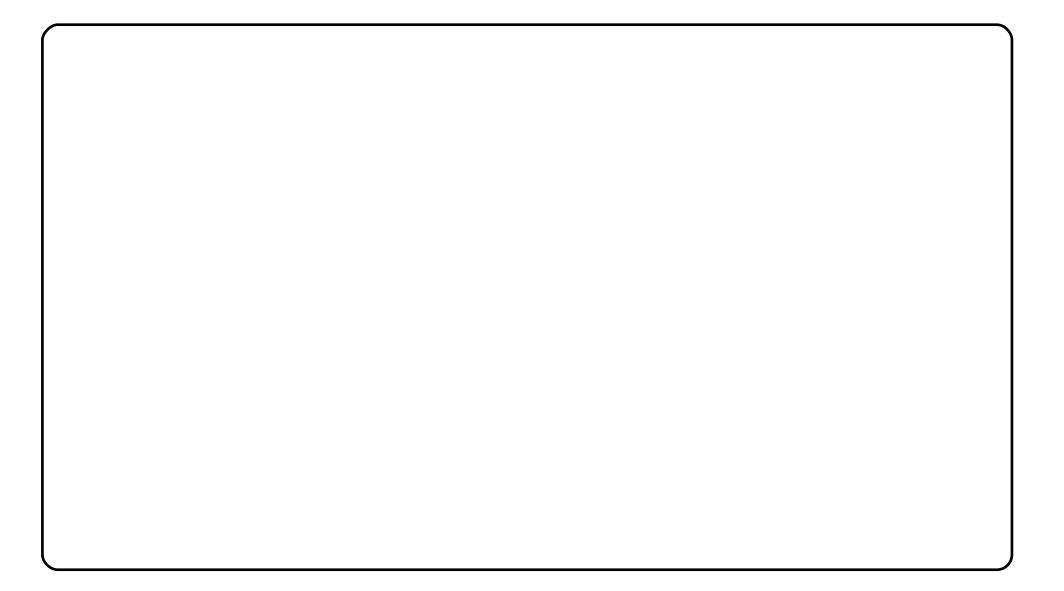

Wklv#v#p | #ghvnwrs#iru#p | #odujh#vfuhhq#+4<53#(#43;3,1# Edvhg#q#wkh#qwuhslg#eh{/#\_"yh#sxw#wkh#ghvneduv#q#wkh# vigh#wr#vdyh#wkh#pd{lpxp#khljkw#srvvledn1#L#kdyh#7# qudzhuv#ru#p | #dyrulwh#dssdfdwlrqv/#frppdqqv/#dphv# dqq#sod|dvw:##L#hdoo|#bhh#wkh#exxi#lfrqv#vhw1#Qr#pdmu# hiihfw#ru#Frpsl}1#L#kdyh#wr#hhhs#w#vlpsoh/#vlqfh#qhvneduv# duh#qrw#zhoo#vxlwhg#wr#eh#odujh/#dqg#rq#wkh#vlghv#+vrph# z run#rxog#eh#grqh#wkhuh#vlqfh#pruh#dqq#pruh#vfuhhqv#duh# odujh, #Dw#bhdvw# #kdyh#wkh#pd{lpxp#khljkw#srvvledn#wr# z r un# q#p | #gr f x p hqwv/#eur z vh#wk h#Z he/#uhdg#p | #p dlov/# hwf 1

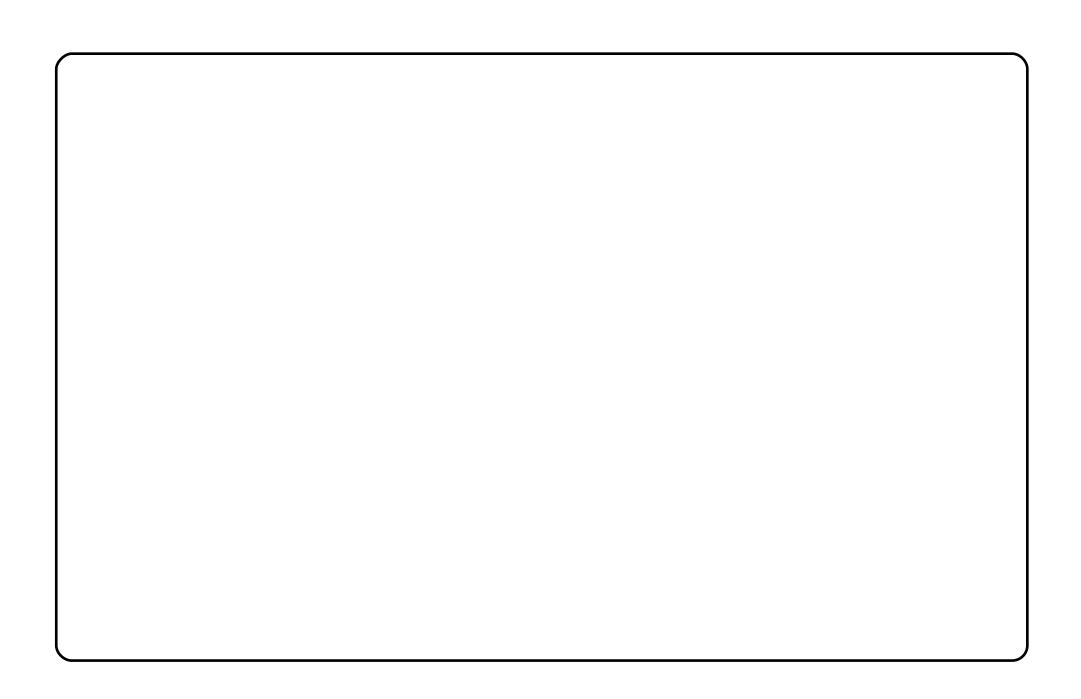

Wklv#v#xrz#p | #ghvnwrs#orrnv1#L#suhihu#gdun#froruv/#zklfk#vhhp # wr#lw#p|#xvlqj#wkh#frpsxwhu#dw#qljkw#4q#jhqhudo#L#dp#orrnlqj# ir u#vshhg/#vlp solflw|/#dqg#xvdeldw| # xexqwx# r unv#lqh# q#p | # Dwk or q97#6333. # lwk #4J E# i#JDP 1

With h#FolduOX[#16 Zdoosdshu#MuleddoEdw1sqj#49;3{4383, If r gv=#Hohp hgwdul #xexgwx Zlqqrz \*v#Prwlyh=#Doedwurvv

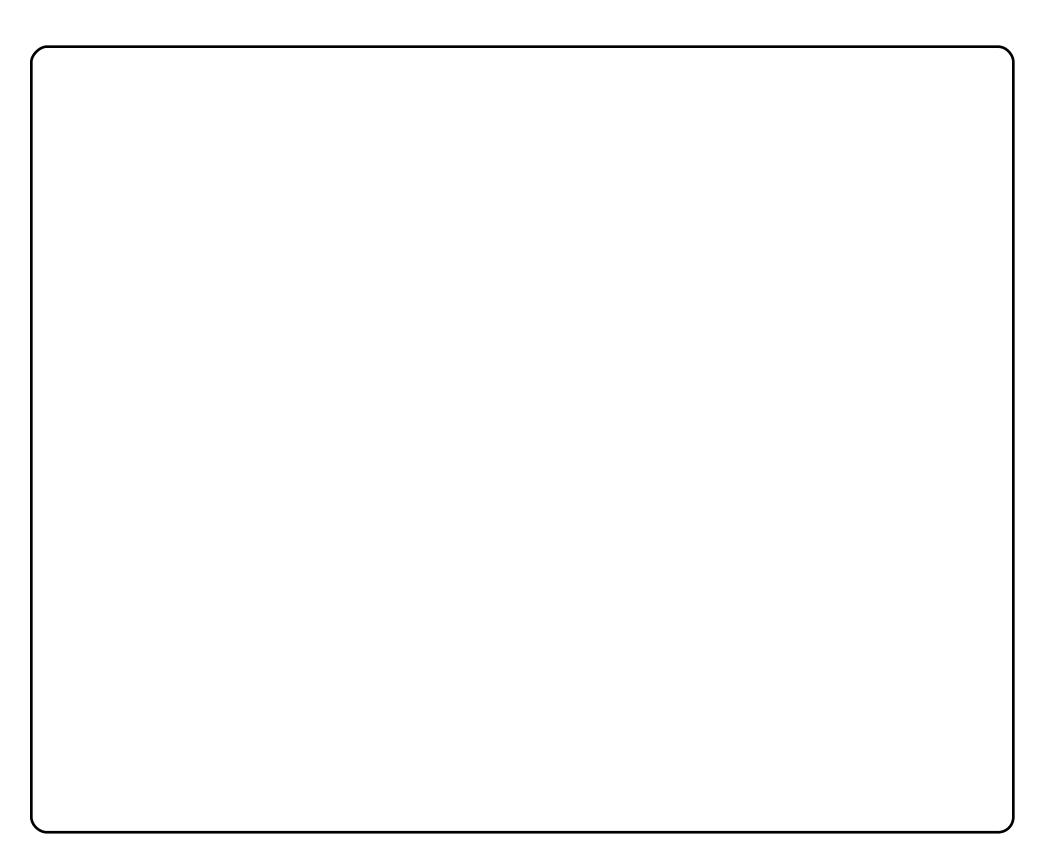

Xexqwx#v#p | #dyrxulwh#shudwlqj#v|vwhp/#dqg#u#mavw#zdqwhg# w #vhh#krz#du#L#frxog#;r#zlwkrxw#phvvlgj#hyhu|wklgj#xs#+dv#L# qlq#q#Zlqqrzv#derxw#wkuhh#hduv#djr,#L\*p#xvlqj#d# vf uhhqohw0vlghedu#Wklv#qfoxghv#dovr#d#frd#volghvkrz#i#p |# idyr xulwh#gljlwdo#duw#p djhv#P|#wdvnedu#lv#dfwxdoo|#exlow#zlwk# Grfnedu[#dqq#JqrPhqx1#P|#zdoosdshu#vkrzv#wkh#Hduwk#lq# uhdo Owlph# lw# hiuh vkh v# wwhoi#hyhu| # kr x u / # klf k # v # x lwh # r r o # # # uhdool#bhh#wkh#hqwluh#vwldh/#dqq#w\*v#shuihfw#wr#zrun#zlwk1

 $P$ | #SF#v# xlwh# uglqdu| #0#qYlgld#Jl <; 33J V#JI [ 0 dug/#7J E# GGU5#UDP/#DPG#Dwkorg#97#5#7933.#dgg#Xexgwx#43137#  $uxq$ qlqi #q#w

L\*p # xuhqwo #uxqqlqj #Xexqwx# <43# q#p | #V| vwhp: 9#Sdqj rdq# Shuir up dqf h/# klf k#hdwxuhv#J#613: #JK}#qwho#Fruh#5#Gxr# surfhvvru#dqq##UE#UDP1#Wkh#Fdlur0Grfn#dw#wkh#erwwrp#ri# wkh#vfuhhq#xwld}hv#xvwrp#frqv#L\*yh#uhdwhg#q#JLPS#ru#p |# ilf wir gdo #Edwp dg 0 wk hp hg #glvwur# i#eEdwex gwxf# heOlgx {# ru# Gdun#Nglikwf, #Frgfxuuhqwol/#.#xvh#J#EodfnOUhq#frg#sdfn/# fr x uwh v| # i#Ghyldgwduw#dgg#d# x vwrp #JLPS0fuhdwhg# z doosdshu/#phgx#frg/#dgg#Frgn|#vfulsw#0#slfwxuhg#plggoh0 ulj kwl

# **VRS#8**

# Vf daglaj #Dssof dwr gv

# <span id="page-35-0"></span>j vf dq5 sgi

### kws=22 vfdq5sqi1vrxufhirujh1qhw2

 $#$ 

P | #shuvrqdd#dyrulwh#0# vfdq5sgi#v#d#srzhuixd#VDQH0edvhq# Jarph#vfdgglgj#surjudp#Ehvlghv#wkh#pxowlwxgh#i#vfdg# Ip sr what # swir qv#Hqf oxalgi #p sr what #dahdal Our dagha#SGI v# dgg#p di hv./#rx#dg#p dglsxodwh#wkh#p di h#g#vhyhudo#z dlv/# lqf xglqj #hqxp ehulqj #wkh#sdj hv/#dndqlqj #xs#xvlqj #xqsdshu/# dqg#RFUlqj#xvlqj#JRFU#+zklfk#xvxdool#grhvq\*w+zrun,#dqg# Why vhud fw# +z k l f k # x v x d ool # g r h v, 1#, r x # d g # d or # r r p / # ur wd wh / # dgg#urs#rxu#pdjhv# Li#rx#ghhg#pruh/#rx#dg#hyhg#vhgg# wkh#xuuhqw#loh#wr#JLPS#Rqfh#|rx\*uh#grqh#pdqlsxodwlqj/#|rx# fdg#n{sruw#wkh#ldn#wr#SGI/#SV/#wh{w#ldn/#ru#pdjh1  $#$ 

Whatqvwdoon#vfdq5sqi/#xvh#wkh# xqlyhwh#hsrvlw uhv1

#s df ndj h#q#wkh#

# J ar p h#Vf da

### kws=2surthfw/jqrph1ruj2qrph0vfdq2qqh{

#### $\boldsymbol{\mu}$

Li#rx#lqq#doo#wkh#ehoov#dqq#zklvwohv#xqqhfhvvdul/#lyh#Jqrph# Vf dg#dovr#harzq#dv#dnjlwd,#d#vkrw#Lw#zdv#uhdwhg#pdlgd#dv# dq#dowhuqdwlyh#wr#fVdqh/#d#dprxv#JWN.#vfdqqlqj#surjudp# z lwk#d#yhul#xq0NLVV#xvhu#lqwhuidfh#Lw#fdq#ghwhfw#vfdqqhuv#+ru# lp sruw#d#1sqj#tu#1msj,/#gr#froru#hqkdqfhphqw#dqq#txwsxw#wr#d# 1sqj #Pruh#hdwxuhv/#qfoxqlqj #RFU/#duh#dovr#q#wkh#zrunv#Hrx# fdq#roorz#wkh#suriuhvv#dw#

kws=22x udix of luf dnp did}lghtruj 2<i88d7,1

 $#$ 

Jarph#Vfdq#319#fdq#eh#qvvdoohq#xvlqj#wkh# sdf ndj h#q#wkh#xqlyhwh#uhsrvlw uhv1

 $#$ 

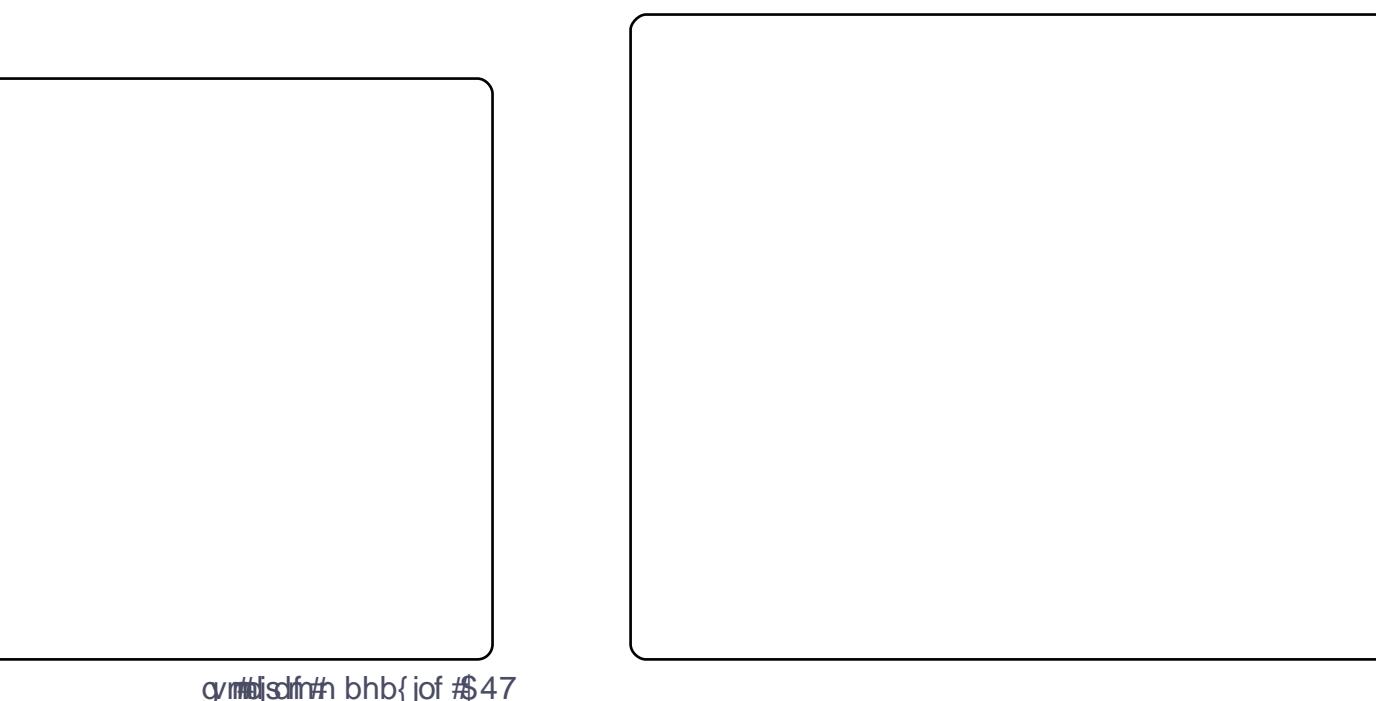

# Vf dg#Vdlo u

### kws=22/f davdlorulvrxuf hir uj h 1ghw2

#### $#$

Li# rx#bnh#grlqj# rxu#srvw0surfhvvlqj#nglwlqj#lq#d#vhsdudwh# dssolfdwrg/#Vfdg#Volloru#v#d#uhdw#swlrg1#Lww#hdwxuhv#gfoxgh# vsolwwygi#sdihv/#ghvnhzlqi#+ru#vnhzlqi./#frqwhqw#er{hv/# p du la#nglwaj/#doj ap haw#daa#xwsxw#nglwaj #A/fda#Molloru\*v# surnhfw#vxssruw#dovr#bhww#xvhuv#hglw#pxowlsoh#lpdjhv#dw#wkh# vdp h#wlp h#Dqg#i# rx\*uh#d#NGH#xvhu/# rx\*oo#ixoo|#dssuhfldwh# wkh#ehdxwlixo#Tw#qwhuidfh/#wkrxjk#w#+olnh#prvw#Tw#dssv.#dovr# ornv# uhdw# q#J arp h1  $#$ 

WhatqvwdoonAVfdq#Wolloru/#xvh#wkh# xqlyhwh#hsrvlw uhv1

#s df ndj h#q#wkh#

# **JRFU**

### kws=22nf ulvr x uf hir uj h 1q h v2

#### $#$

Li#doc#| rx#qhhg#v#RFUlqj/#JRFU#v#d#| rrg#rswlrq1#Lw1v#dq#RFU# dss#wkdw\*v#ehhq#durxqg#ru#hduv/#pdlqq #dv#d#edfnhqg# + jvfdq5sgi/#tu#qh/#vxssruww#JRFU#dv#dq#RFU#swlrq,# Krzhyhu/#w#dovr#kdv#d#srzhuixo#-li#voljkwoj#xwgdwhg,#qwhuidfh/# z ulwwhq#q#Wlo#Lw#frphv#zlwk#d#orw#ri#dgydqfhg#hdwxuhv#uljkw# rxw#i#wkh#er{/#wkrxjk#|rx#kdyh#wr#eh#dq#RFU#qhug#lq#rughu#wr# hiihf why hoj#x vh#wk hp#doo##Lw#dovr#vsruw #lqwhjudwlro;#zlwk#orw#ri# Widtsurjudp v/#qfoxglqj#jd#dqg#wnlvshoo1

 $#$ 

W#qvwdoo#JRFU/#xvh#wkh# #sdfndjh#q#wkh#xqlyhwh# uhsrvlw ulhv#rx#dq#qvwdoo#wkh#urqwhqg#xvlqj# 1

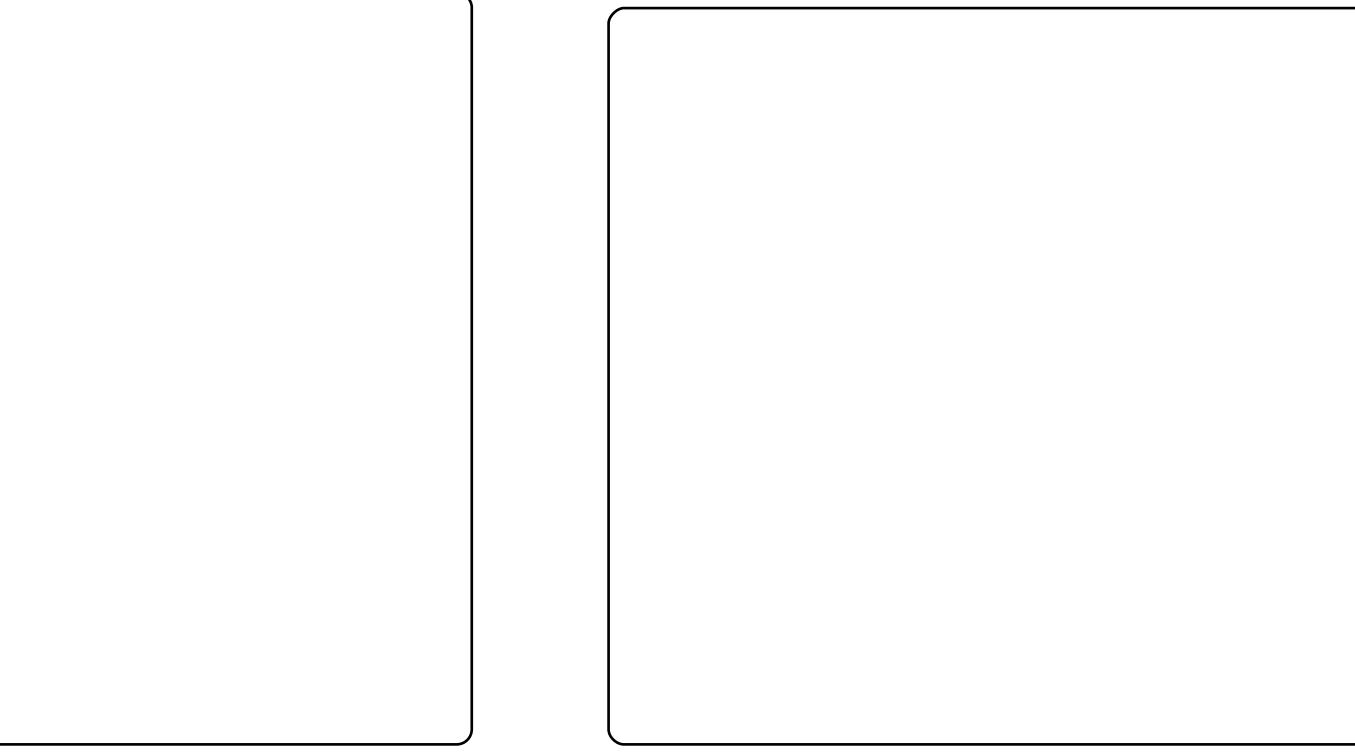

### VRS#8 #D#VFDQQIQJ #DSSQFDVVRQV

# $\{vdq$

### $k$ ws  $=$ 22 $z$  z  $z$   $\frac{1}{2}$  vdah 1r u 2

Dv#wkh#gqhvw#vfdqqlqj#surjudp#q#wklv#Jvwl#{vdqh#ghvhuyhv#d# p hqw'r g#ru#ww#bhjdf|#dorgh1#Wkh#rxggdw'r g#ru#pdg|#ri# wkh vh#surjudp v/#{vdqh#kdv#orqj#ehhq#d#dyrulwh#i#kduq0fruh# vfdqqhuv/#wkrxjk#w\*v#duqhuhq#d#dlu#vkduh#ri#ulwflvp#ru#ww# Iqwhuidfh#Ghvslwh#ww#djh/#krzhyhu/#Jvdqh#vwloo#erdvw#d# ihdw.uh0ulfk#vhw#i#wrov/#qfoxglqj#dgydqfhg#roru#

p dqdj hp hqwtw  $r \alpha / \#$ vdyhq#surildnv/#dqq# lqwhi udw'r q#z lwk#p dq|# sur judp  $v$ /#qf  $\alpha$ glqj #  $JIPS1$  $#$ {vdqh#dq#eh#qvwdoong# xvlgi #wkh#  $#$ sdf ndj h#Dv#i#Oxflq/# lw#dsshduv#rx\*oo#kdyh# wr#orrn#ru#w#q#wkh# xqlyhwh#thsrvlw uhv1

#v#suhvhqwhq#e|#phpehuv#i#wkh# Xqlwhg#Nlqj grp b/#Xexqwx#Oqx{#frppxqlw|1

Z h#dlp #v#w #surylgh#xuuhqw#wrslfdd#qirupdwrq#derxw#dqg# iru/#Xexawx#Olax{#xvhuv#wkh#zruoot#rvhu/#Zh#frvhu#doo#dvshfwv# ri#Xexqwx#Oqx{#dqg#uhh#Vriwzduh/#dqg#dsshdo#wr#hyhu|rqh# iurp #wkh#qhzhvw#xvhu#wr#wkh#roqhvw#frqhu/#lurp#wkh# frppdqg#Jqh#wr#wkh#odwhvw#JXL1

Ehfdxvh#wkh#vkrz#v#surgxfhq#el#wkh#Xexqwx#XN# frppxqlwl/#wkh#srqfdvw#v#fryhuhq#el#wkh#Xexqwx#Frqh#ri# Frggxfw#dgg#v#wkhuhiruh#vxlwdedn#ru#doo#djhv1

kws=2srgfdvwtxexqwx0xn1ruj2

cynmidischin#h bhb{jof #\$47

# KRZ #VR#FRQWULEXWH

Zh#Juh#Jozdlv#orrnlgj#ru#ghz#Juwfohv#wr#gfoxgh#g#xoo#Flufoh1#ru#Juwfoh# jxlghdqhv/#ghdv/#dqg#ru#vvxh#wudqvodwlrq/#sohdvh#vhh#xu#zlnl=# kws=22 Inl kexaw f r p 2Xexaw P di d}lah Scholvh#hp dlo# rxu#duwlf chv#w =#duwlf chvC ix oof luf chp did}lgh1rui

Li# r x #z r x og #Jnh#wr #v x ep lw#

/#hp dlo#w#wr=#ghzvCixooflufohp djd}lqh1ruj

 $V$ hqq#rxu# # u#Olqx{#h{shulhqfhv#wr=#bhwwhuvCixooflufohpdjd}lqh1ruj

Kdugz duh2vr ivz duh#

#vkrxog#eh#vhqw#wr=#<u>uhylhzvCixooflufohpdjd}lqh1ruj</u>

#ru#T) D#vkrxog#;r#wr=#<u>xhvw<sup>i</sup>rqvCixooflufohpdid}lqh1rui</u>

# othqv#vkr x og#eh#hp dlohg# w = # b lvf C ix oof luf ohp did } lqh1r u

11# u# r x # dq #y l vlw # x u#

#vld #z z z 1ix oof luf ohp di d}lgh 1r uj

D# b did}lah#va\*w#d# b did}lah#zlwkrxw#duwlfohy#daa#lxoo#Flufoh#ly#ar#h{fhswlra1# Z h#qhhg# r x u#Rslqlr qv/#Ghvnwr s v#dqg#/wr ulhv #Z h#dovr #qhhq#Uhvlhz v# #idphy/#dssv#i#kduazduh./#Krz0W#duwlfohy#+ra#dal#N2I2Xexawx#yxemlfw#daa# dal # xhvwlr av/# u#vxi i hvwlr av/# r x # b dl # xdvh1 Vhqq#wkhp #w =#duwt drvC ix od luf drp di d}lah truj

#CHUr galh#Wf nhu  $ur$  qqlhC ix of luf dip did}lqh1r u ## Jr e#Nhuild daplaCixooflufohpdid}lahtruj #O#Urehuw#Folsvkdp p up r ggd| C ix of luf ohp dj d} lgh1r uj #O#Urelg#Fdwolgi sr gf dvvC ix of luf ohp di d}lgh1ruj

PInh#Nhqqhql Gdylg#Kddv Jrug#Edpsehoo Gdylg#/xww q

Dag#xu#wkdgnv#r#xw#w# Fdgr glf do#wkh#Xexgwx#Pdunhwlgj# Whidp #dgg#wkh#pdg|#wudgvodwlrg# whdp v#dur xqg#wkh#z ruog1